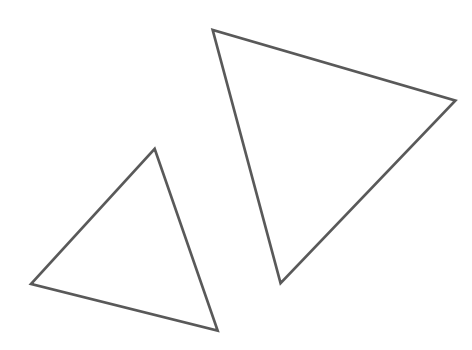

# **112學年度上學期 新生開學典禮活動手冊**

## **國立空中大學臺北學習指導中心**

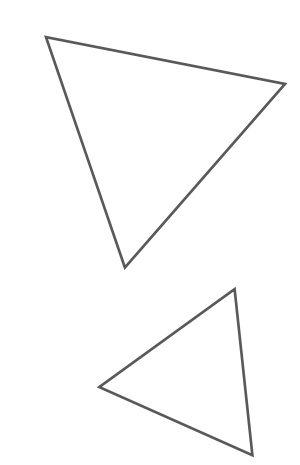

• **本手冊電子檔含相關網站連結,請多加下載點選使用** • **為維護個人權益,有關學校及中心各項規定,請查閱空大及本中心網頁。 日後公布之訊息如與本手冊不相同,以最新公告訊息為準。**

## 國立空中大學臺北學習指導中心

## 112 學年度上學期

## 新生開學典禮暨始業輔導

## 活動流程表

日期:112年9月9日 (星期六)

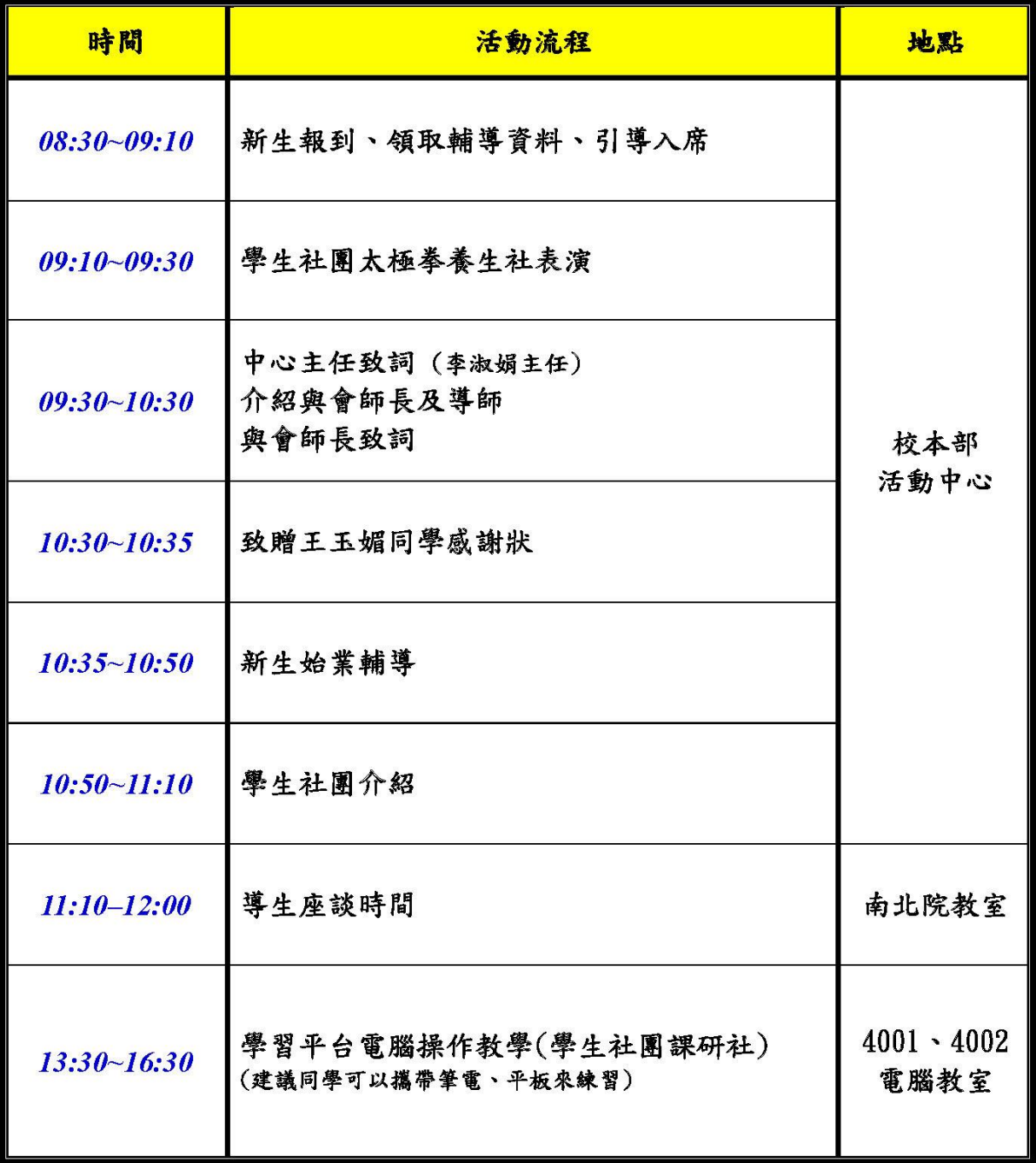

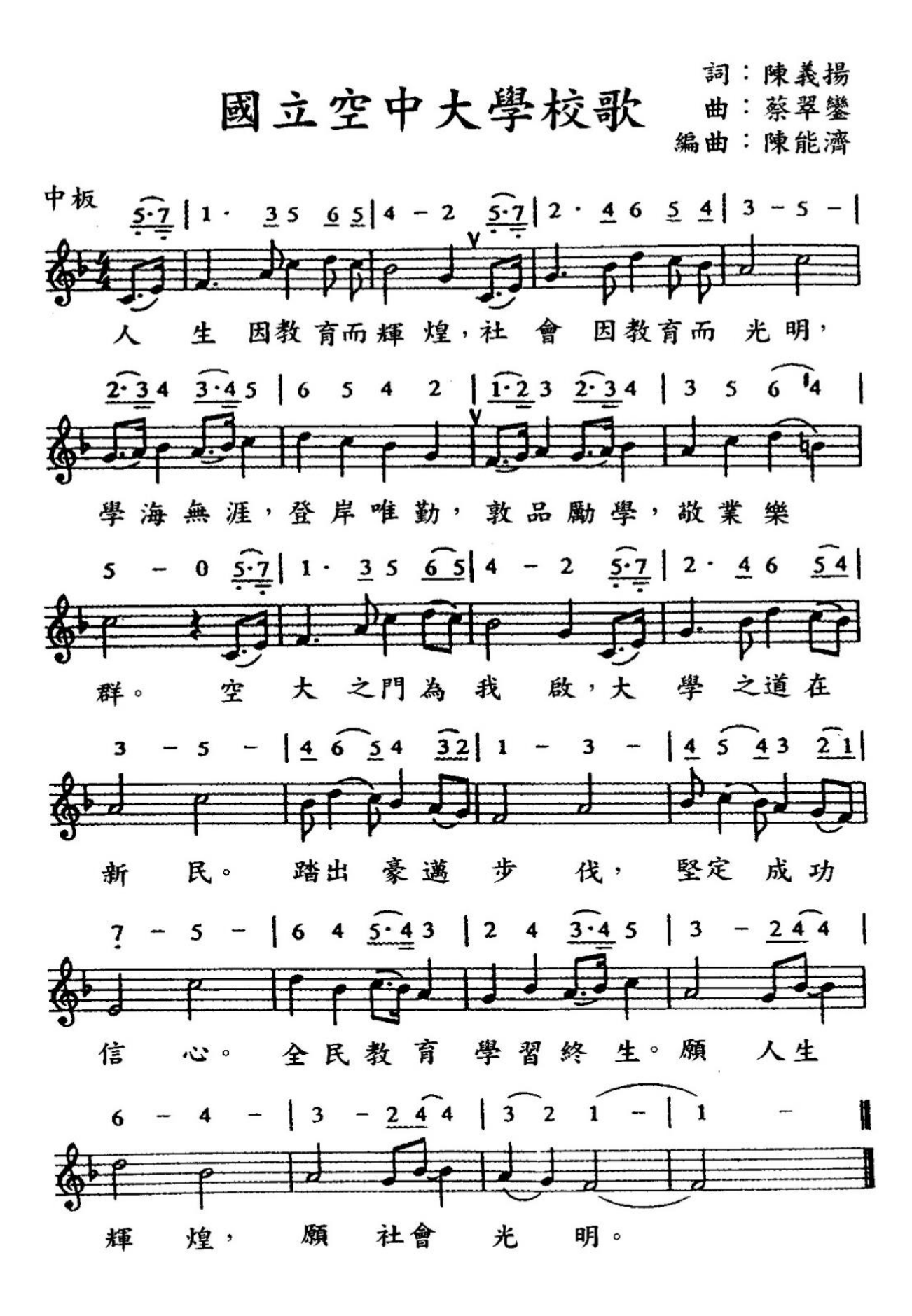

♪ 線上聽: [音樂盒旋律版](https://www.facebook.com/lovenou/videos/584584939566818) [合唱團版](https://www.youtube.com/watch?v=SYuzK2rw70U)

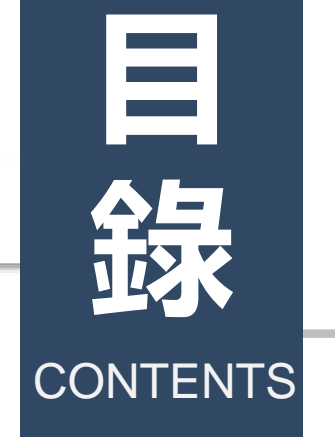

校訓 敦品勵學 敬業樂群

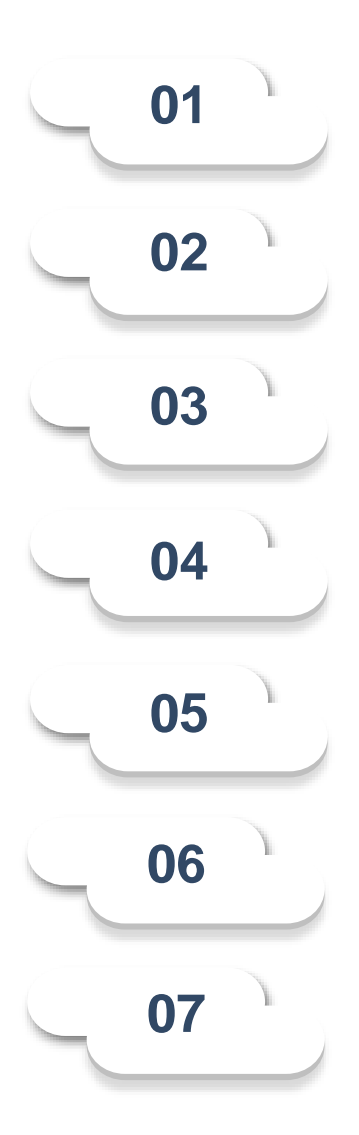

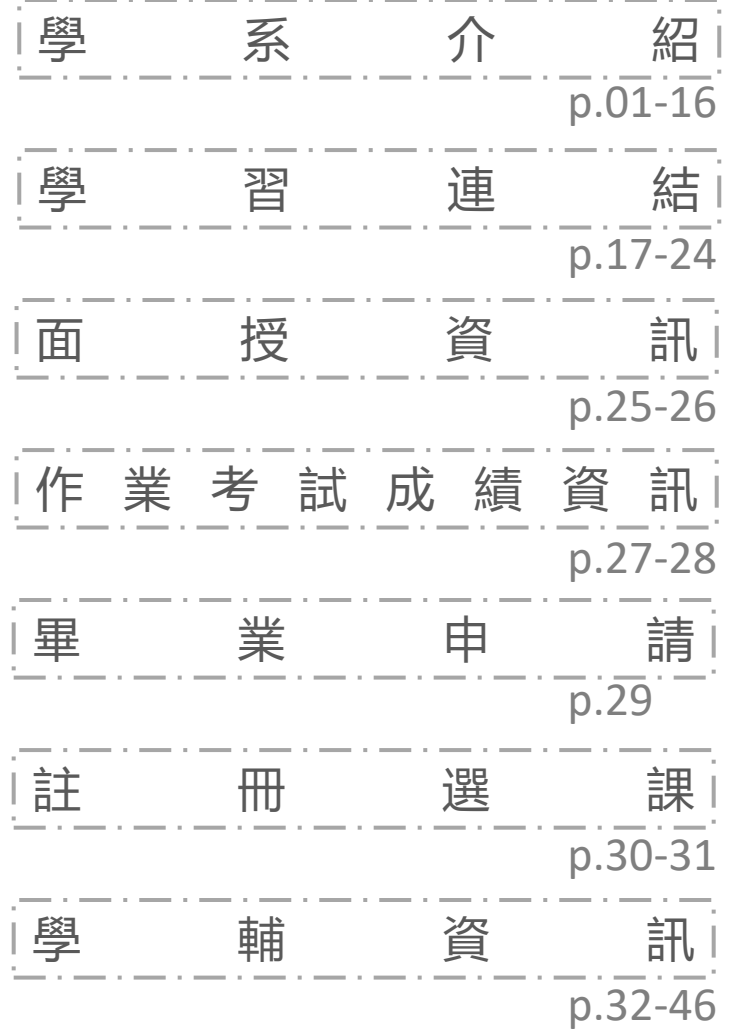

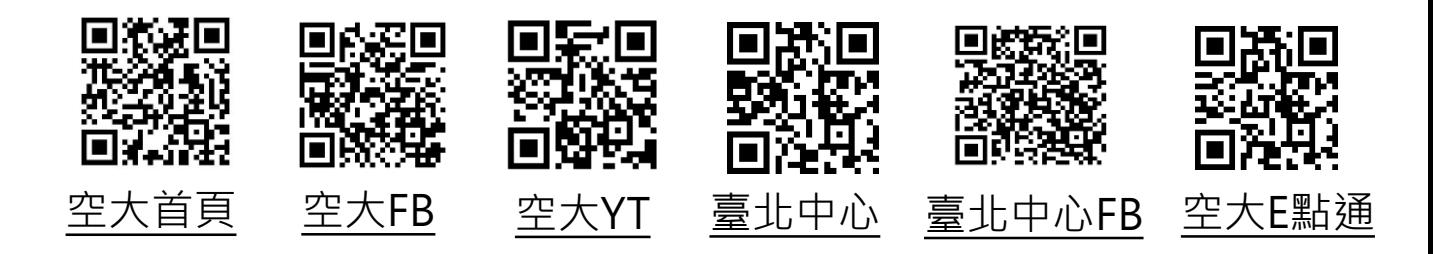

## **本校大學部設有**

- **人文學系**
- **社會科學系**
- **商學系**
- **公共行政學系**
- **生活科學系**
- **管理與資訊學系**
- **通識教育中心**

## **附設專科部設有**

- **行政管理科**
- **綜合商業科**
- **社會工作與福利行政科**
- **企業資訊管理科**
- **生命事業管理科**

## 國立空中大學人文學系簡介

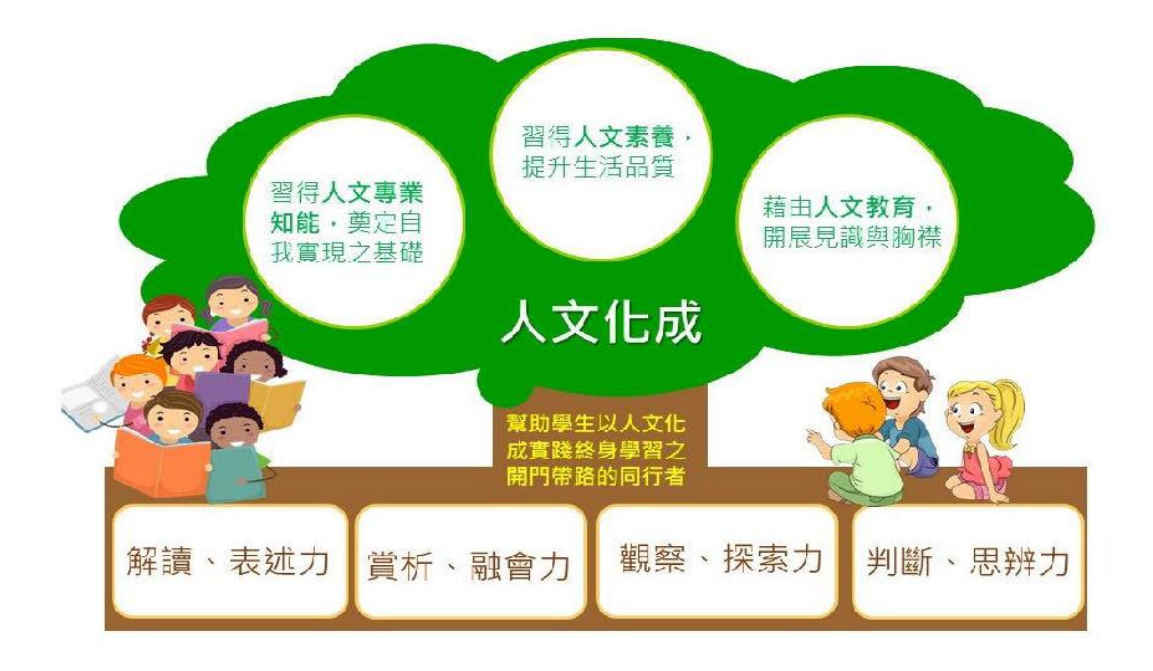

課程涵蓋六大學術類別

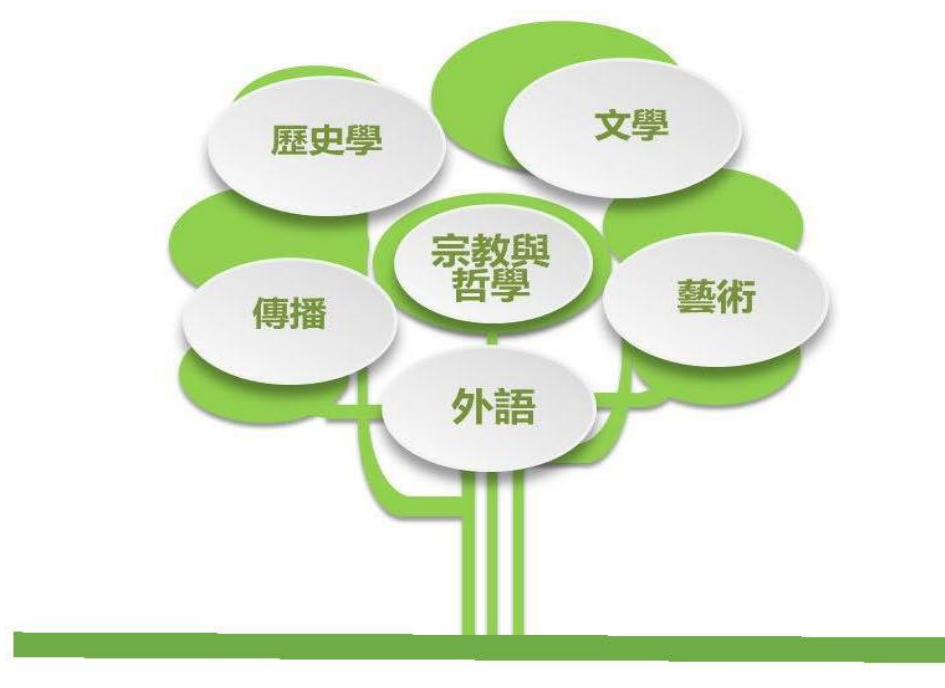

~歡迩加入人文學奈~

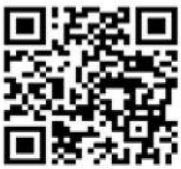

 $\overline{\phantom{a}}$ 

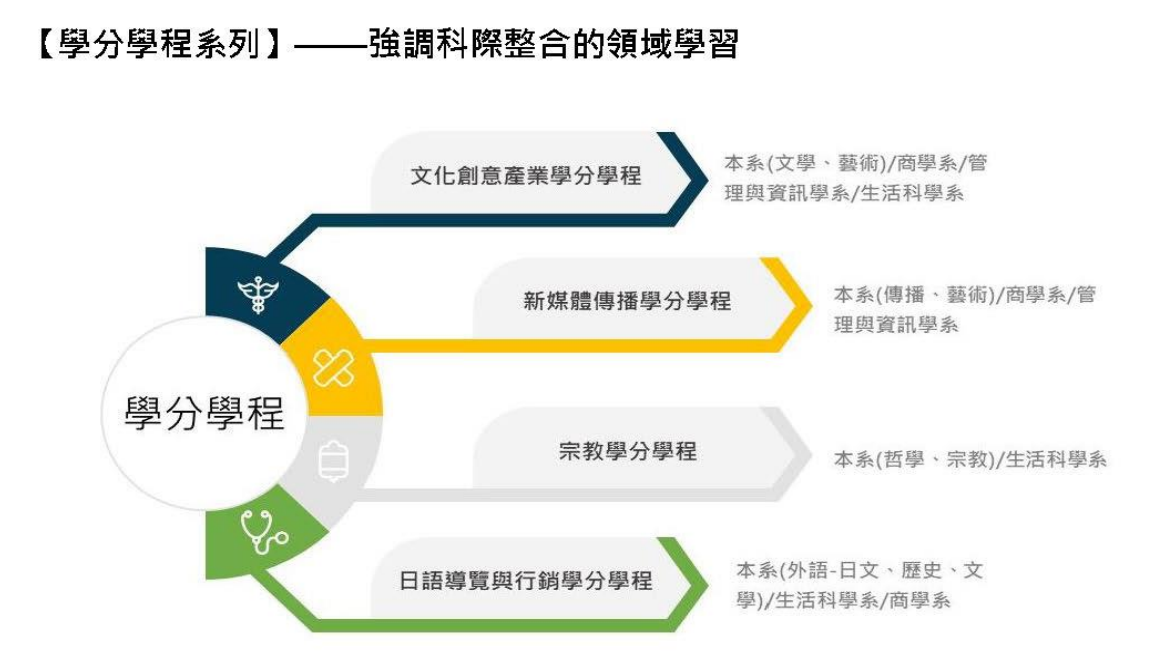

#### 112 上學期~113 上學期預定開設課程表

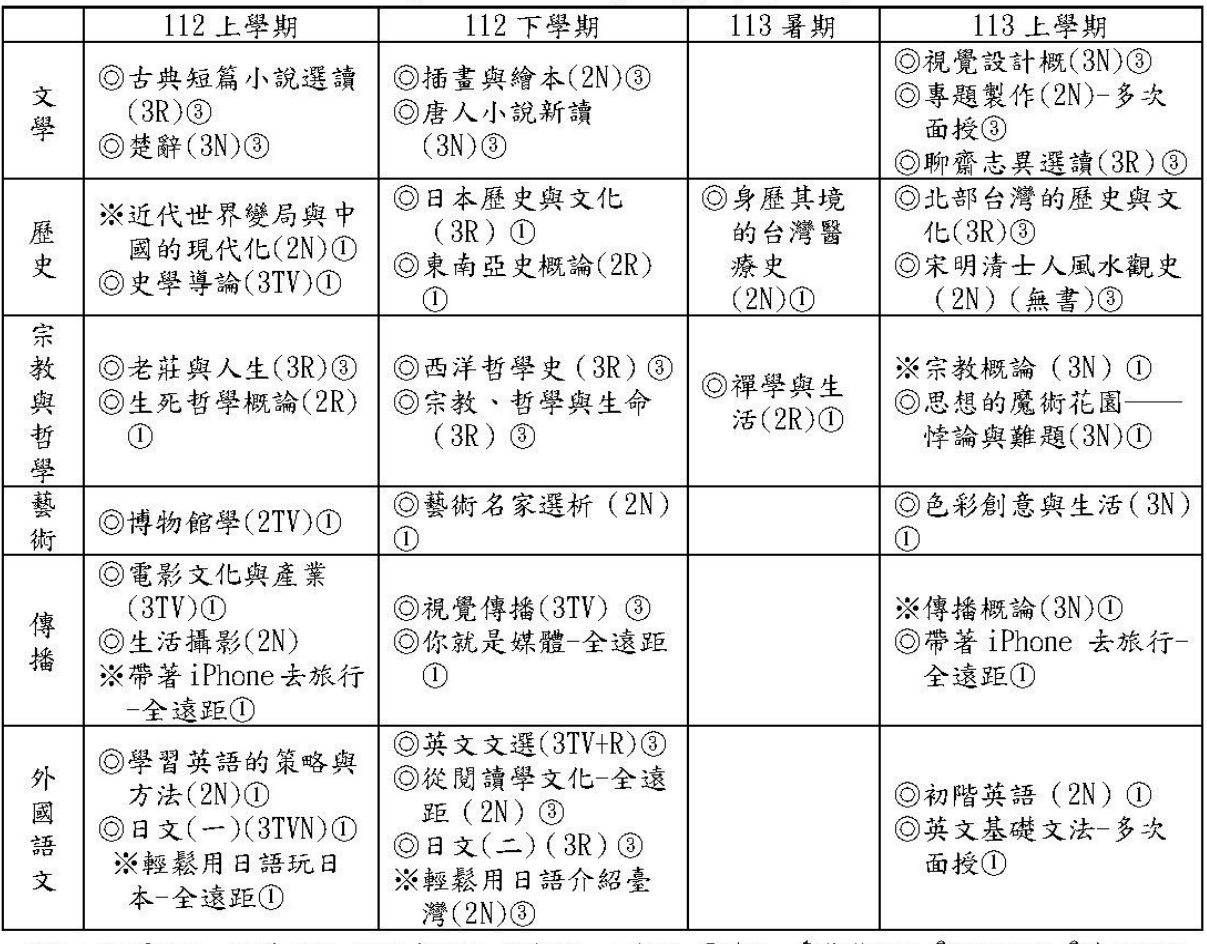

附註:N網頁課程 R語音課程 TV影音課程 ※新聞 △修訂 ◎續開 ①基礎課程 ②進階課程 ③專門課程

T

3

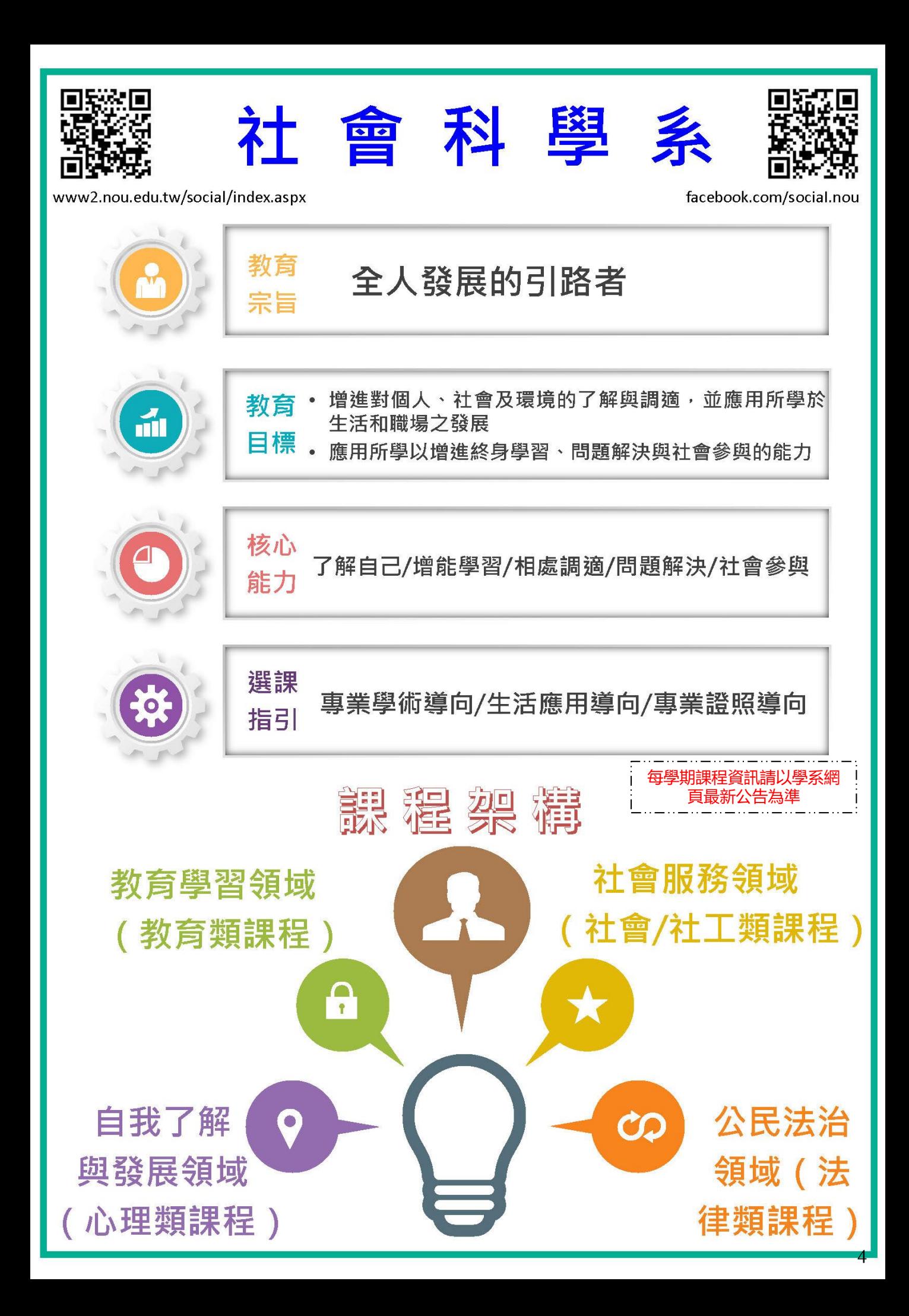

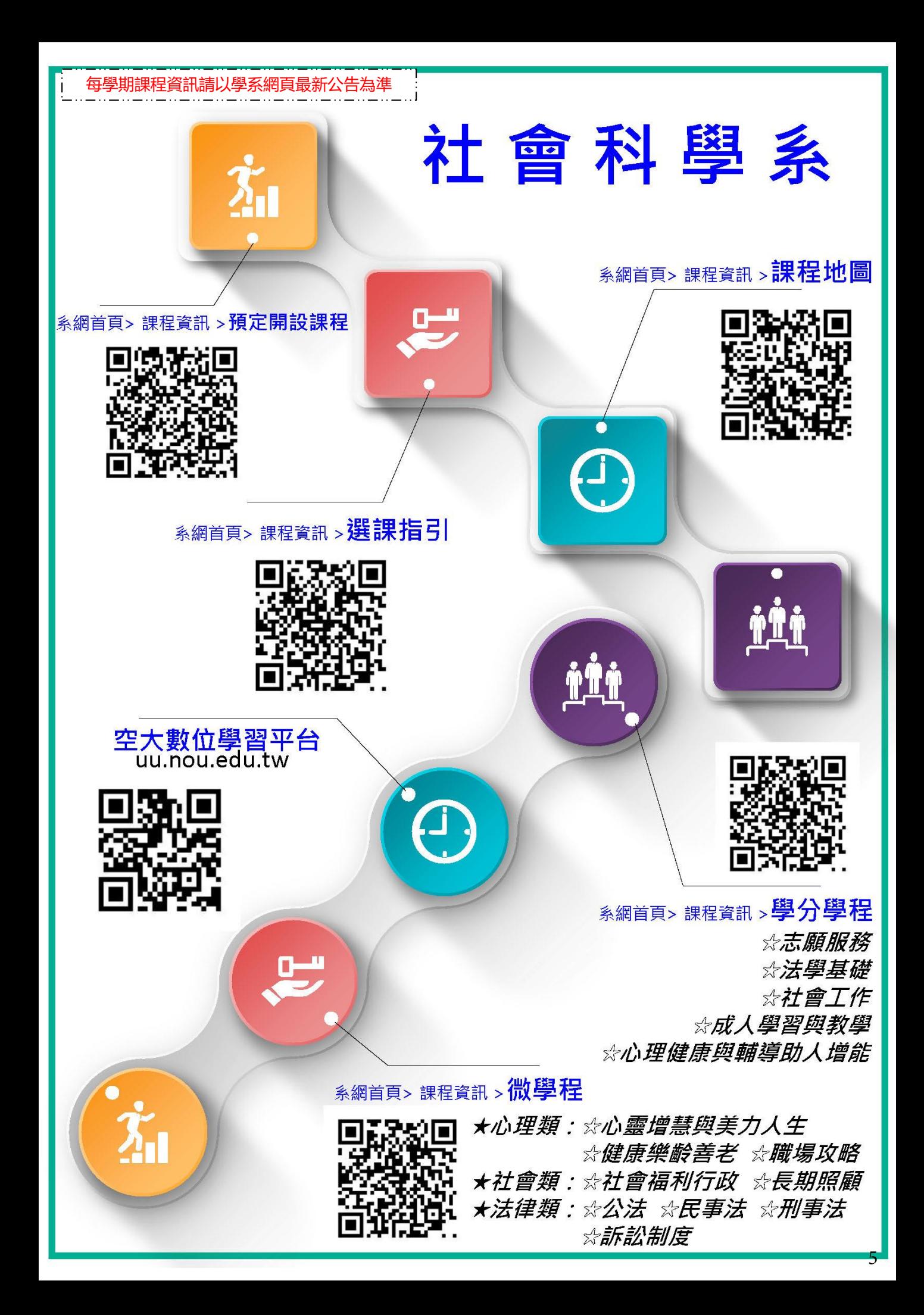

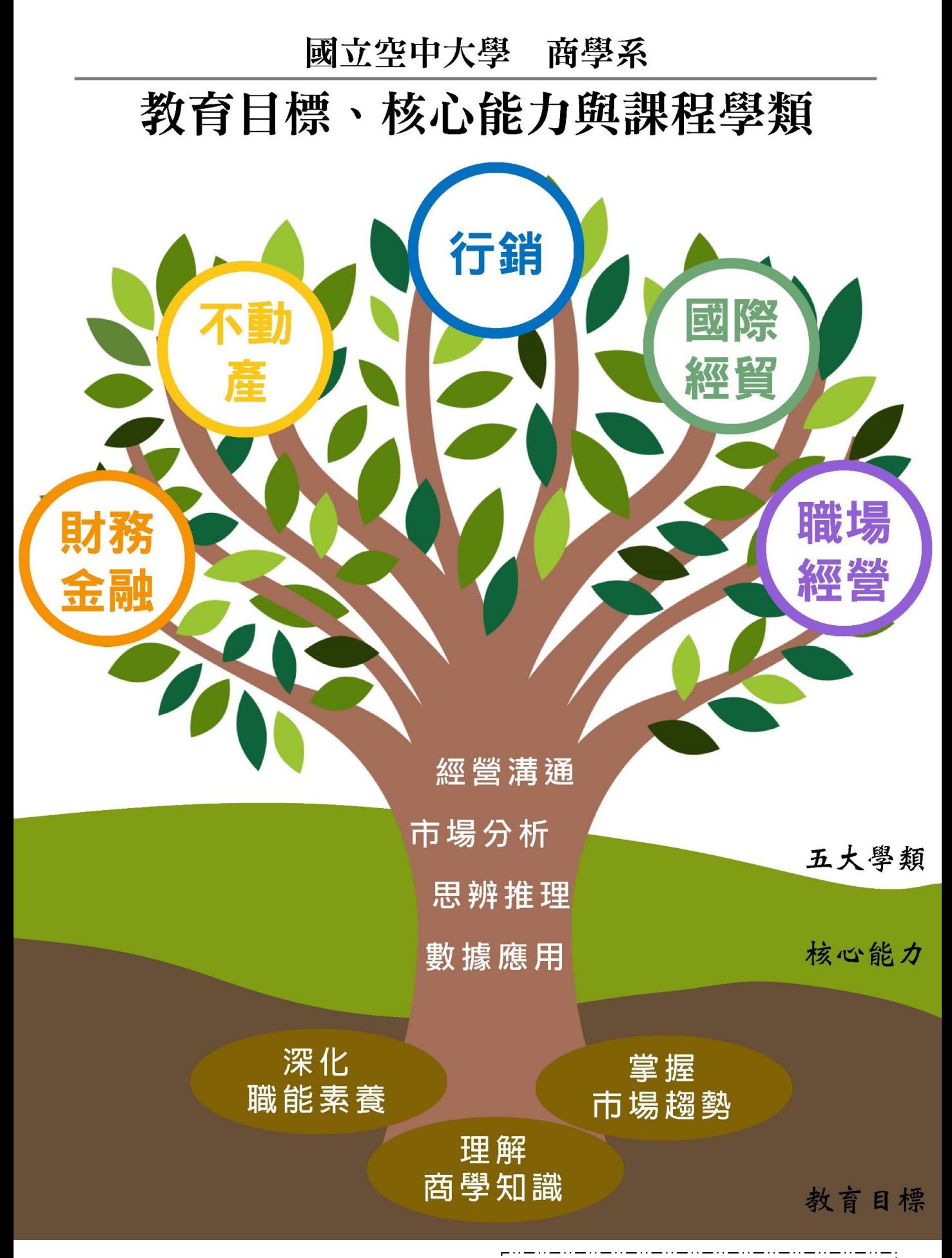

國立空中大學 商學系

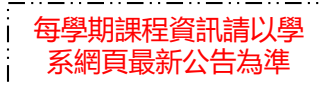

## 課程地圖

教育目標 1. 使同學理解商學的基礎知識, 並培養邏輯思考活用資訊的能力 2.引導同學將專門知識運用於市場分析,以掌握經濟趨勢的變化 3. 深化學生職場及事業經營的知能,並提升商業倫理素養

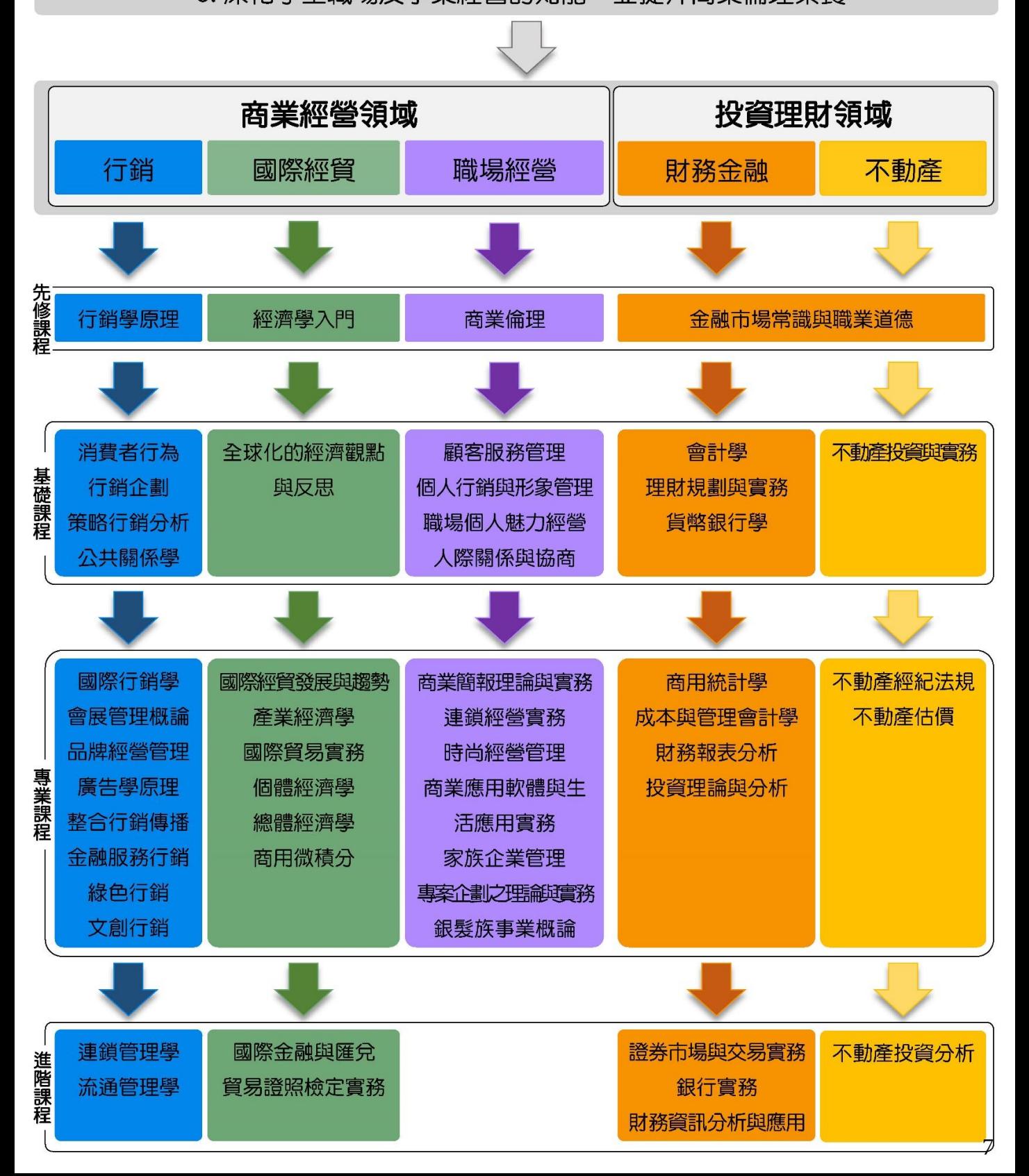

#### 商學系學分學程。學分班

「國際商務」學分學程

為提昇學生從事國際商務工作的能力,進而達成工作進修與職能再造目標, 國際商務學分學程,可望輔導相關從業人員考取以下證照:

1. 勞動部勞動力發展署核發之「國留技術士丙級」證照

2. 勞動部勞動力發展署核發之「國貿技術士乙級」證照

3. 台北市進出口公會主辦之「國留大會考」認證

4. 台北市進出口公會主辦之「貿易經營師」證照

5. 經濟部國留局主辦之「會議展覽專業人員初階認證」

6. 台灣行銷科學學會主辦之「初階行銷企劃證照」

「證券投資」學分學程

「證券投資」學分學程,不但配合「證券商業務人員 (the securities specialist)」、「證券商高級業務人員 (the senior securities specialist)」及「證券投資分析人員 (the securities investment analvst)」(如表1) 等三種金融證照考試所開設,也輩望修畢本學分學程 之學生能增加其對證券與投資的基礎和專業知識,考取證券從業人員相關金 融證照,進而強化個人投資理財能力與達成職能再造目標。

#### 「行銷企劃」學分學程

在行銷的學術研究與教學而言,皆可體認到實務界的現在與未來,都對於行 銷人才有正面的需求。因此,如何打造全方位的「行銷人才」不僅有其必要 性,也有迫切性。企業在競爭日益激烈的行銷戰爭之中,唯有倚靠行銷人才 運用精準的戰略與細密的戰術,才能得到競爭優勢,與消費者共創雙贏。

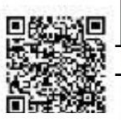

#### 「會計學」學分研

為提昇學生考取會計師證照的專業能力,商學系委託推廣教育中心開設「會 計學分 | 專班,採視訊教學方式, 冀望修畢本專班課程之學生能提昇會計專 業能力,並考取會計師證照,進而達成職能再造目的。

#### 「不動產估價師」學分班

本專班係針對「不動產估價師」證照考試所開設, 冀望修畢本專班課程之學 生能提昇不動產估價專業能力,並考取不動產估價師證照,進而達成職能再 造目的。

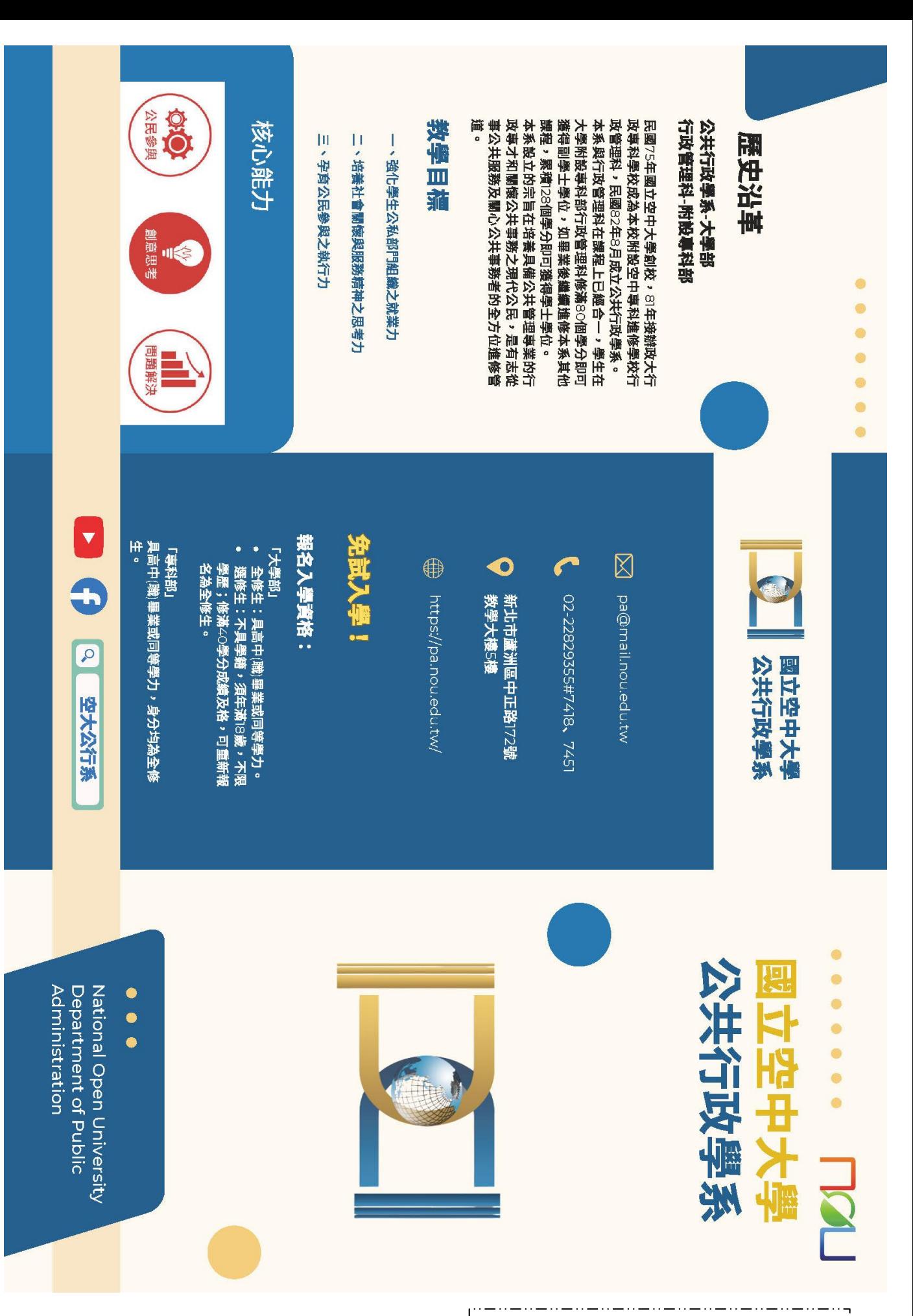

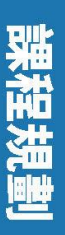

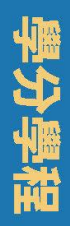

#### $\bullet$  $\bullet$  $\bullet$ **.**  $\bullet$  $\bullet$

師賓陣容

為實踐本校社會責任、豐富特殊教育內涵、友善将

「公民義務」 考分學者

障或聽障學生修讀本校課程、培養學生公民素養以

及呼應本校及本學系教學目標。

行政專業增能、參加國家考試以及參與公共事

事業領域,多元豐富的課程內容可滿足學習者 事行政、政治經濟以及行政法律等五大類學術 博士,開設課程涵蓋行政管理、政策治理、人 之政治學、公共行政學、公共政策等相關領域 本系現有專任教師五名,多為國內外頂尖大學

務的需求。

黄之棟

教授兼研發長暨系主任

研究專長<br>公共政策、政策分析、環境治理、科技

政策、科技與社會、政治理論

「行政管理」 半分半程

10

# 事業領域 五大學類

部門組織之就業力以及呼應本校及本學系教學目 培養具備行政管理專業的行政専才,強化學生公私

標,進而參與相關國家考試或申請轉換公務人員聯

務理系。

每學期課程資訊請以學系網頁最新公告為準

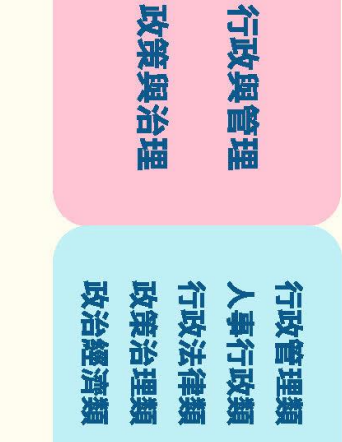

培養具備公務人力實源管理專業的行政專才,強化

「公務人力資源管理」學分學街

教學目標,進而參與相關國家考試或甲請轉換公務 學生公私部門組織之就業力以及呼應本校及本學系

争永縣

教授

研究事長<br>財務行政與政府資、公共管理公共治理、公共政<br>岸沿理、考理政策創新創業<br>岸治理、有年政策與創新創業

人員職系。

# 112**上學期課程表**  $\bullet$ 行政學(上)必修

修業規定

**署中** 

教授 國立空中大學校長

行政哲學與理論、行政學方法論、公務

研究專長

治理、後現代主義與公共行政 倫理、公共組織理論與官僚體制、公共 為培養具備環境與永續意識之人才,並強化學生問

「理境永續與公民意識」學分學程

題解決、創意思考、公民參與等各方面之能力。

- 行政法基本理論
- 考選與任用
- 
- 
- 空地理
- 行政中立
- 
- 
- 各國人事制度
- 

專業課程

行政管理科 副學士學位

社會婦女權益、消費者保護法、不動產法<br>規、公共政策、文化行政與藝術管理 藝術智慧產權、生活與民法、行政法、現代 本系

通識課程

各類<br>相關課程

取得本系

**樹紫玉黄** 

 $+$  26 + 27

 $\overline{\mathbf{H}}$ 

128

皇力

沈中元

教授

研究專長

大學部 學士學位

- 當代治理新趨勢
- 
- 
- 
- 
- 
- 
- 政治學

效能政府與公共服務

公共政策

專業課程

倒

校共同

各類

相關課程

取得分以再出版<br>取得分以再用

Ŧ

 $\infty$ 

 $\pm$ 

 $\overline{6}$ 

 $\overline{\mathbf{u}}$ 

 $\frac{8}{2}$ 

腰羊圈

副教授兼桃園中心主任

理、電子治理、公共政策

官僚政治與行為、公共組織理論與管

研究專長

马语

- 
- 
- 
- 
- 
- 
- 
- 
- 
- 
- -
	-
- 
- 
- 
- 
- -
	-
- 
- 
- -
	-
	-
	-
	- 地方政府與政治
- 
- 
- 
- 
- 
- 
- 
- 
- 
- 
- 
- 
- 

# 生活科學系教育理念與方向

● 學系定位

提升社會大眾生活品質之知能,並培育家庭經營與休閒規劃和執行 之專業人才。

● 教育目標

■增進健康生活經營之知能與涵養。 ■提升倫理與關懷之情操。 ■培育理論與實務兼備之家庭專業。 ■培育理論與實務兼備之休間專業。

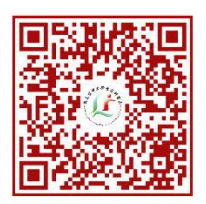

生活科學系網站

#### ● 核心能力

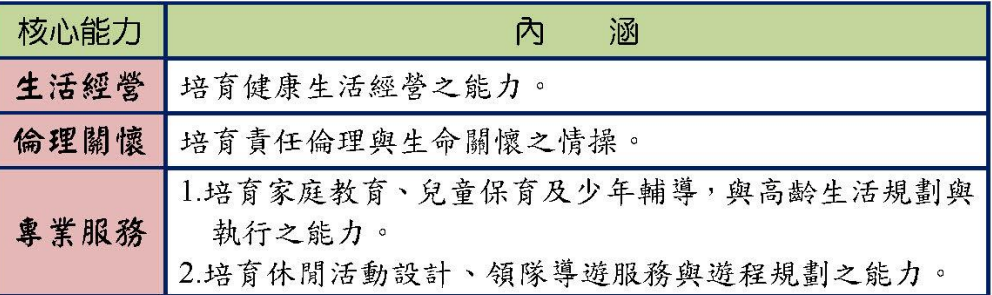

#### ● 領域與學程方向

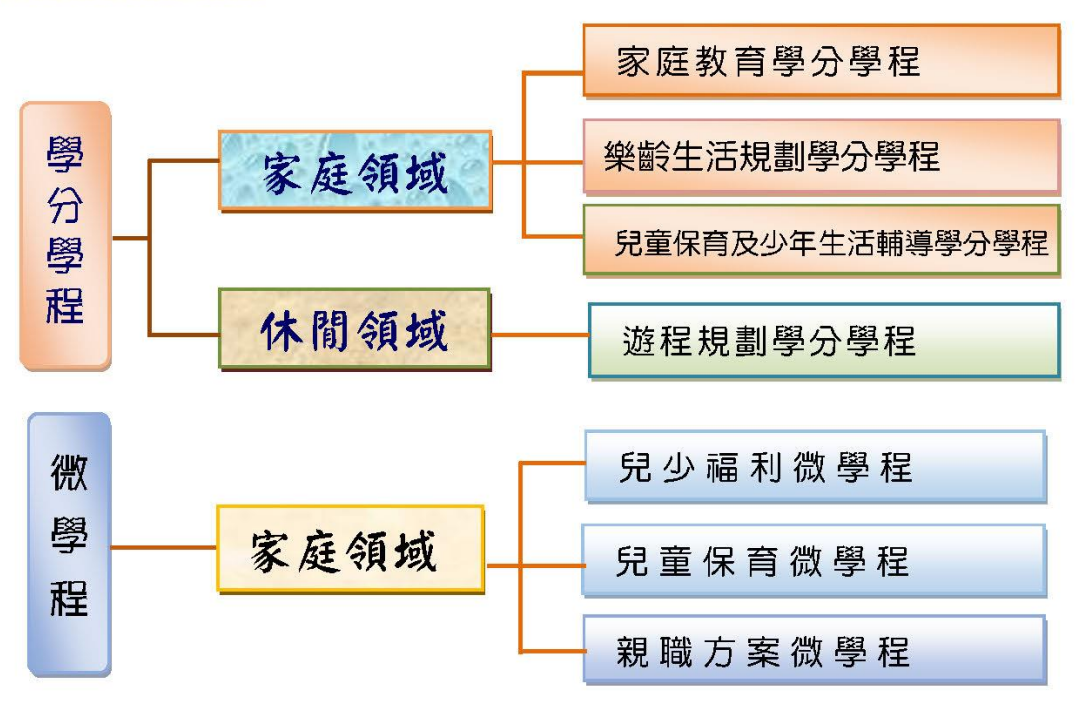

## 生活科學系暨生命事業管理科課程導覽與選課指引

111.12.21

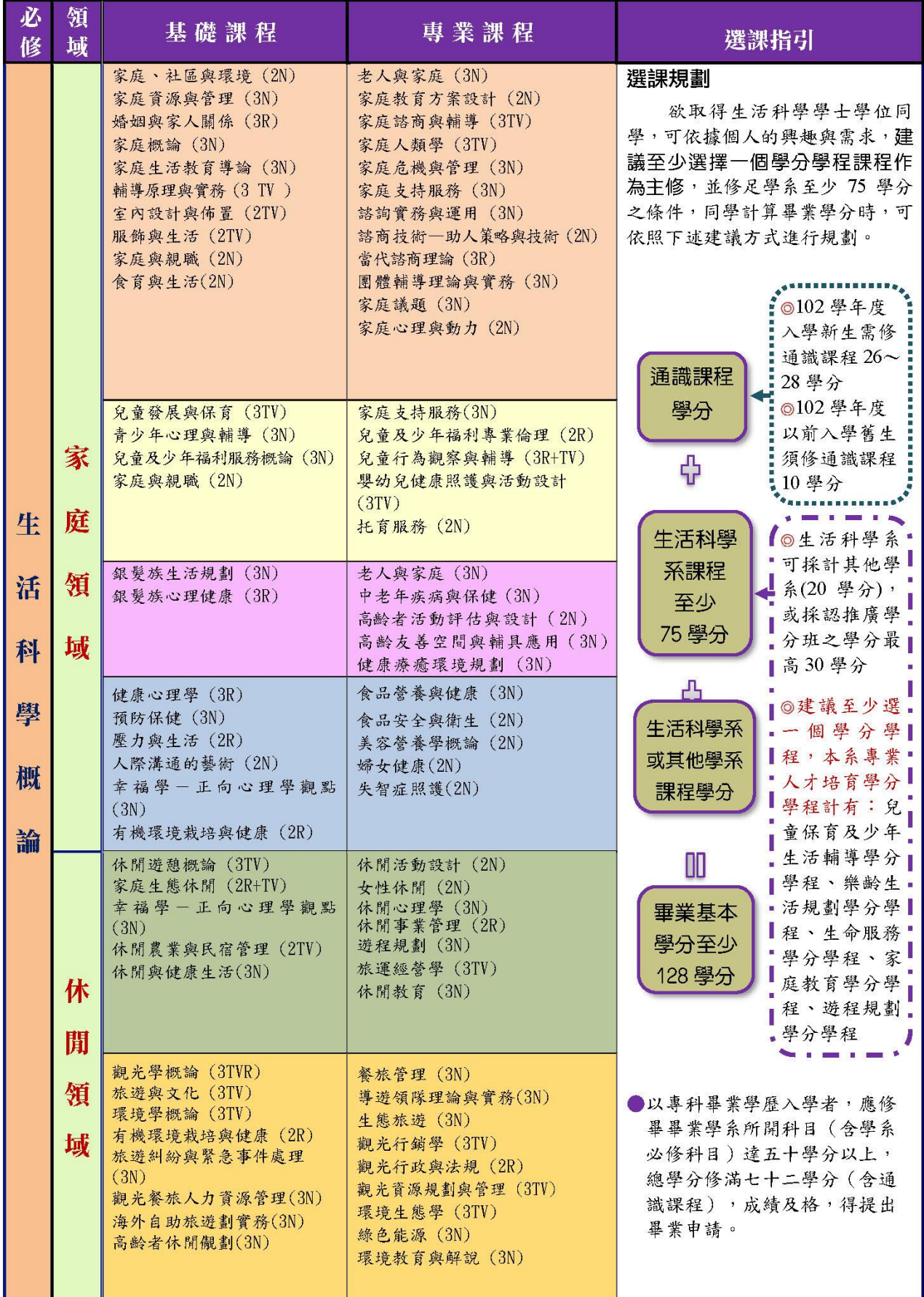

 $\mathbf{I}$ 

#### ●領域與學程方向

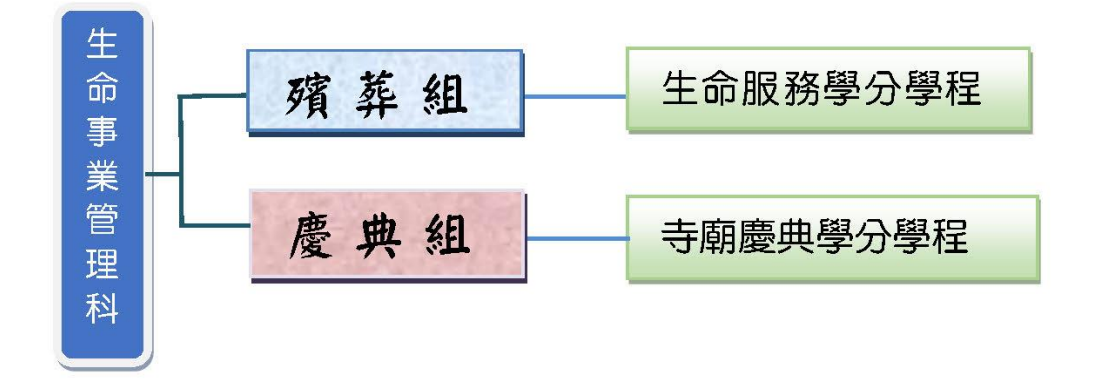

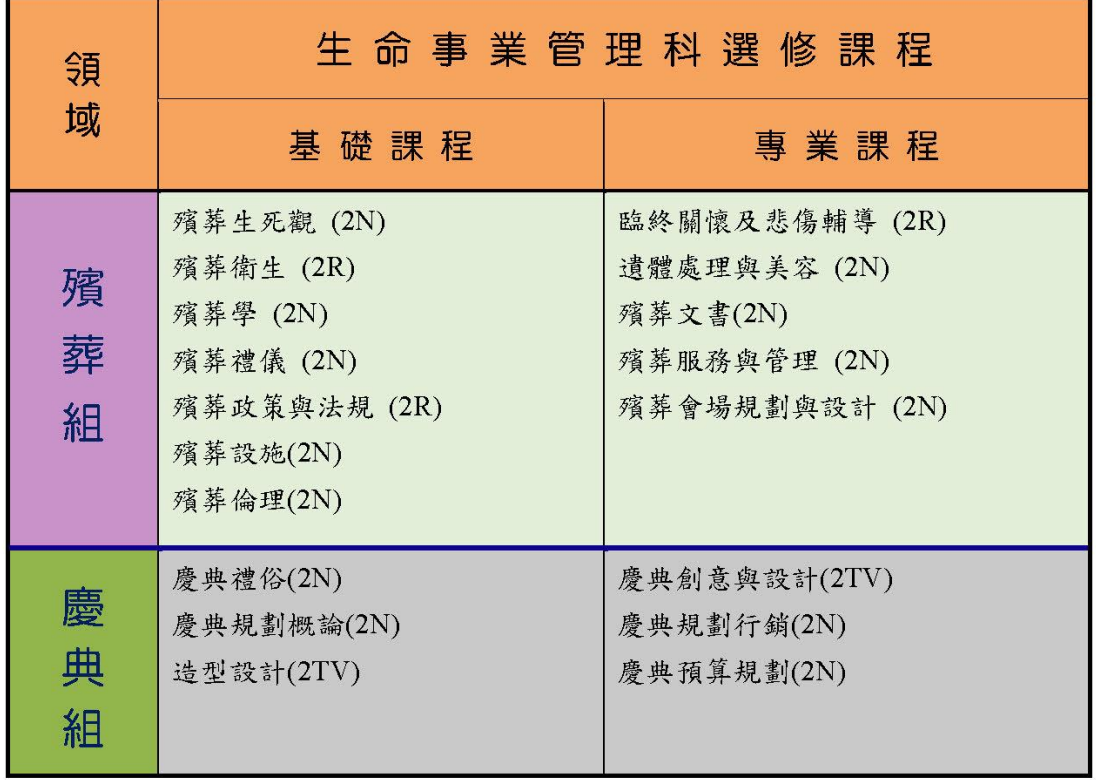

生命事業管理科網站!

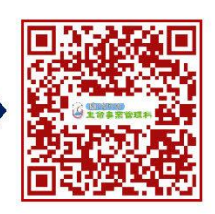

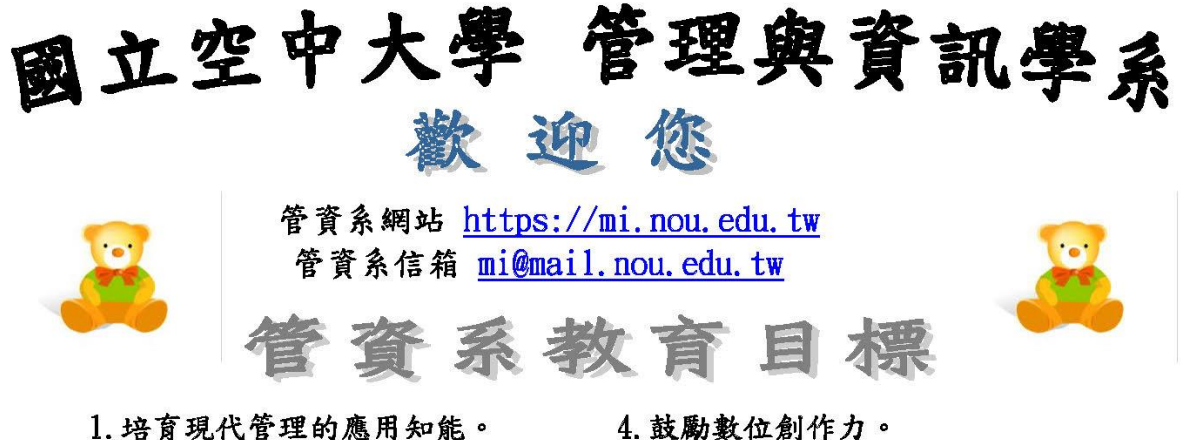

- 2. 培育資訊科技的應用知能。
- 3. 強化職場競爭力。
- 4. 鼓勵數位創作力。
- 5. 培養樂於探索新知的態度。
	- 6. 培養數位化終身學習的態度。

資系畢業生核心能力

- 1. 管理應用:具備現代管理的素養與知能。
- 2. 資訊應用:具備現代資訊科技的素養與知能。
- 3. 數位學習:擁有良好的數位學習態度和歷程。

112下學期、113暑及113上期課程表

|   | $112$ 下學期 $(\frac{4}{3}$ 定) | 113暑期(預定)       | 113上學期(預定)         |
|---|-----------------------------|-----------------|--------------------|
|   | 門市服務與管理                     | 企業倫理            | 台灣企業卓越管理實務導論       |
|   | 現代宅配與物流管理                   | 企業永續經營-ESG及 CSR | 企業管理               |
| 管 | 新風險管理精要                     | 商業溝通與管理         | 財務管理               |
| 理 | 內部稽核概論                      |                 | 管理會計學              |
| 類 | 就業服務管理                      |                 | 基金管理               |
|   | 策略管理                        |                 | 科技產業分析與管理          |
|   |                             |                 | 服務業經營管理            |
|   | 電子商務導論                      | 行動商務與娛樂         | 服務創新與管理            |
|   | 數位創新                        | 生活中的多媒體剪輯與製作    | 新媒體行銷              |
|   | 新媒體行銷                       | 雲端與行動生活實務       | 大數據入門              |
|   | 電子計算機概論(二)                  |                 | Microsoft 365 應用實務 |
| 資 | 數位攝影與影像處理                   |                 | Python 程式設計與實務應用   |
| 訊 | 生活化的資料科學                    |                 | 資料科學的基礎            |
| 類 | Linux 作業系統管理                |                 | 作業系統               |
|   | Python 與程式設計的運算思            |                 | 現代行動與無線通訊          |
|   | 維                           |                 |                    |
|   | 現代軟體工程的創新發展與                |                 |                    |
|   | 實務應用                        |                 |                    |

※劃有底線者亦為學分學程之課程

14

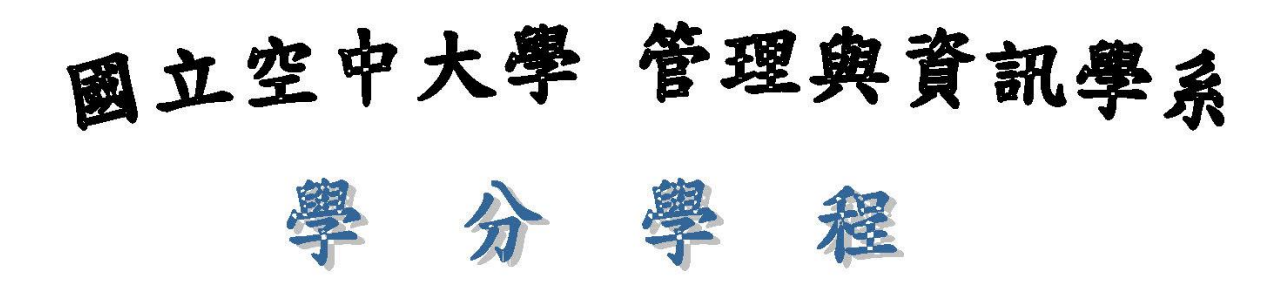

#### 1.「網際網路與雲端服務」學分學程

此學分學程符合市場上對於該領域人才的殷切需求,可以幫助學習者善用網 際網路與雲端服務,同時具備規劃、開發及運用網際網路與雲端服務應用的 基本專業技能。不論在證照考試(例如微軟公司的 MOS 國際證照或是中華民 國電腦技能基金會的TOC證照)、市場就業或是學位進修上都有極大的助益。

#### 2.「門市服務」學分學程

台灣服務業已逐步取代製造業,服務業的迅速興起,使得業界對人力資源的 需求與日俱增。本課程考量現階段國內商業環境及服務業人才之就業需求, 培養學生從事流通服務業門市之管理人員,參與門市營運之各項指導與派任 工作,並應具備管理行政及危機處理能力。不論在證照考試(乙級門市服務 技術士)、市場就業或是學位進修上都有極大的助益。

#### 3.「雷子商務」學分學程

現階段台灣服務業已逐步取代製造業,電子商務零售業迅速興起,使得業界 對人力資源的需求與日俱增。本課程考量現階段國內外電子商務環境及電商 人才之就業需求,志在培養學生從事電子商務之經營人員,參與電商營運之 各項指導與派任工作,並具備創新管理和服務客戶能力。於研究所在職專 班、市場就業或是提升競爭力上都有極大的助益。

#### 4.「資料科學與資訊安全」學分學程

「資料科學與資訊安全」學分學程屬於較新且市場需求殷切的科技領域, 國內雖然與資安相關的課程眾多,但是較少課程探討資料科學在資安的應 用,隨著大數據與機器學習技術的發展,在實務上已經能將數據分析有效 地導入資安的領域,本學分學程嘗試結合資料科學與資安兩個領域,讓修 課的學習者能真正運用數據分析來解決資安問題。

以上詳情請上本系網站 https://mi.nou.edu.tw/

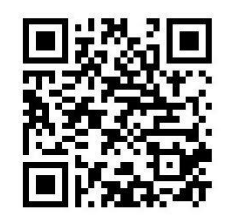

查看,查詢路徑:本系網站→課程規劃→學分學程

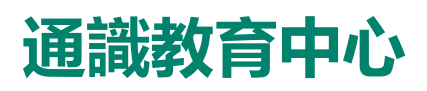

課程資訊/新制課程總表與10學分舊制課程表

[https://www2.nou.edu.tw/nouod/doclist.aspx?uid=5051&pid=](https://www2.nou.edu.tw/nouod/doclist.aspx?uid=5051&pid=5003) 5003

# **各學系簡介影片**

影片為人文學系、社會科學系、商學系、公共行政學系、生 活科學系、管理與資訊學系,及通識教育中心簡介,協助新 生認識各學系課程內容及教育理念。歡迎點選下方時間軸選 擇特定片段觀看。

#### 各章節時間點:

- 0:11 人文學系簡介
- 5:29 社會科學系簡介
- 12:44 商學系簡介
- 17:14 公共行政學系簡介
- 23:05 生活科學系簡介
- 28:32 管理與資訊學系簡介
- 36:00 通識教育中心簡介

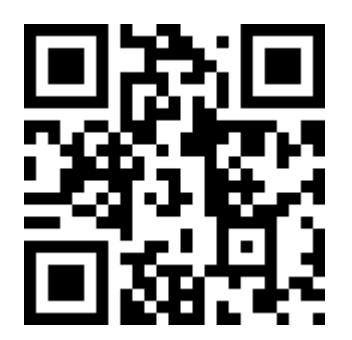

[國立空中大學開學典禮各學系及](https://www.youtube.com/watch?v=gX5ZVmJX83k)

通識教育中心簡介 - YouTube

## **112學年度上學期「學校與各學系教育理念」線上意見回饋表**

- 線上網址: 教務行政資訊系統 (<https://noustud.nou.edu.tw/>)
- ◼ 填寫時間:**112年8月26日至112年9月25日止**
- 1. 填寫前可先至各學系網頁(本校首頁>學術暨行政單位>學系)參 閱相關內容。
- 2. 登入教務行政資訊系統「快捷功能區」即可看到問卷調查,請同學 協助填寫您的看法,做為學校與學系規劃發展的重要參考,感謝您 的填答。

## **學 習 連 結**

學生以**單一帳號密碼**登入相關系統及平臺,帳號:學號,密碼: 預 設為身分證字號(英文字母大寫), 第1次使用請先更改密碼 (空大 首頁>在校生>電腦網路支援>我要修改密碼)

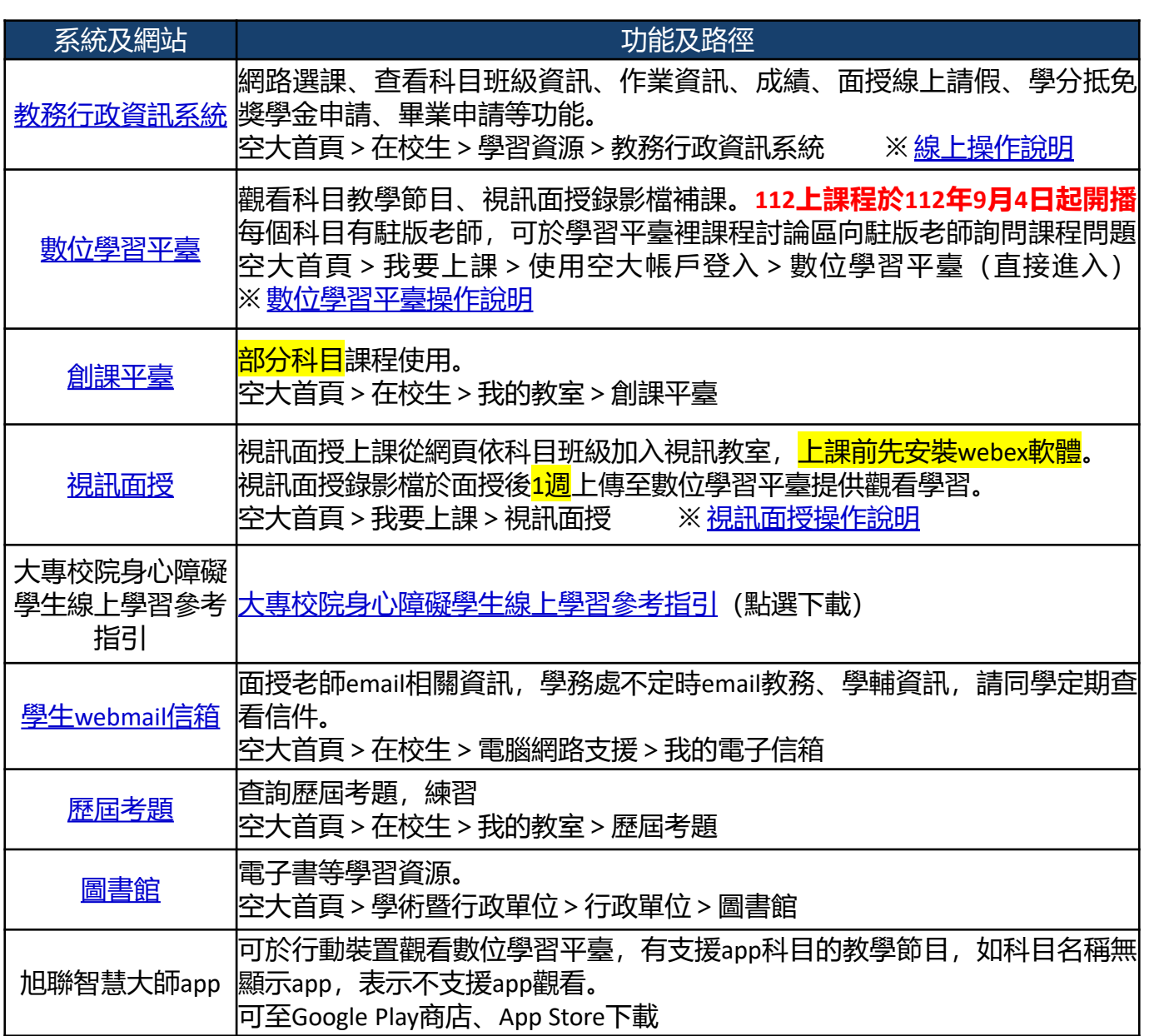

學生證:112學年度上學期大學部全修生、專科部新生,教務處預定10月18日 ~10月25日,掛號寄發。

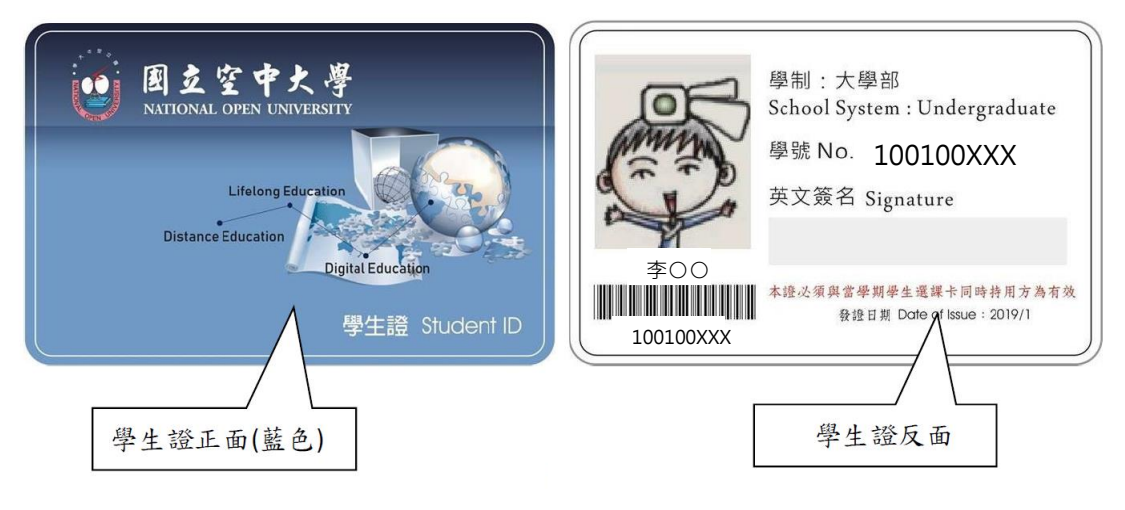

## **學 習 連 結 – 查看科目班級**

112學年度上學期上課期間:112年9月4日至113年1月7日

9月4日開學後,請務必登入教務系統>學生首頁>快捷功能區>上課考試, 查 看各科目班級資訊。

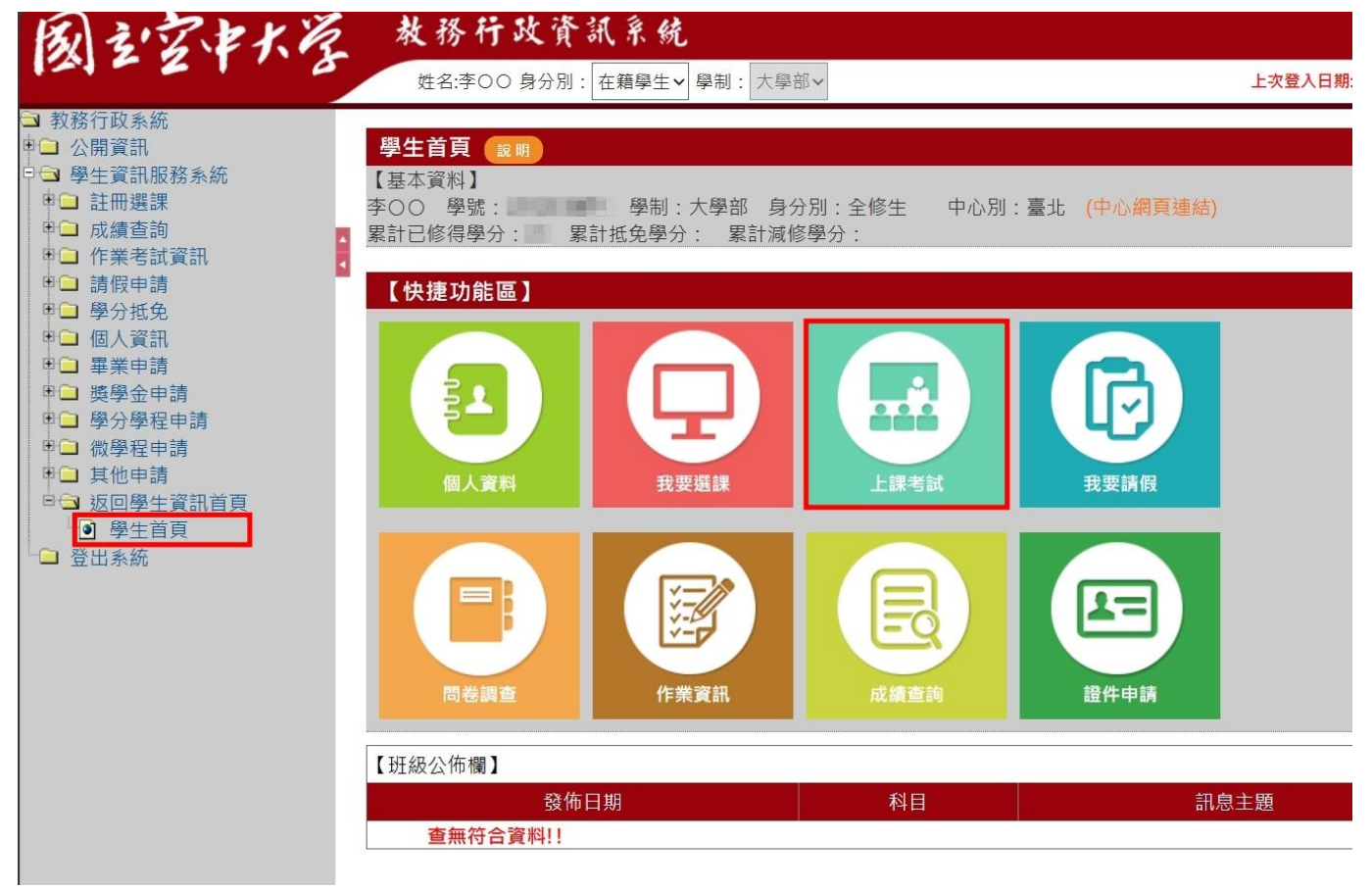

·般面授為實體班, 網路面授為視訊班或為專班; 點進科目名稱可查看面授日 期時間及考試時間等資訊。

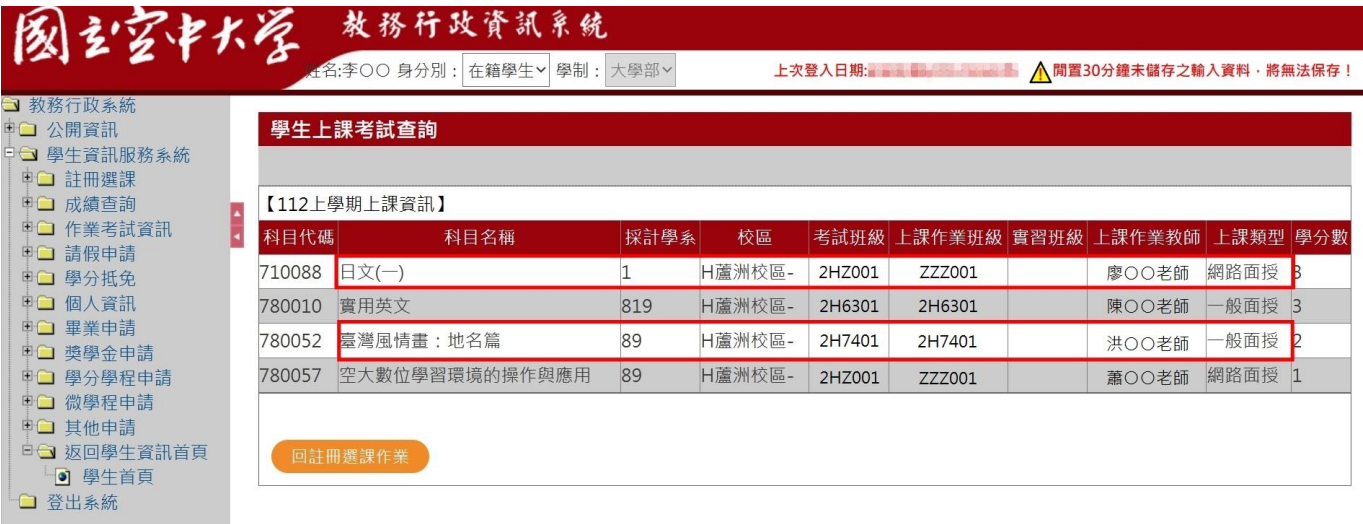

## **學 習 連 結 – 查詢作業**

#### 112學年度上學期上課期間:112年9月4日至113年1月7日

·般生平時作業查詢: 第一次作業由學系出題; 第二次作業由面授老師出題 從教務系統>作業考試查詢>查詢平時作業題目,第一次面授老師公告作業相 關規定,務必留意。

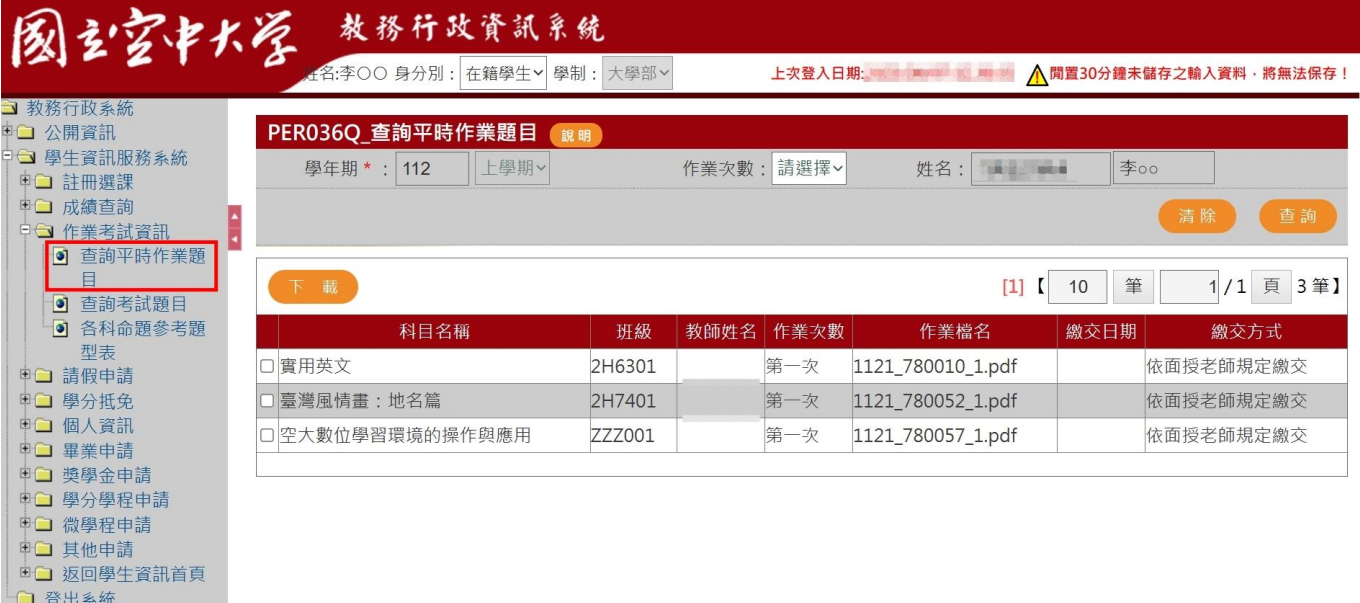

#### 下載作業檔案為壓縮檔,再將檔案解壓縮。

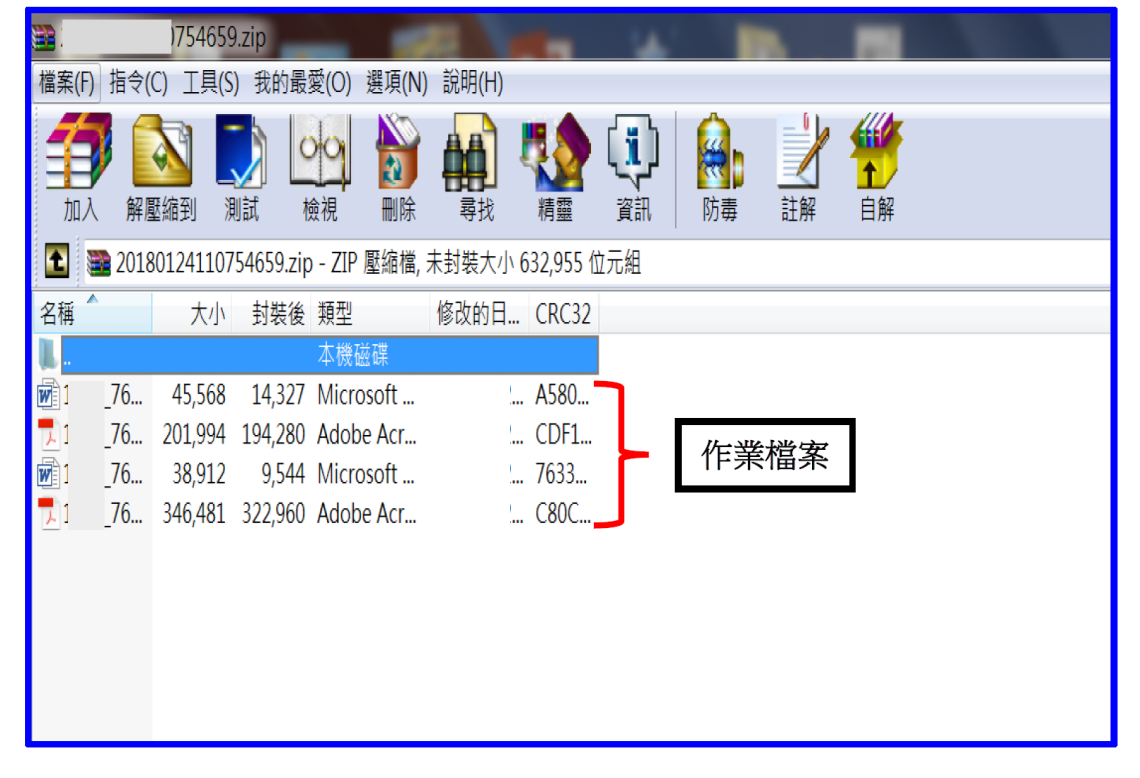

★專班學生(例如社工專班、海巡專班等)作業及評量題目查詢:從數位學習平 台評量區查詢,或面授老師其他方式提供。

## **學 習 連 結 – 觀看媒體教材**

#### 112學年度上學期上課期間:112年9月4日至113年1月7日

從空大首頁>我要上課>數位學習平台(直接登入)>我的課程>點選科目-註記班級。 規劃時間觀看學習平台媒體教材,及教科書學習。自行規劃學習進度,上學期18 週,例如課程有18章,平均分配,建議每週學習1至2章,並依自己的時間,及期 中(末)前複習作調整。

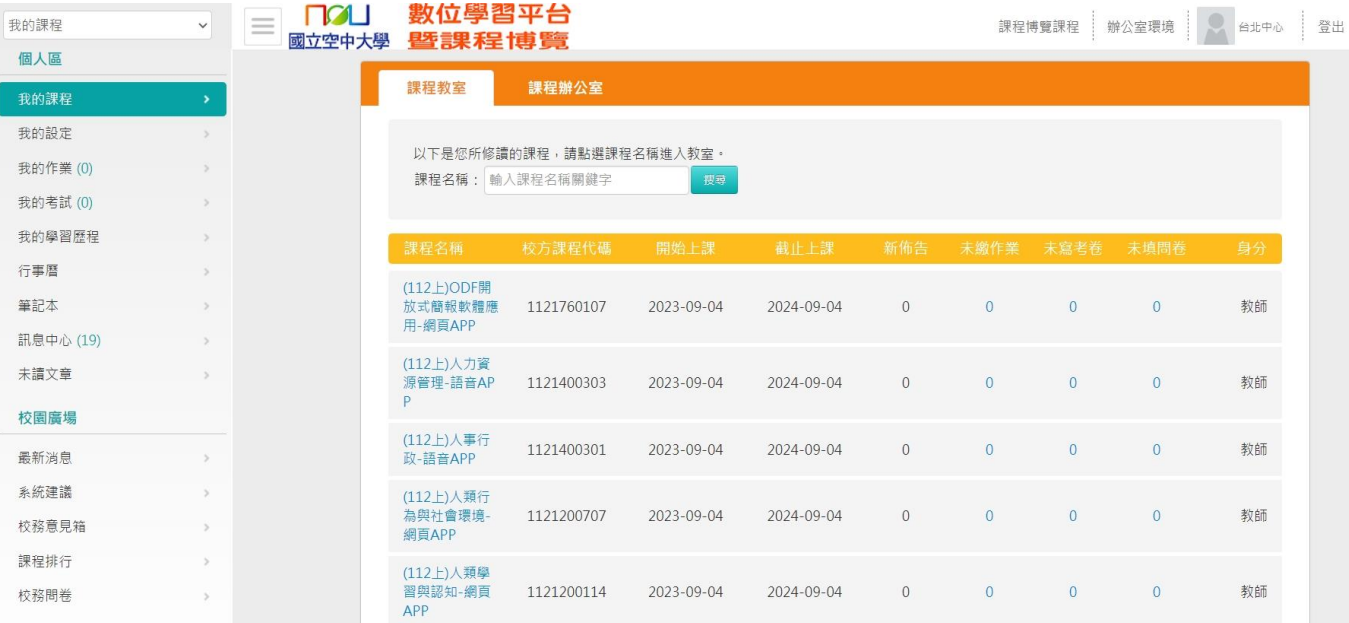

#### 點進科目課程,左方為章節選項,右方為媒體教材內容。

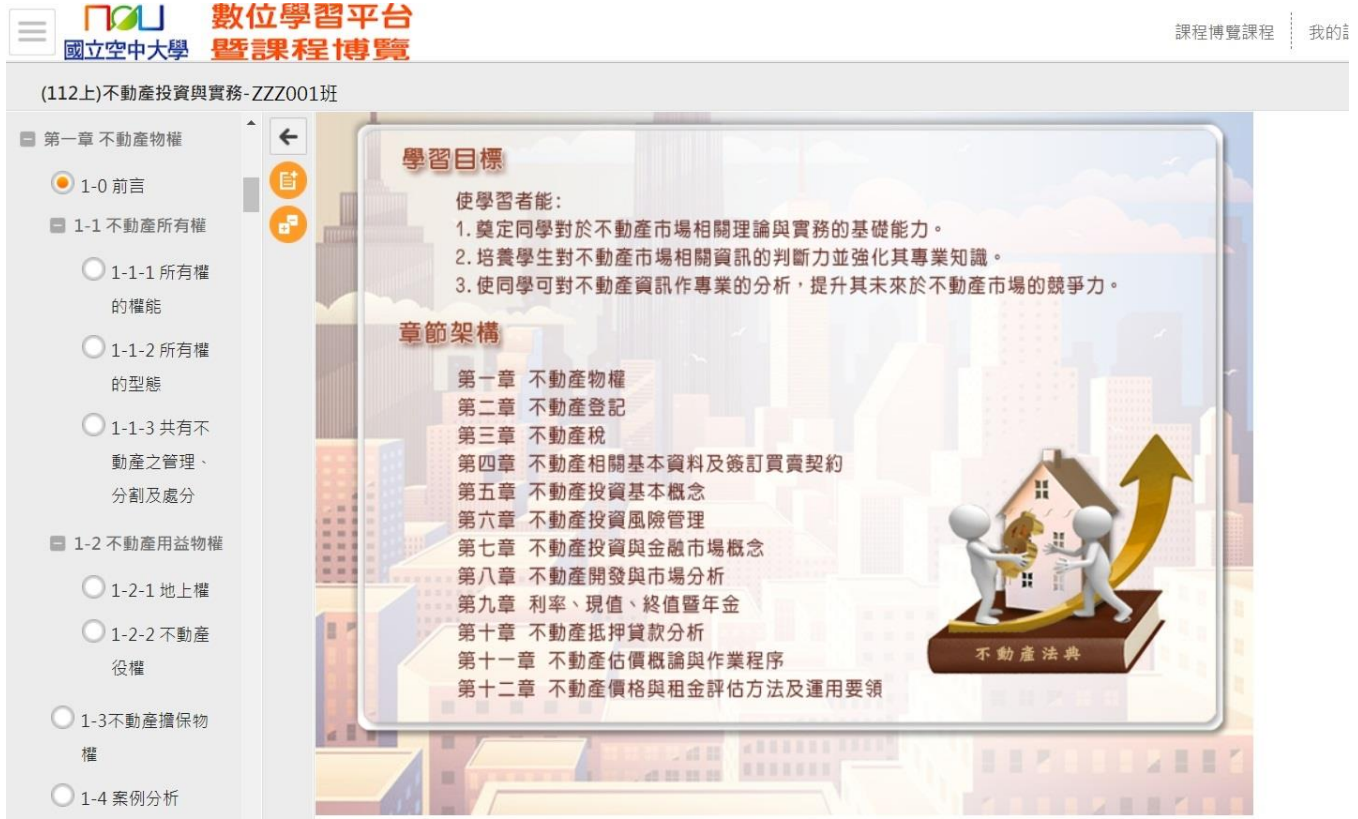

## **學 習 連 結 – 觀看媒體教材**

#### 112學年度上學期上課期間:112年9月4日至113年1月7日

手機等行動裝置觀看媒體教材,可登入數位學習平台網頁,或使用旭聯智慧大 師app,登入單位代碼:NOU或點選國立空中大學,登入帳號為學號帳號。

觀看教材時,如顯示黑畫面,解決方式:可至app首頁>設定,清除快取資料。

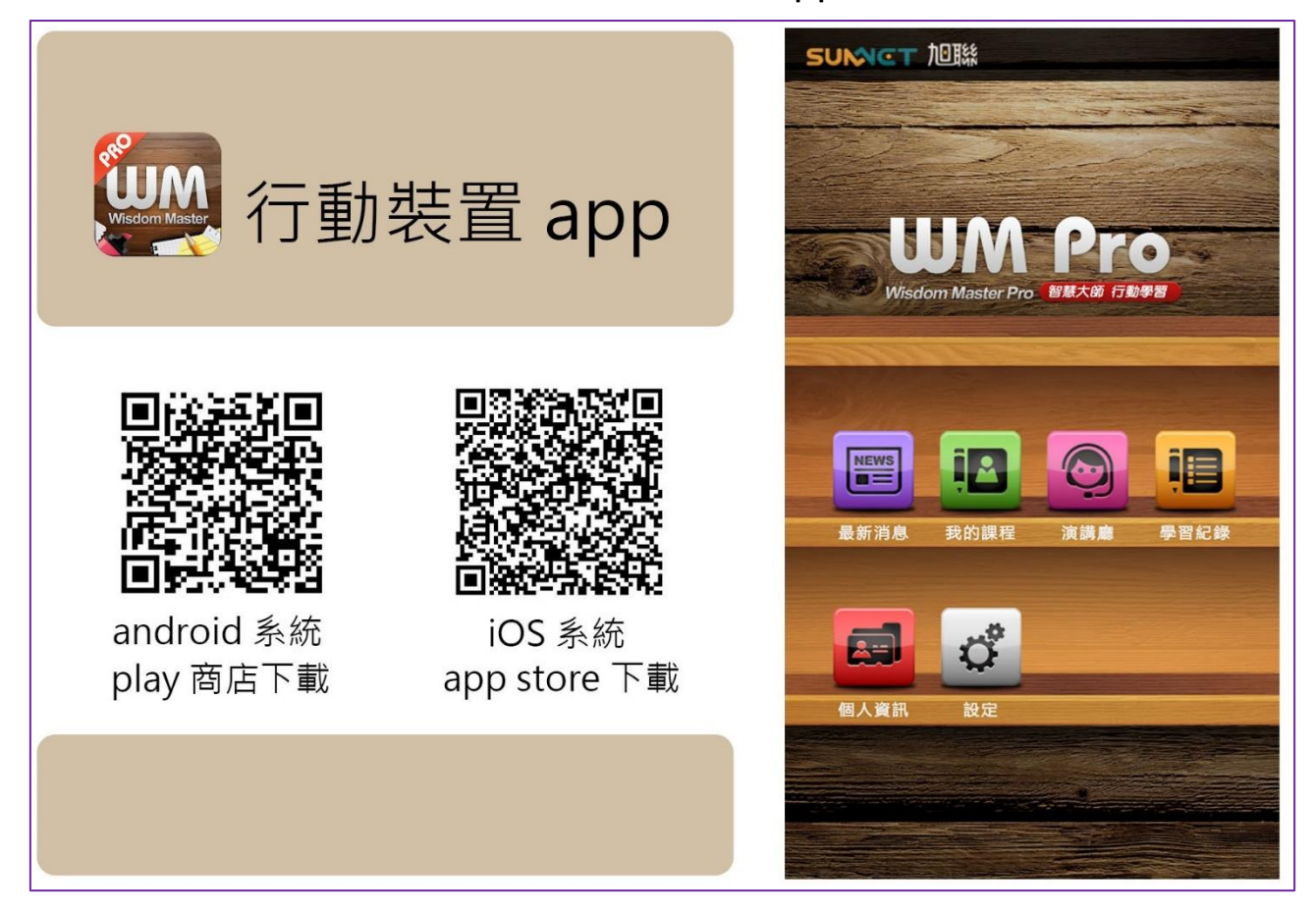

數位學習平台我的課程,同一科目有網頁/語音APP、所屬班級兩個選項說明:

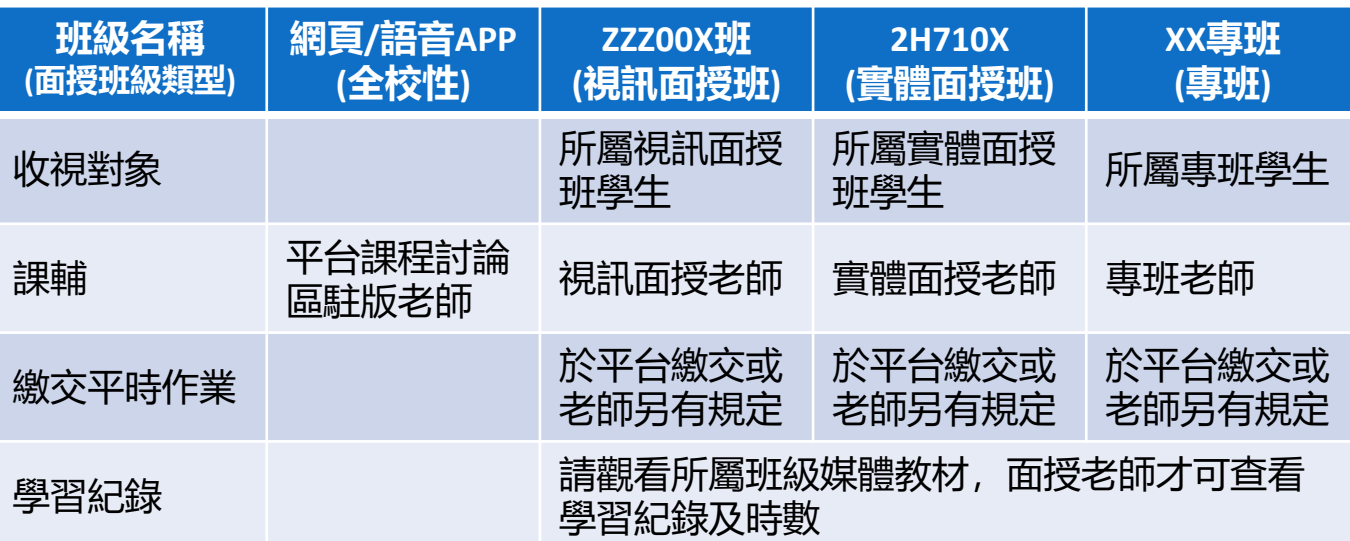

## **學 習 連 結 – 視訊面授**

依自己的科目班級參加該班之面授課,如為實體班,參加實體面授;如為視訊 班, 參加視訊面授; 如為專班, 依專班規定之面授方式。

視訊面授班、全遠距及微學分、電腦實習課視訊班、視訊專班: 從空大首頁>我要上課>視訊面授

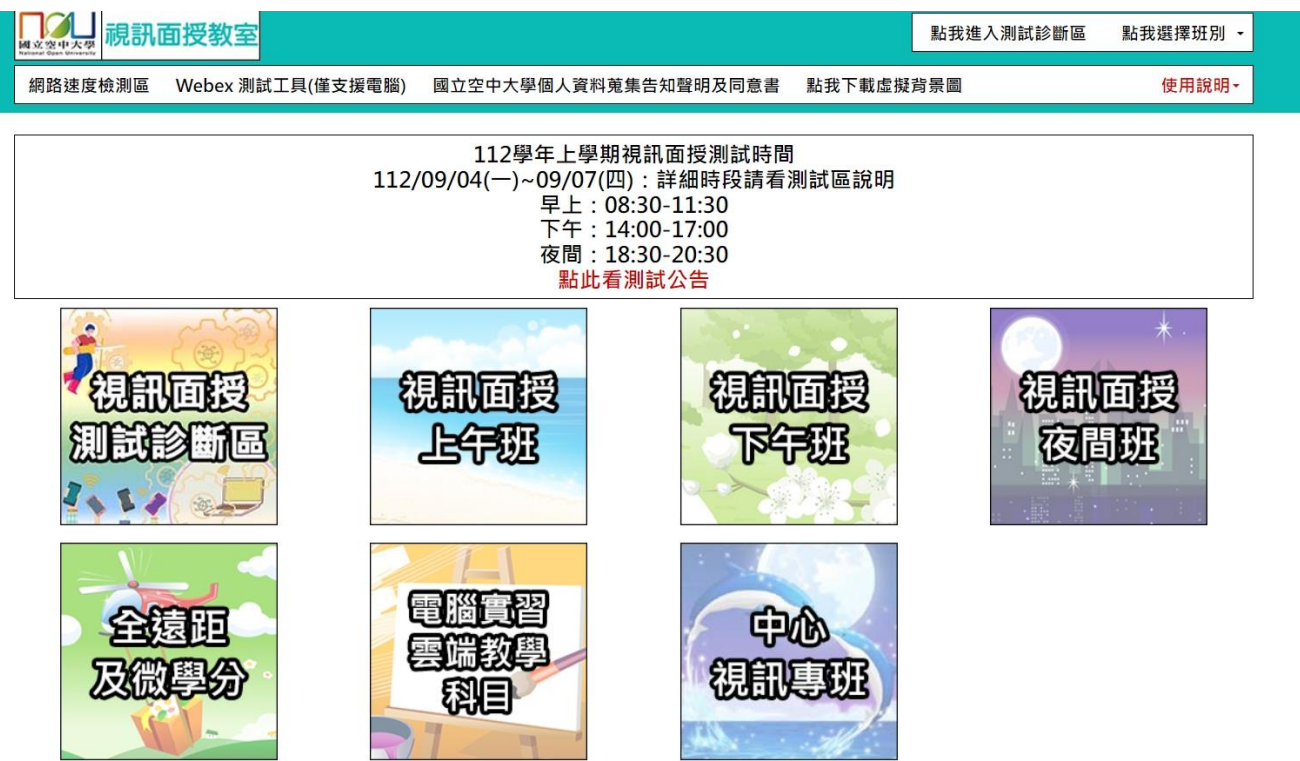

#### 例如我的國文文選班級為視訊夜間ZZZ001班,點選ZZZ001的視訊教室連結。

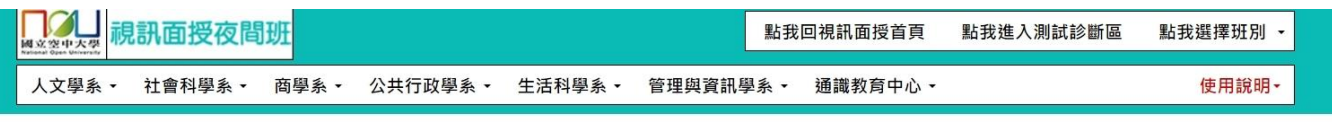

視訊面授錄影檔約3-5個工作天內會放到數位學習平台ZZZ課程區最下方

視訊面授夜間班

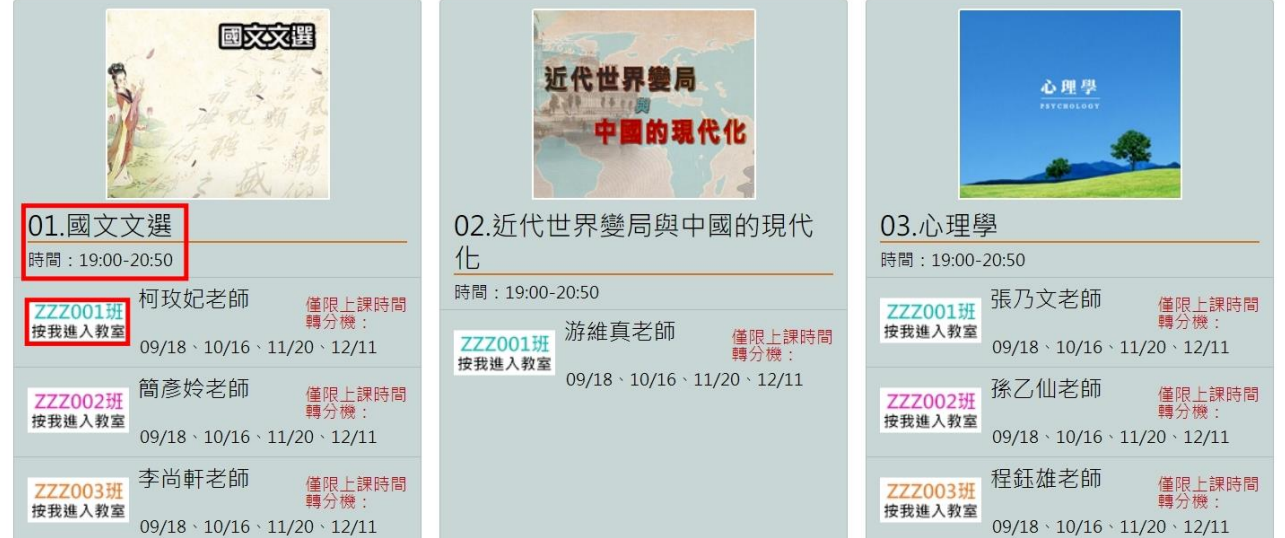

## **學 習 連 結 – 視訊面授**

點選視訊教室連結,以webex開啟。參加者資訊,名稱請輸入「學號+姓名」, 以利助教點名;email可輸入學生信箱或個人信箱,再點選「以訪客身分加 入」,不須登入。

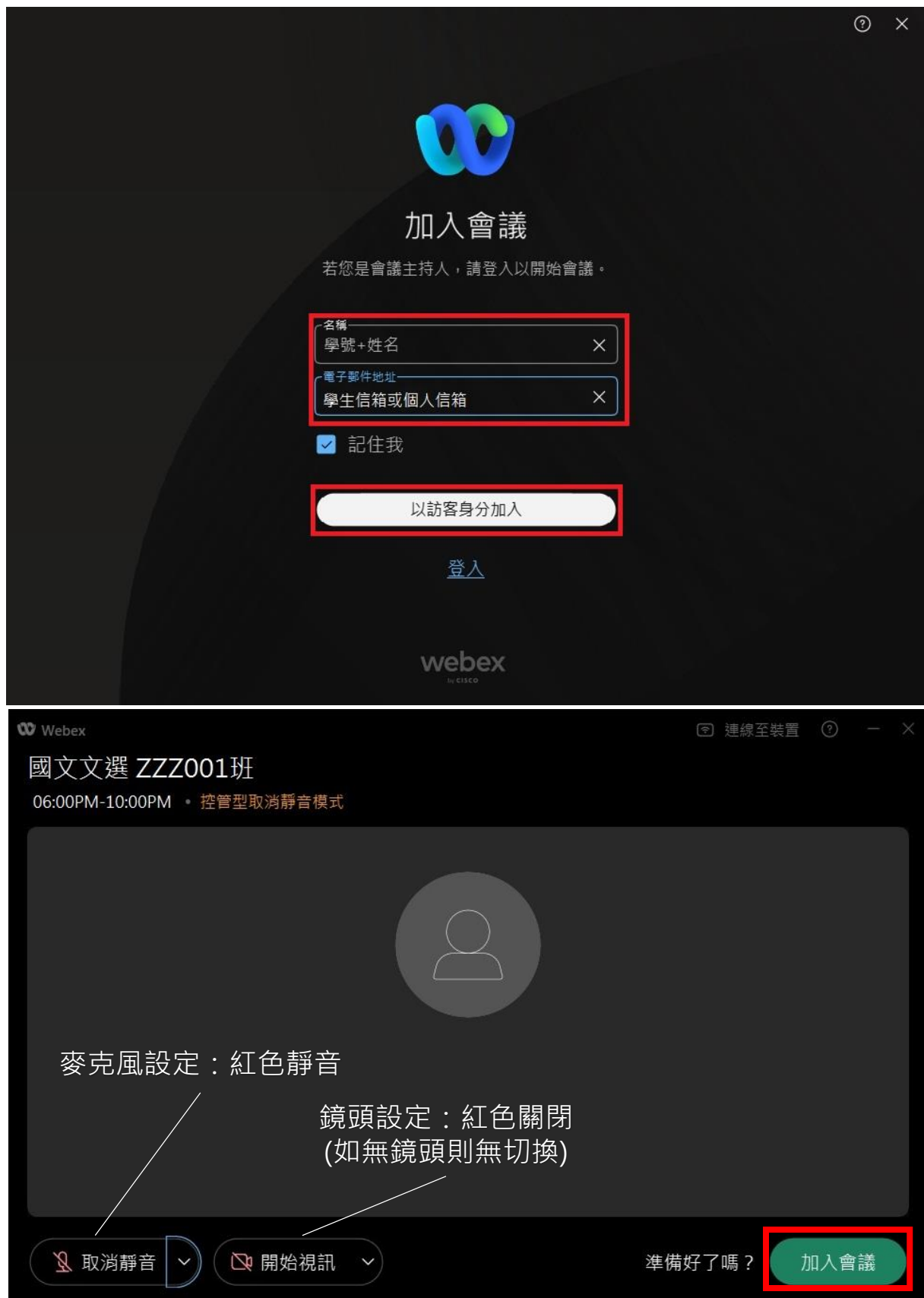

## **學 習 連 結 – 學習各部曲**

本校係提供成人終身學習之開放大學,以遠距教學為主,面授教學為輔,學習 工具為教科書及多元媒體教材之教學節目,提供全時與開放的網路教學環境。

#### 01 **自我導向學習**

02

可參考數位學習平臺科目的學習進度表, 及教務處考試資訊專區公告之期中、末 考各科命題範圍,觀看教學節目,溫讀 教科書,自主規劃學習進度。 學習期間:上下學期教學活動為18週 (暑期為9週) 下學期:9至1月 下學期:2至7月 暑期:7至9月

**參加面授繳交作業**

**學習連結-學習方式**

登入「教務行政資訊系統」,查看科目班級資訊,請 依自己所修各科之編班, 參加面授及繳交二次作業給 面授老師。作業繳交方式與期限依面授老師規定。

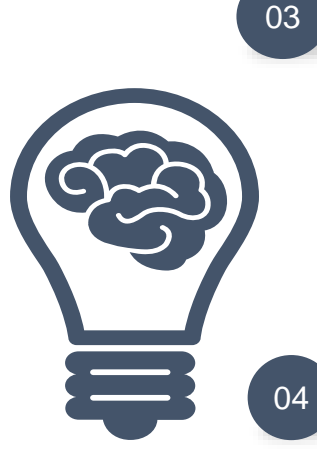

#### **參加考試取得學分**

攜帶<mark>學生證或身分證</mark>參加<mark>期中、期末考</mark> <mark>試</mark>,準時進入考場,遵守空大學生考試 規則,發揮空大人榮譽心。 上下學期均有一次期中考、期末考; 暑期僅一次期末考

**畢業申請**

每年於3月(下學期)、10月(上學期), 請詳閱教務處「畢業申請」專區公告期 程。符合畢業申請條件之同學,可至教 務行政資訊系統登錄,並檢附申請表件、 相關證件至中心申請。

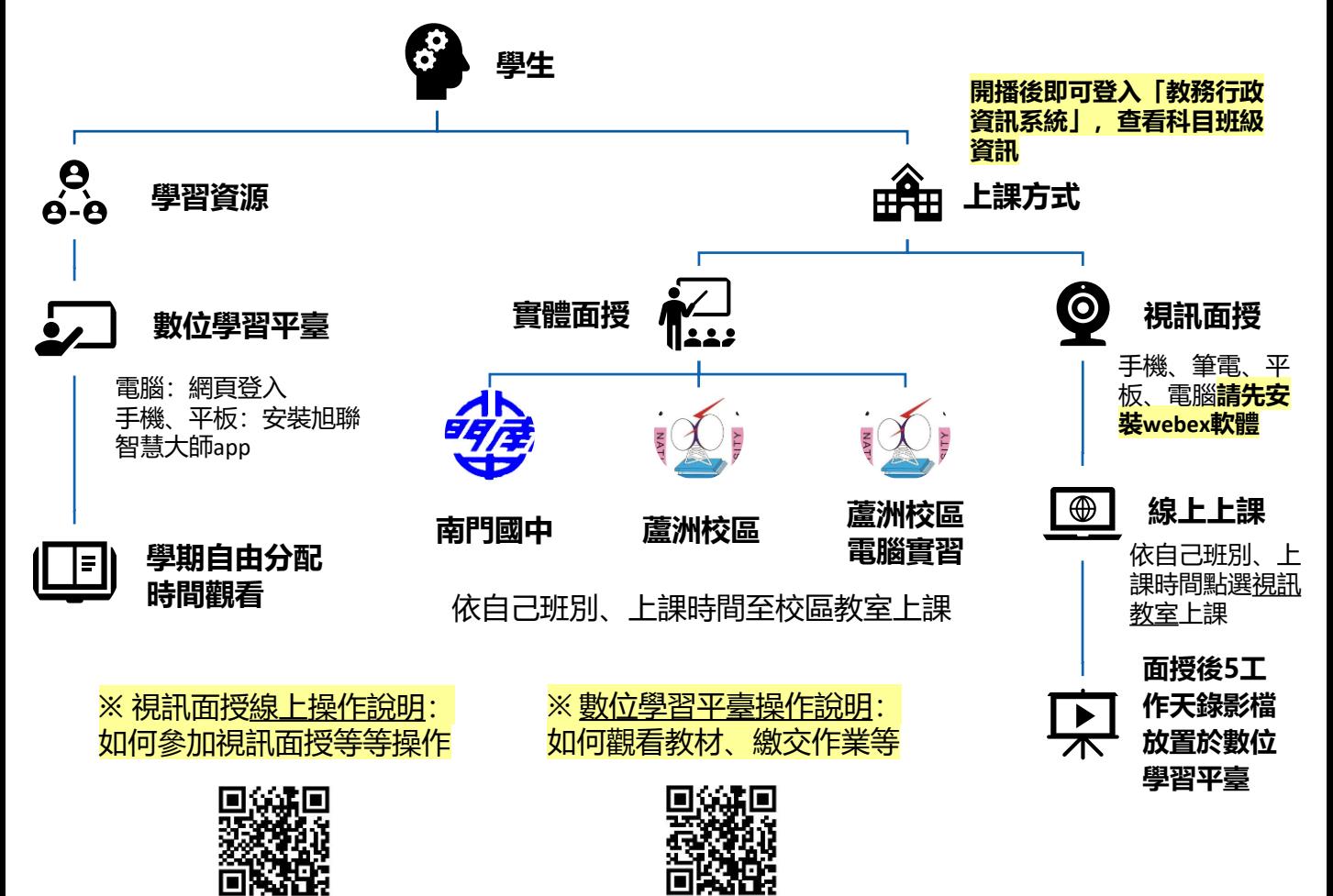

## **面 授 資 訊**

-般生所有開設課程【除備註為「視訊面授(無實體面授)」或僅實體面授外】 均可自行選擇上課方式:

- 實體面授
- 視訊面授:上午班、下午班或夜間班
- 視訊面授夜間班為全面開設(週一至週五晚上每次面授二節課19:00-19:50、20:00-20:50)
- 如面授點選課未達人數,將逕予編入視訊面授夜間班:
	- 實體面授人數:未達**10**人,
	- 視訊面授上、下午班:未達**30**人
- 如學生選讀科目因無法開設實體面授而須編為視訊面授班時,得於開播日後2週內洽所屬 中心辦理改選。
- 電腦實習課: 112上電腦實習課日期與注意事項, 請至[中心網頁](https://www2.nou.edu.tw/taipei/index.aspx) > 學生園地 > 面授考試>電腦實習課程日期查看。
- 因故無法參加面授教學,請提前至教務行政資訊系統線上請假,操作流程請參 閱[教務系統操作手冊](https://help-n.nou.edu.tw/index.html)
- 各類專班: 面授及考試之日期、時間及教室資訊, 請登入教務行政資訊系統、 或至中心網頁>學生園地>各類專班查詢
- ◼ **選課卡列印時間:112年9月4日至11月12日**

• 編班代碼:6碼

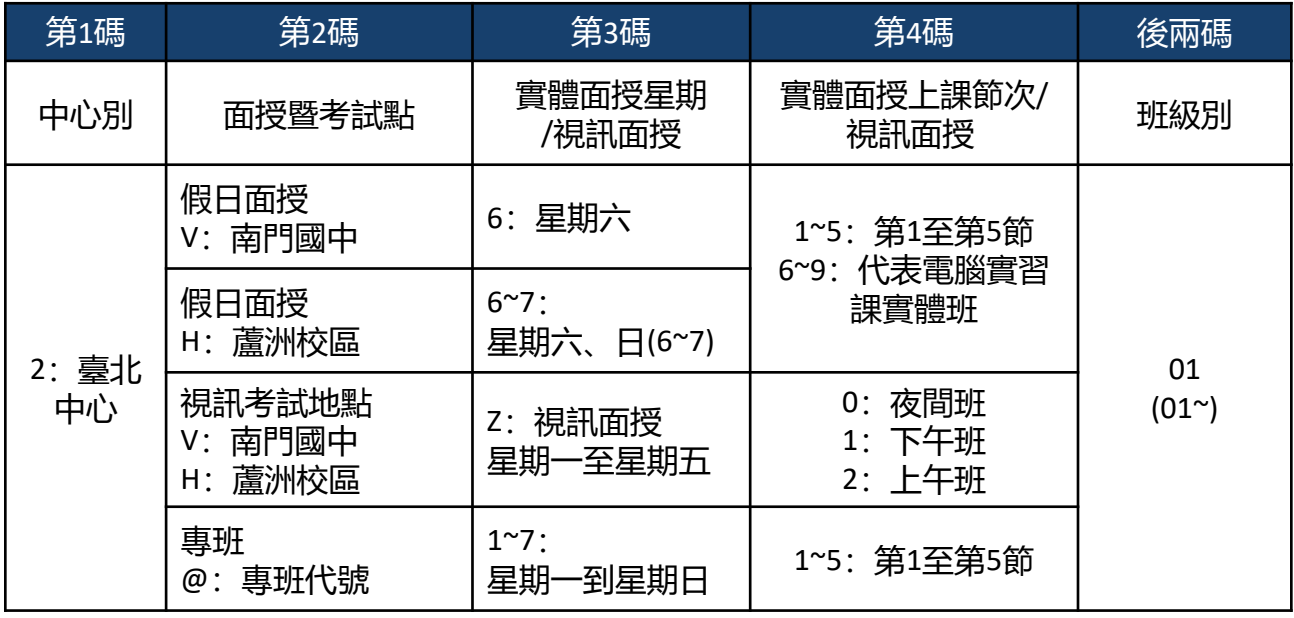

- | 杳看本學期所修科目之編班、 面授及考試相關資| 訊:
	- 教務行政資訊系統:
		- 學生資訊服務系統 > 註冊選課 > 選課卡列印
		- 快捷功能區>上課考試
	- 空大行動app

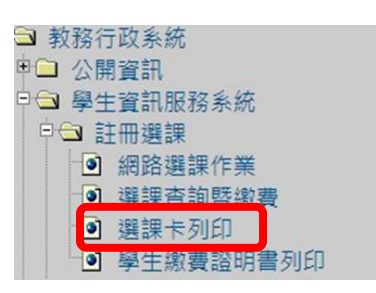

## **面授資訊-實體面授日期**

#### **請留意臺北中心網站>最新消息>教務訊息**

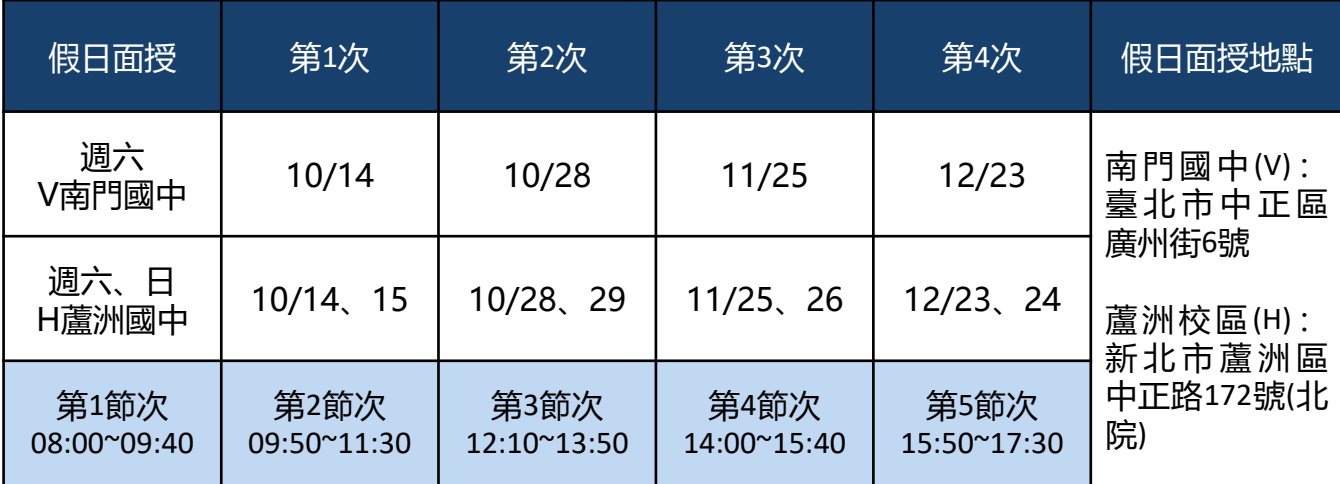

**註:如有異動,請以中心網頁最新公告日期為準,請隨時注意中心網頁公告。**

#### **面授資訊-電腦實習課程實體授課班)**

臺北中心 112 學年度上學期電腦實習課程實體班注意事項

請同學參照選課卡上的實習班別代碼(或至空大網站 <u>http://www. nou. edu. tw/在校生/學習資源/教務行政資訊系統查詢</u>), 並對照下列時間表,準時上課。

(上課地點:新北市蘆洲區中正路 172 號北院 電腦教室)

◎【生活中的資訊安全】期中考 (實體班) 採隨班評量 (10/22 實習課堂上考試),由面授老師全權負責;期末考學校統一命題考試 ◎【多媒體簡報實務】期中、末考採隨班評量(期中考10/22、期末考12/17 實習課堂上考試)。

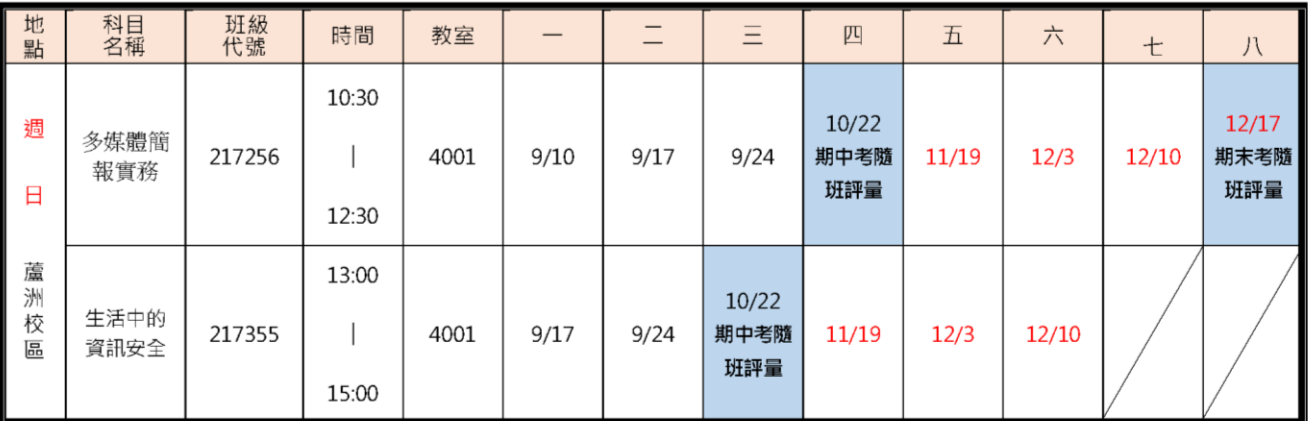

**註:若有更動,以最新公告日期為準,請隨時注意中心網頁公告**

**本表為實體授課班的實習上課日期** 選擇<mark>視訊面授實習課程的同學,查詢路徑: 空大教務處網頁 > 視訊面授 > 上課</mark>囉

## **作業考試成績資訊-成績**

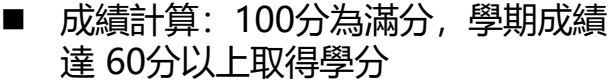

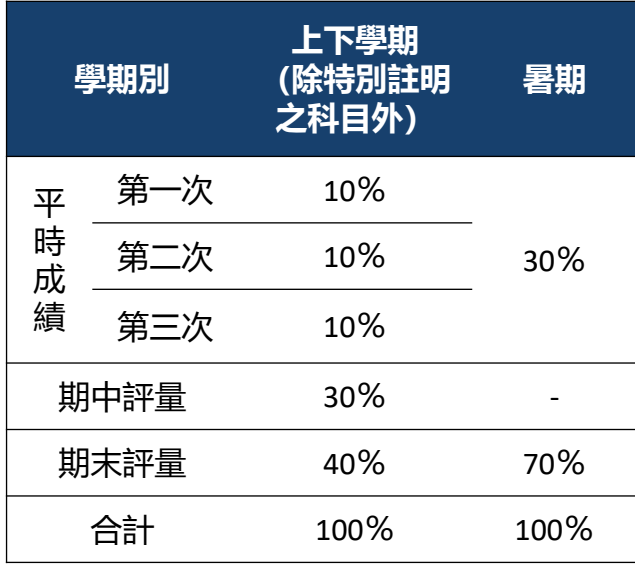

- ▶ 學生上下學期平時成績(30%)分別 為:
	- 第一次、第二次平時成績(各10%, 合計20%):2次作業成績
	- 第三次平時成績(10%): 由面授 教師依據學生之學習參與(含面授 到課率及面授教師規定)評定。
- 平時及考試成績網路查詢: 依教務處公 告行事曆時間至教務行政資訊系統查詢。
- 成績複杳申請日期:
	- □ 考試成績複查: 請注意**中心網頁>學生園地>面授 考試>考試成績複查**之公告,於規 定時間内, 填寫複查申請表向中心 申請。
	- □ 平時成績複査:
	- 請注意**中心網頁>學生園地>面 授考試>平時作業**之公告,於規 定時間內填寫複查申請表(中心 網頁>表單下載>課務>平時成 績複查申請書),並檢附相關證 明文件向中心申請(如為成績漏 登或誤登,請檢附批閱過之作業 正本)。
	- 2 平時成績複查申請可於每學期期 末考當天持相關證明文件至各考 場的臨時辦公室申請或郵寄至中 心辦理。
	- **未依面授教師相關規定方式繳交 或逾期繳交之作業,不受理複查**。

#### **作業考試成績資訊-平時作業** l II n

#### **兩次作業繳交規定**

- 一般課程各科目平時作業統一規定為2次 (除科目評量方式另有規定), 各次作業題目請至**教務行政資訊系統>學生資訊服務系統>作業考試資 訊**查詢。
- 2次平時作業繳交時間及方式: **遵循面授老師之規定(於面授當日繳交, 或將作業上傳至數位學習平臺等方式),繳交後請確認是否繳交成功, 避免遺失影響平時成績。**
	- 紙本作業:請用空大作業用紙或面授老師認可之紙張書寫,前項 作業用紙可於空大合作社或於面授時至各面授點臨時辦公室購買。
- 其他資訊: 請詳閱**中心網頁 > 學生園地 > 面授考試 > 平時作業**。

## **作業考試成績資訊-考試**

- 考試日期:
	- 期中考:**112年11月04日至05日**
	- 期末考:**113年01月06日至07日**
- 考試地點:
	- 若所選課程含有部分視訊及部分 實體面授:其考試地點為實體面 授地點
	- 若原部分或全部實體課程有未達 開班人數者,則被編排為視訊夜 間班時:考試地點仍維持原實體 面授地點。
- 參加考試:
	- 請攜帶學生證或身分證應考,並 遵守本校教務法規之學生考試規 則。
- 歷屆考題:
	- 可查詢歷年考試題目(空大首頁 >在校生>我的教室>歷屆考題)

## **作業考試成績資訊-補考**

- 同學因故無法參加正考時:
	- 考試前二週內攜帶證明文件,親自 或託人至中心辦理請假手續
	- 臨時事故者,最遲於考試後二日內 檢具證明文件補辦
	- 可於第2次面授及第4次面授時,持 證明文件在各面授點臨時辦公室辦 理期中、期末考試請假。
- 恕不受理郵寄及傳**真**請假
- 補考分數計算方式等資訊請詳閱中心網頁 >學生園地 > 面授考試 > 補考相關事項之 公告。
- 補考日期:
	- 期中補考:**112年11月11日至12日**
	- 期末補考:**113年01月13日至14日**
- ◼ 補考地點:臺北中心(新北市蘆洲區中正 路172號【蘆洲北院】)
- 期中考二次考查
	- **期中考不及格且達30分**者,可於成績 公告後**10**日內**自行**向面授老師申請, 得辦理補救教學及期中二次考查,考 查內容由面授老師規定。
		- 二次考查成績超過60分者以60分計 算;未達60分者,二次考查成績與原 成績擇優為計。
		- **期末考無二次考查**。
	- ※ 「考試時間、教室」與「面授時 間、教室」**不同**,請詳閱**中心網 頁>學生園地>面授考試>面授 編班表、考試相關資訊**之公告; 其他考試相關資訊請參考**教務處 考試資訊專區**。 ※ 若因不可抗力之因素,或所在地
	- 學校之重大活動,須更改日期或 地點時,請參照臺北中心網站最 新消息公告之日期、地點。

※ 若因不可抗力之因素,或所在地 學校之重大活動,須更改日期或 地點時,請參照臺北中心網站最 新消息公告之日期、地點。 ※ 同時兼具空大及空專身分者,若 分為兩個校區面授,可於每學期

期末及期中考均需辦理)。

第2次及第4次面授前申請寄考 (將所有科目集中至同一校區考試,

#### **畢業申請(大學部):109學年度起新生畢業新制**

大學部全修生畢業相關規定:每年於**3月**(下學期)、**10月**(上學期),請詳閱教務 處「畢業申請」專區公告期程。**請以教務處畢業申請最新公告為準,**符合畢業申請條 件之同學,可至教務行政資訊系統登錄,並檢附申請表件、相關證件至中心申請。加 計當學期修讀(或採認)之學分總數,符合以下規定者:

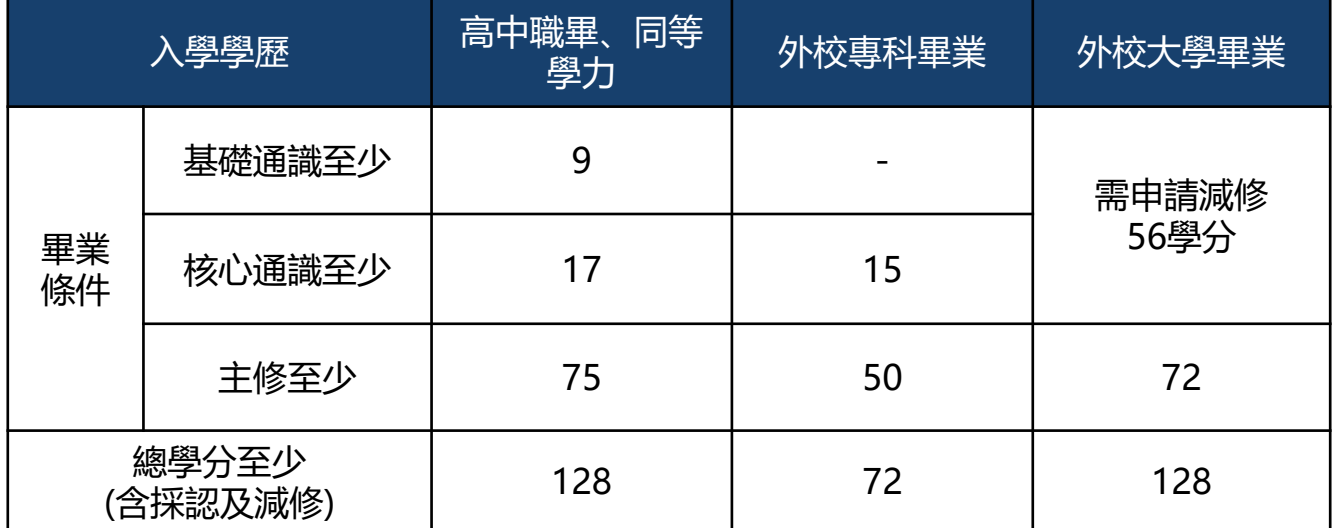

#### **畢業申請(專科部):109學年度起新生畢業新制**

專科部學生畢業相關規定:**請以專科部及教務處網頁最新公告為準**,每年於**3月**(下學 期)、**10月**(上學期),符合專科部畢業學分規定,可至專科部網頁或教務處畢業專區 網頁查看專科部應屆畢業生名單。

加計當學期修讀(或採認)之學分總數,符合以下規定者:

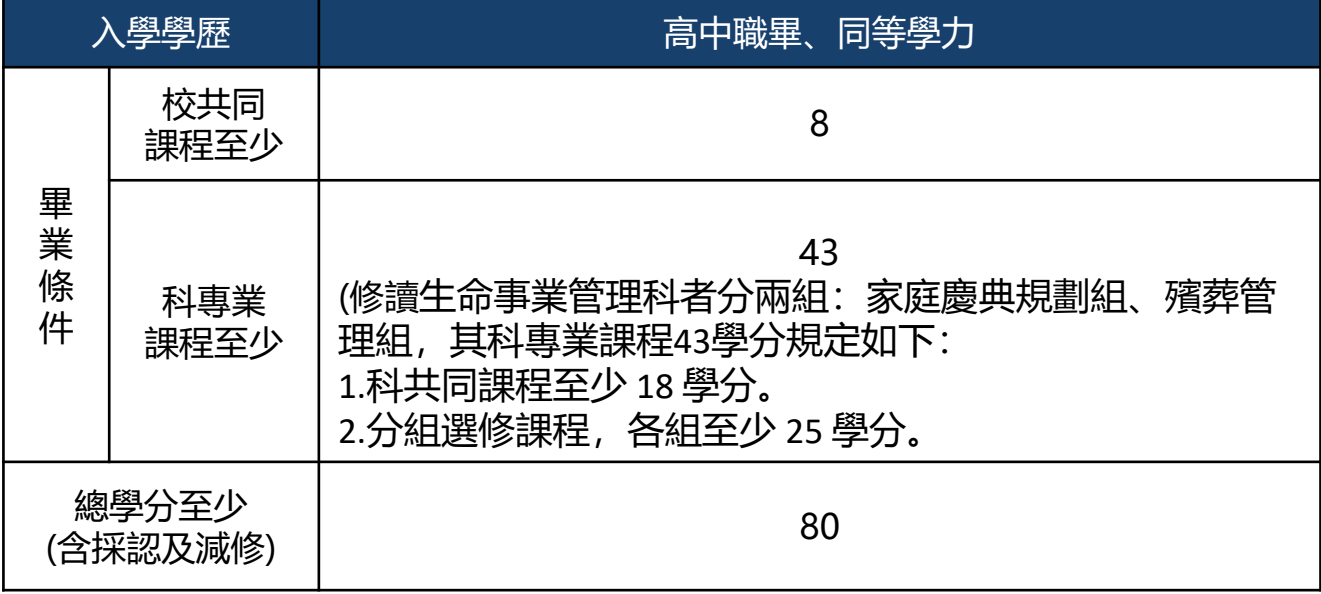

- **1. 學分抵免(減修、採認)申請:依本校學分抵免辦法規定,請於每學期依教務處公告期間 向所屬中心申請,並於畢業申請前一學期完成。**
- **2. 實得學分:以該學籍所修得之學分數,辦理抵免後在校修業,不得少於畢業應修學分數二 分之一。**
- **3. 修讀暑期課程之科目,其所獲學分於核計本校畢業學分時,最高採計30學分。**
- **4. 109學年度(含)以後辦理採認減修之舊生適用新制,請同學辦理前謹慎評估。**

## **註冊選課-舊生**

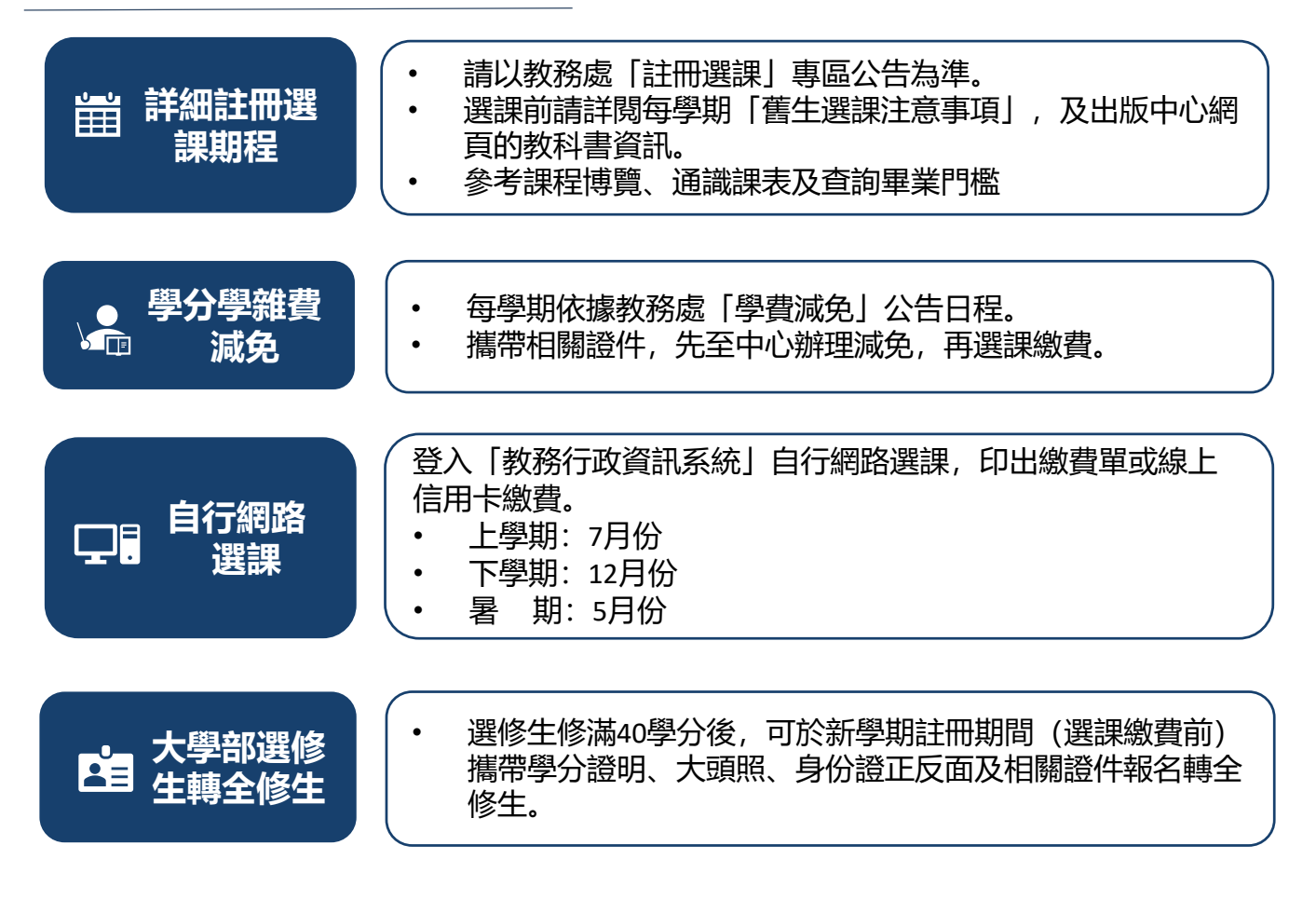

## **訂購教科書**

■ 每學期教科書定價及適用版次請參閱空大出版中心公告 **(空大首頁>學術暨行政單位>行政單位>出版中心)**

- ◼ **購買方式:**
	- 空大合作社(於蘆洲校本部):可現場購買或洽詢訂購02-22829355#6803
	- ② [空大合作社網路書店](https://noucoop.com/)
	- 3 [三民網路書店空大專區](https://activity.sanmin.com.tw/NOU/)
	- **④ <br>图 [經銷書局](https://www2adm.nou.edu.tw/upload/cont_att/2e5a3f51-6c1e-4e5a-a359-7e3e95a84826.pdf): 出版中心 > 購書方式 > 個人訂購 > 經<u>銷書局</u>查詢**
	- 訂購[電子書](https://reurl.cc/ZGXRl6)

## **學分抵免**

#### **112學年度上學期學分抵免**

- 請參閱**教務處 > 學分抵免**專區之公告, 申請時間内提出學分抵免申請, 逾期不再受理。
- ◼ 網路申請日期暨現場繳件時間:**112年9月4日至9月9日上午9時至12時;下午1時30分至4 時30分(網路申請開放至9月9日下午4時30分)**

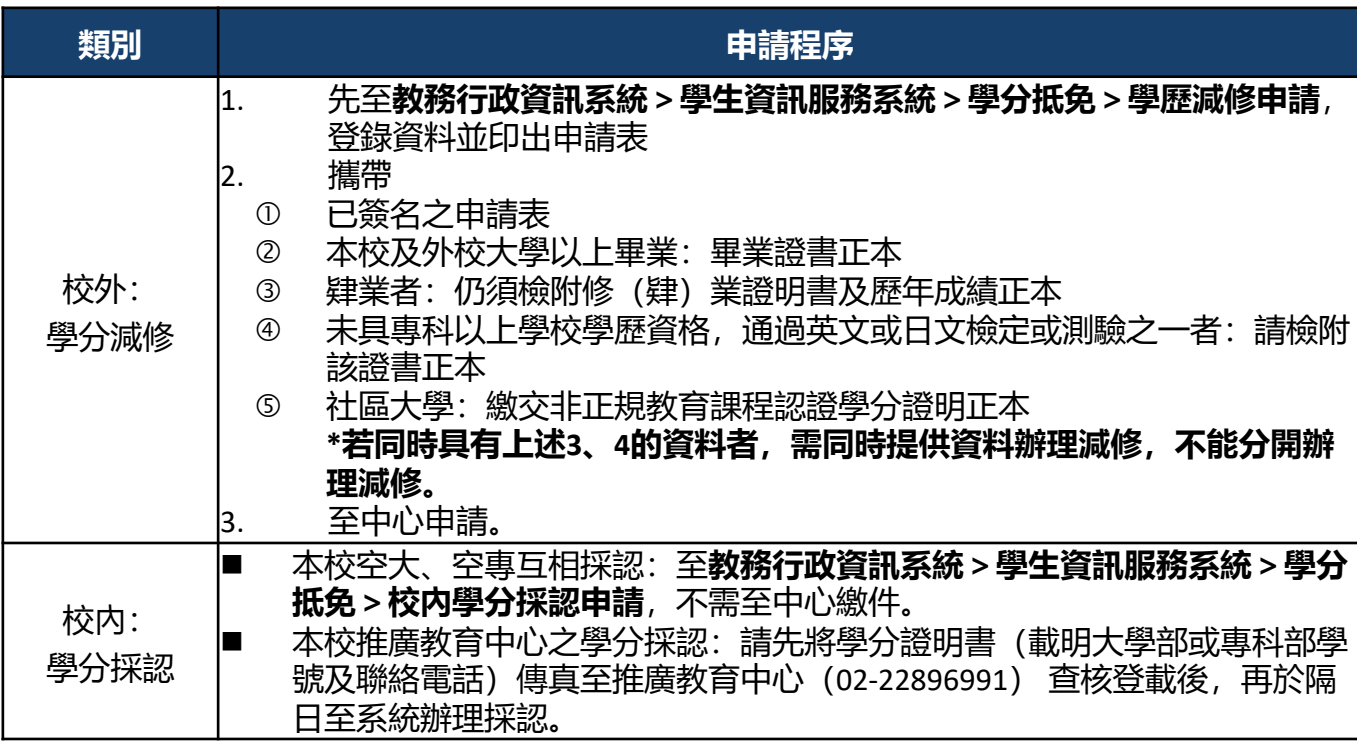

## **相關表單**

#### **更多申請表格請點選:中心網站>[表單下載](https://www2.nou.edu.tw/taipei/docdetail.aspx?uid=3826&pid=3727&docid=12552)**

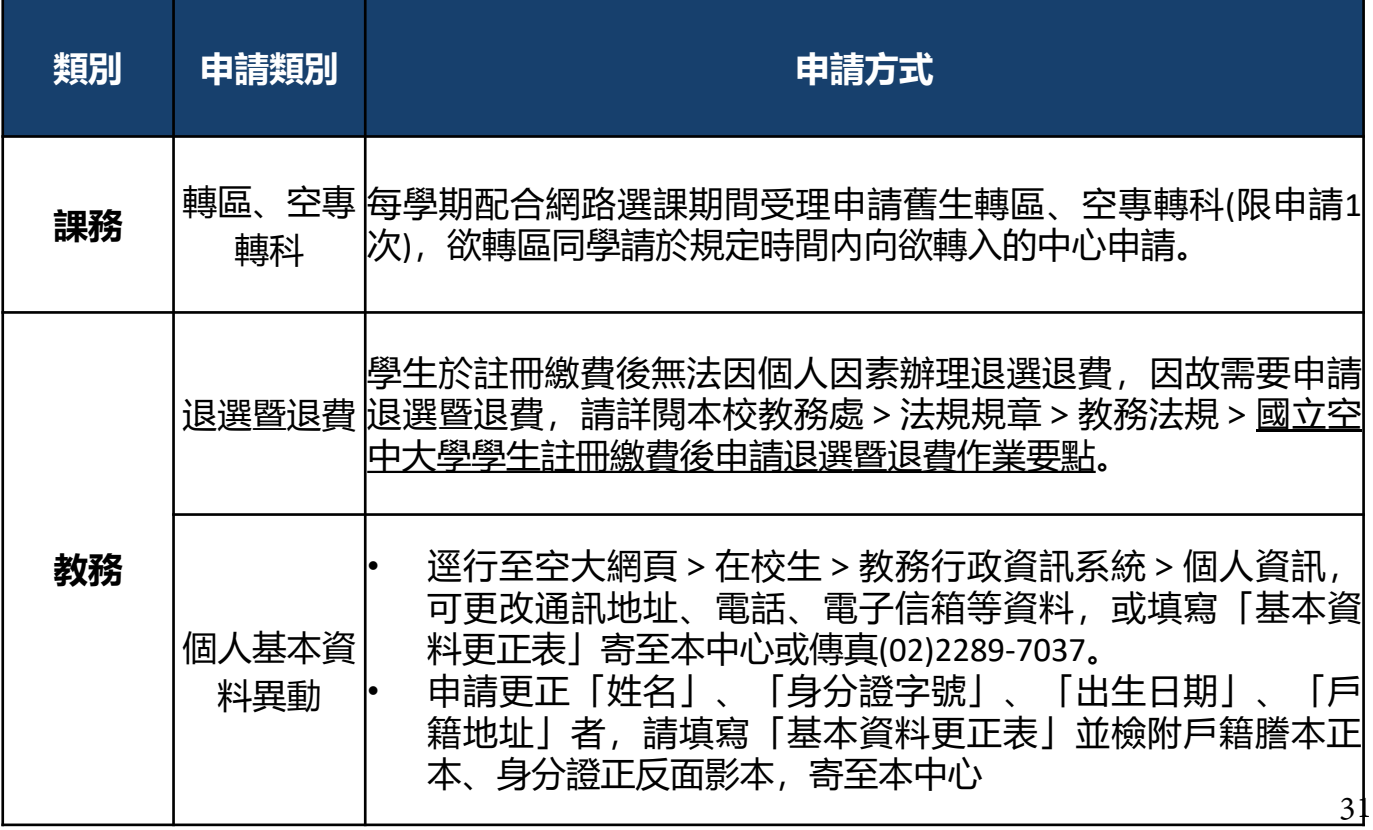

## **學輔資訊-學生輔導資訊**

■ 新牛導師

本校為協助新生面對新的學習環境順利瞭解相關訊息,建立自我導向學習,安排一 位新生導師。本中心以郵寄或簡訊通知新生所屬導師班資訊,歡迎同學於導師時間 以電話或email方式與導師聯繫請教。如不知道自己所屬導師請直接向中心詢問。

■ 諮商輔導

協助學生解決困難並增加歸屬感,凡當學期在學之全修生、選修生及空專生,如果 有心理、情緒、學習等困擾,需要諮商輔導時,請向本中心學務組登記,安排諮商 老師晤談時間。

■ E-mail最大班

學生事務處每學期會以學校配予學生之「空大學生webmail信箱」,以電子郵件方 式,不定期傳送校務最新資訊、重要活動提醒與叮嚀等, 週知所有師生。請同學多 使用學生信箱。

- 新牛練功秘笈
- [新生入學葵花寶典](https://www2.nou.edu.tw/coach/docdetail.aspx?uid=4526&pid=4431&docid=15338)~學生學習指引
- 獎學金資訊: 請參閱
	- 學務處[>獎學金專區](https://www2.nou.edu.tw/coach/doclist.aspx?uid=4439&pid=4376)
	- 本中心首頁 > 最新消息 > 學務訊息 > <u[>獎學金](https://www2.nou.edu.tw/taipei/doclist.aspx?uid=3887&pid=3700)</u>專區。
- 社團資訊:
	- 本中心學藝性、康樂性、體能(育)性及綜合性共18個社團(如下表)
	- 請參閱本中心網頁 > <u>學生社</u>團之資訊

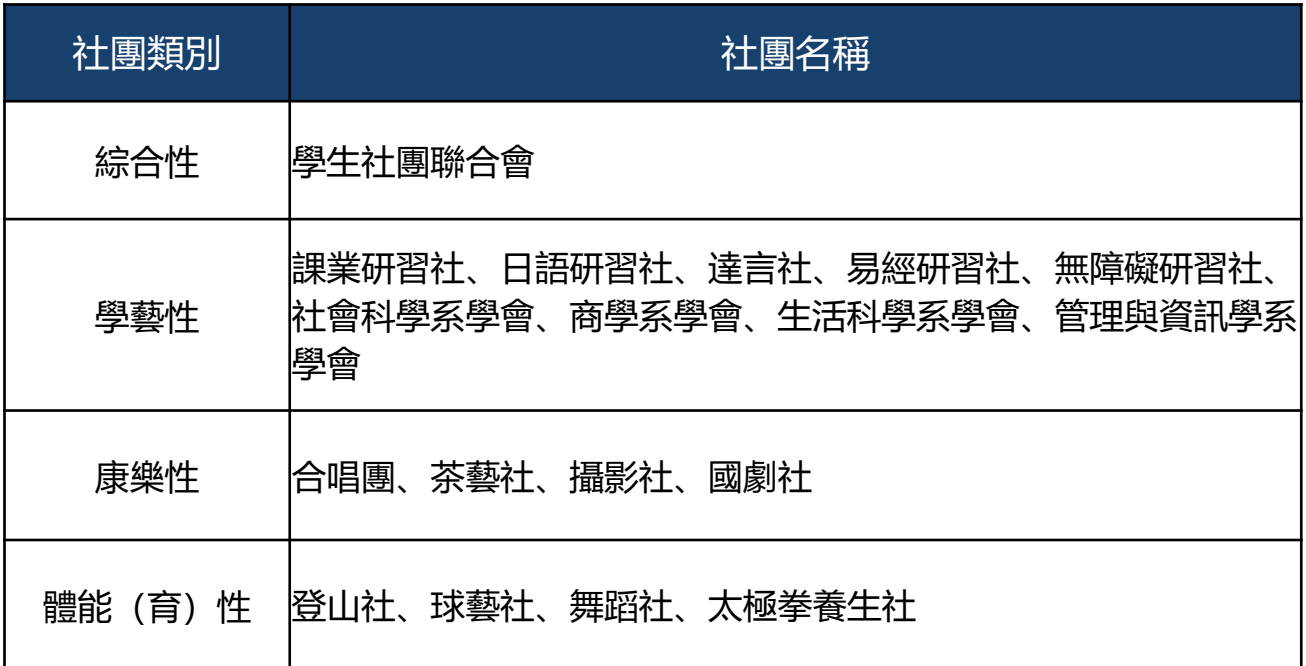

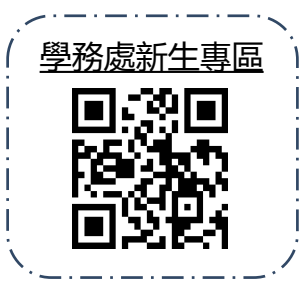

## **學輔資訊-學生輔導資訊**

#### **臺北學習指導中心112學年度上學期導師時間表**

**歡迎加入國立空中大學臺北中心的學習行列,本校為協助您面對新的學習環境,順利瞭解相關訊息,建立自我導向學習, 新生入學學期,特安排一位本校專任教師(每週固定導師時間)或兼任面授教師(非固定導師時間)擔任導師,您可以電話、 e-mail方式向您的導師請教,或另約定時間、地點面敘,請多加利用本項師生互動管道。**

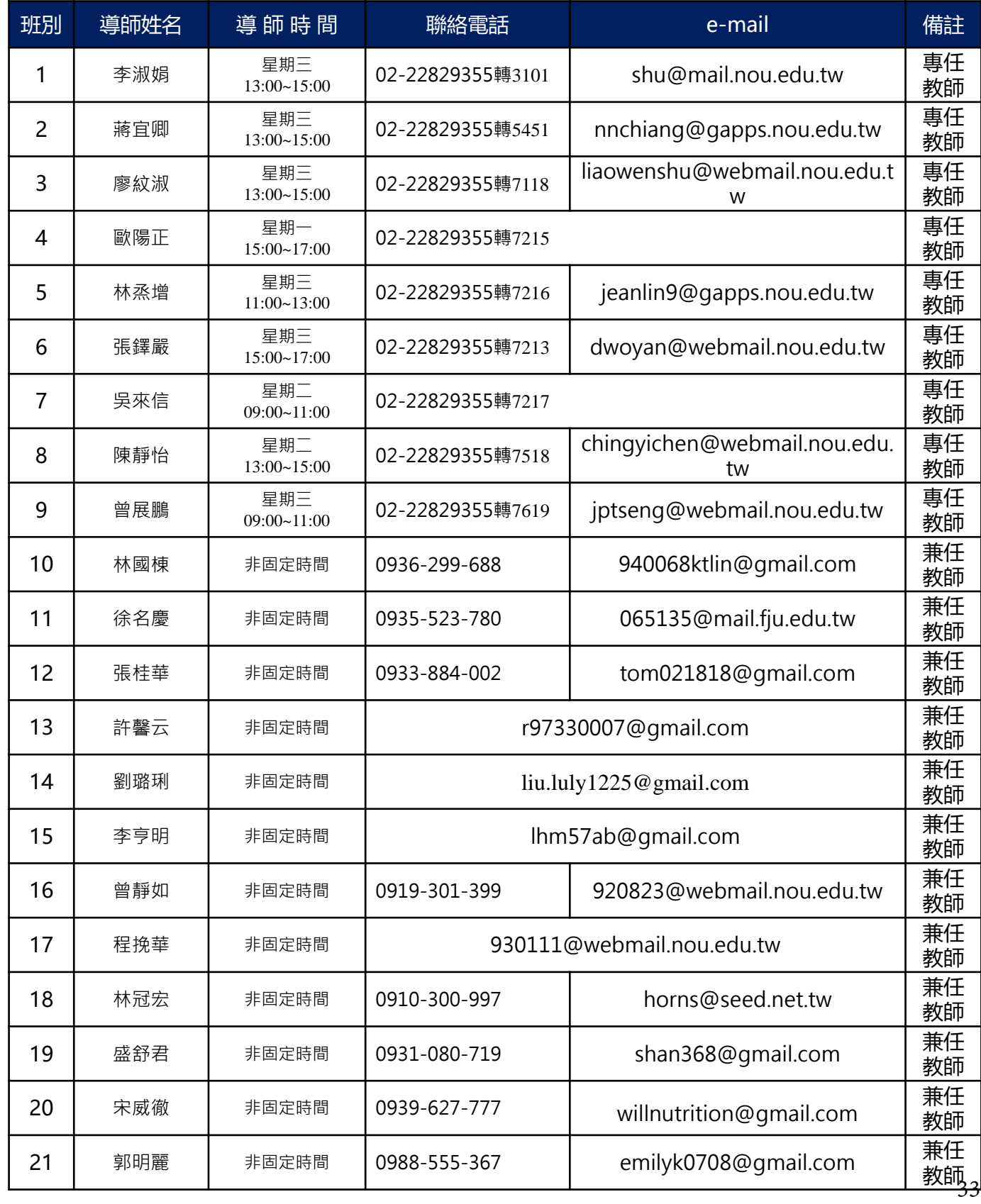

#### **期間:112年9月4日~113年1月5日**

#### **學藝性社團:課業研習社**

北院電腦教室 4001、4002室 下午1:30開始請提早進教室 加開「進階」班次: 9/16、10/21 請掃下方ORcode加入群組 (建議同學攜帶筆電、平板來練習,這樣回家才會使用)

三唯 原醇

最狂電腦教學來了

次開兩班不過癮 開三次學好學滿

1.網址列建立:網頁整合於我的最愛,快速搜尋瀏覽。 2.聽課可無所不在, 電腦、手機、ipad、APP 等。 3.密碼修改、學生網路環境測試及導引。 4.遠距視訊面授 Cisco Webex Meetings。 5.作業查詢、成績查詢、網路選課等。 6.考古題之搜尋、空大橋、資訊重點下載等。 7.學生信箱:練習應用 Email 下載、上傳作業等。 8.數位學習平台:網路上課、評量區、補充教材、討論區。

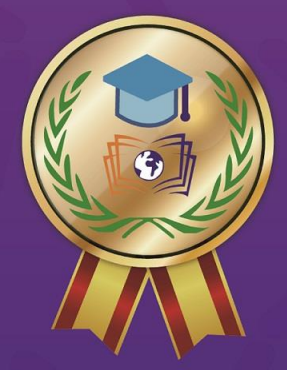

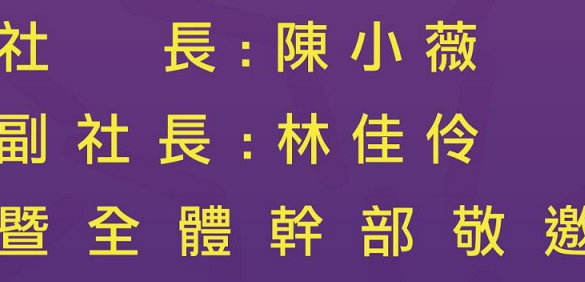

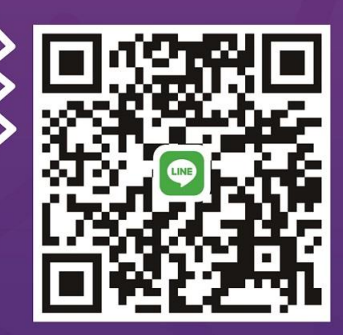

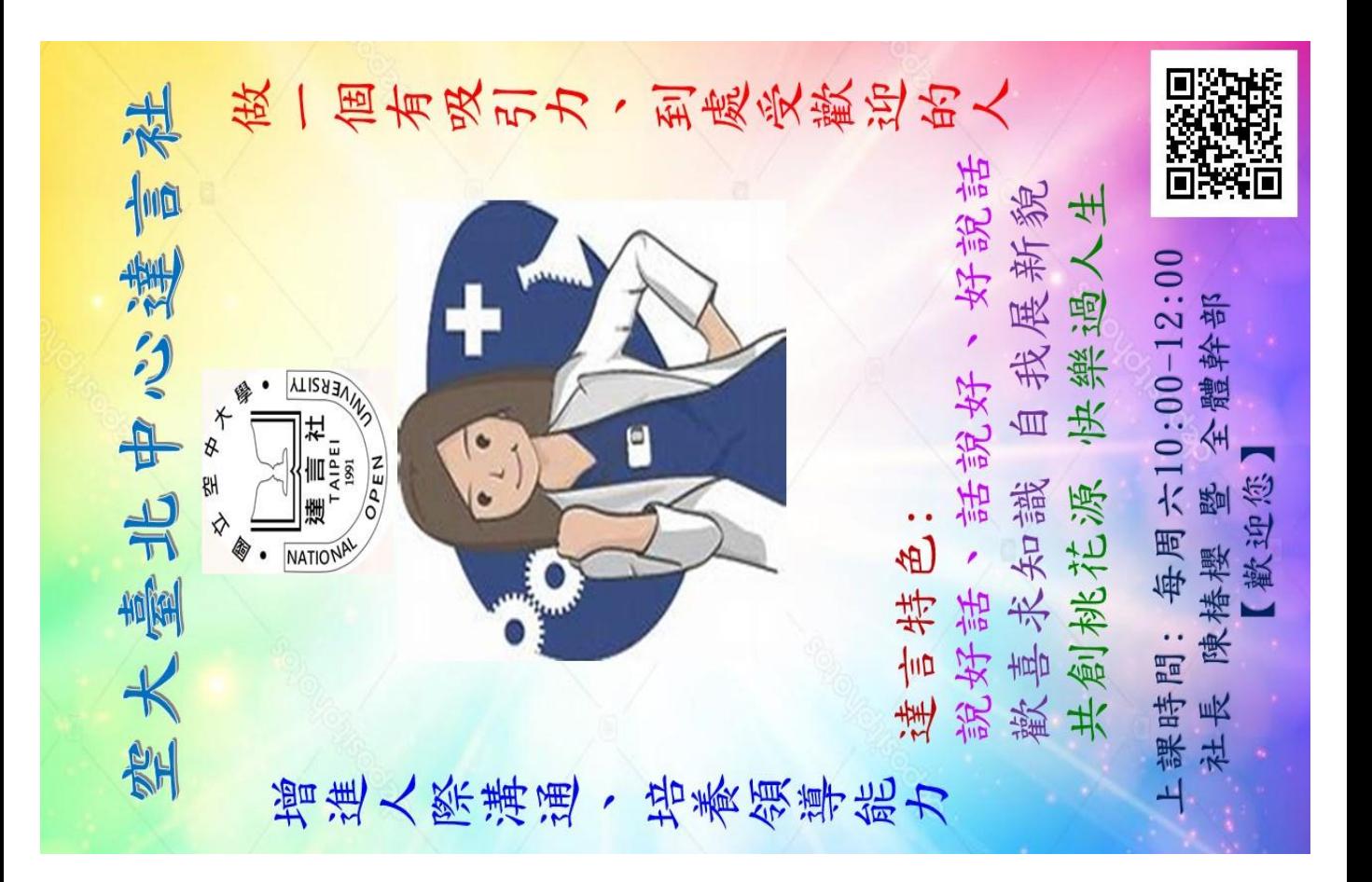

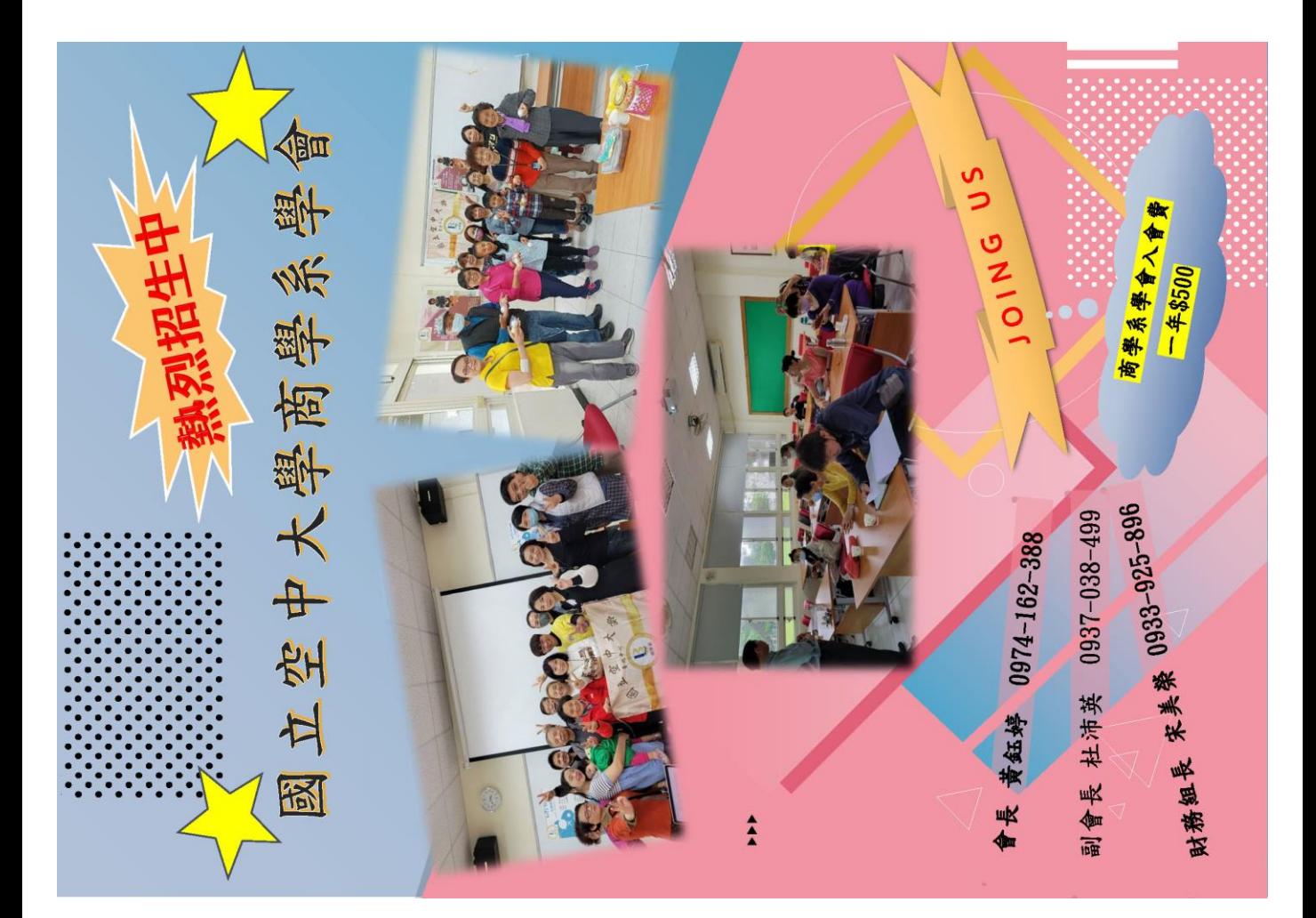

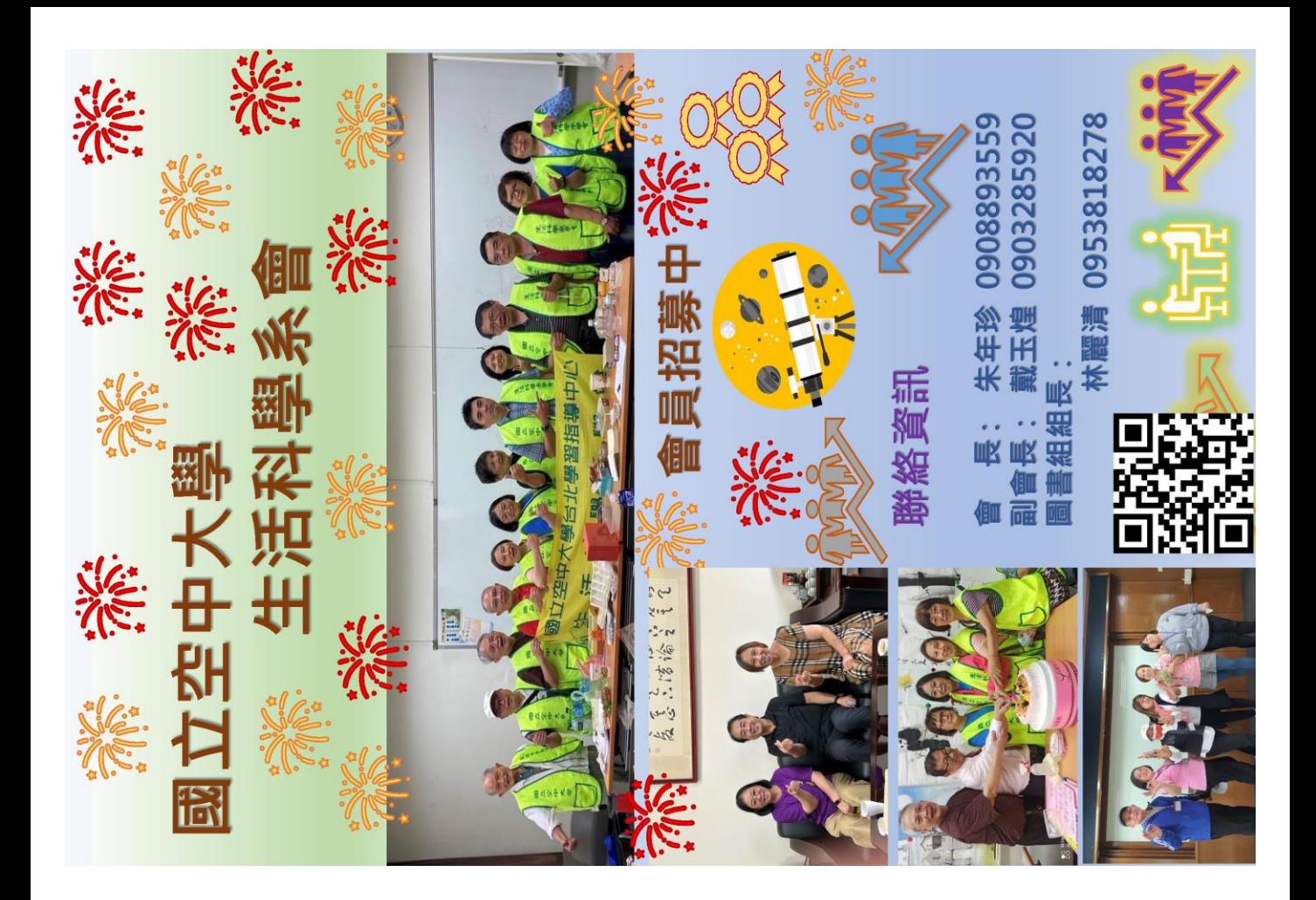

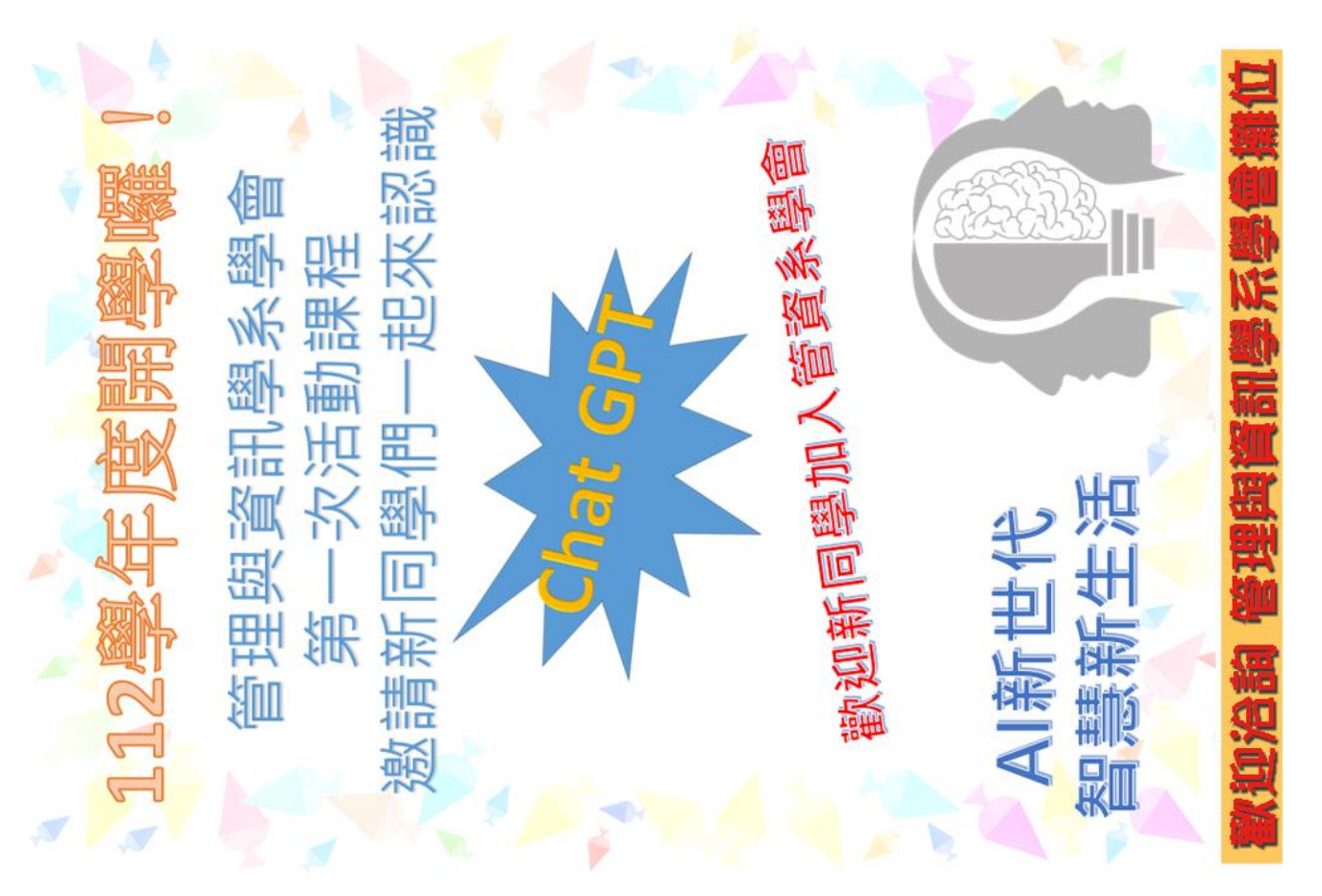

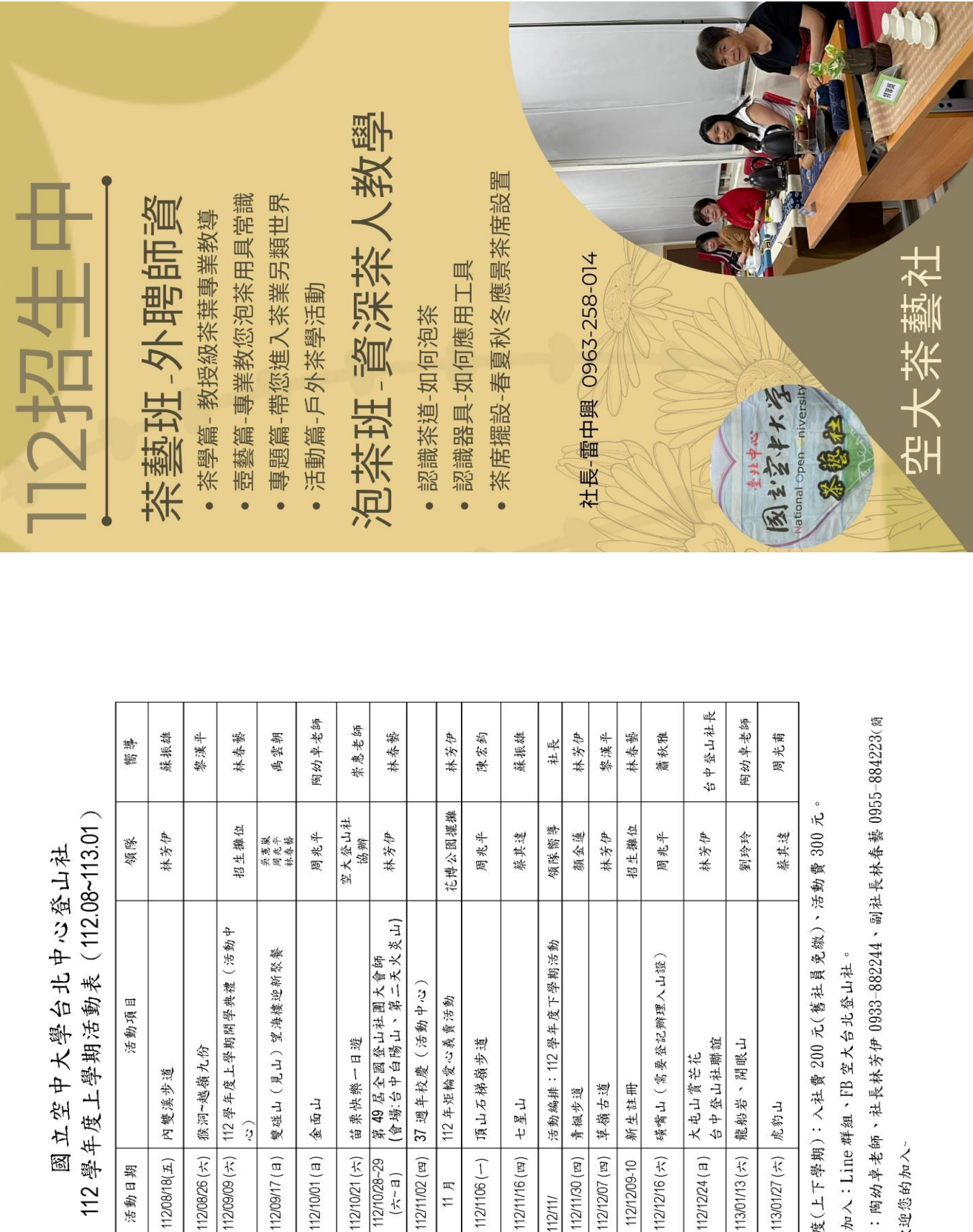

頂山石梯嶺步道

 $112/1106(-)$ 

1121156

 $11$   $\overline{B}$ 

1121155

112/11/16 (四) 논星山

1121157

草嶺古道 新生註冊

青枫步道

112/11/30 (円) 112/12/07 (四) 112/12/09-10

 $112/11/$ 

1121159 1121158 1121160

苗栗快樂一日遊

1121153

112/10/28~29 112/10/21 (六)

1121154

全面山

 $112/10/01 (a)$ 

1121152

112/08/26 (六) 猴洞~越嶺九份 11208/18(五) 內雙溪步道

活動日期

活動編號

1121149 1121150  $\hat{v}$ 

1121151

★112 學年度(上下學期): 八社費200元

龍船岩、開眼山

113/01/13  $($ \*  $)$ 

1121163

112/12/24 (B)

1121162

1121161

113/01/27 (六) 虎豹山

1121164

★指導老師:陶幼卓老師、社長林芳伊0 ★歡迎社員加入: Line群組、FB空大台:

**机大热烈歡迎您的加入** 

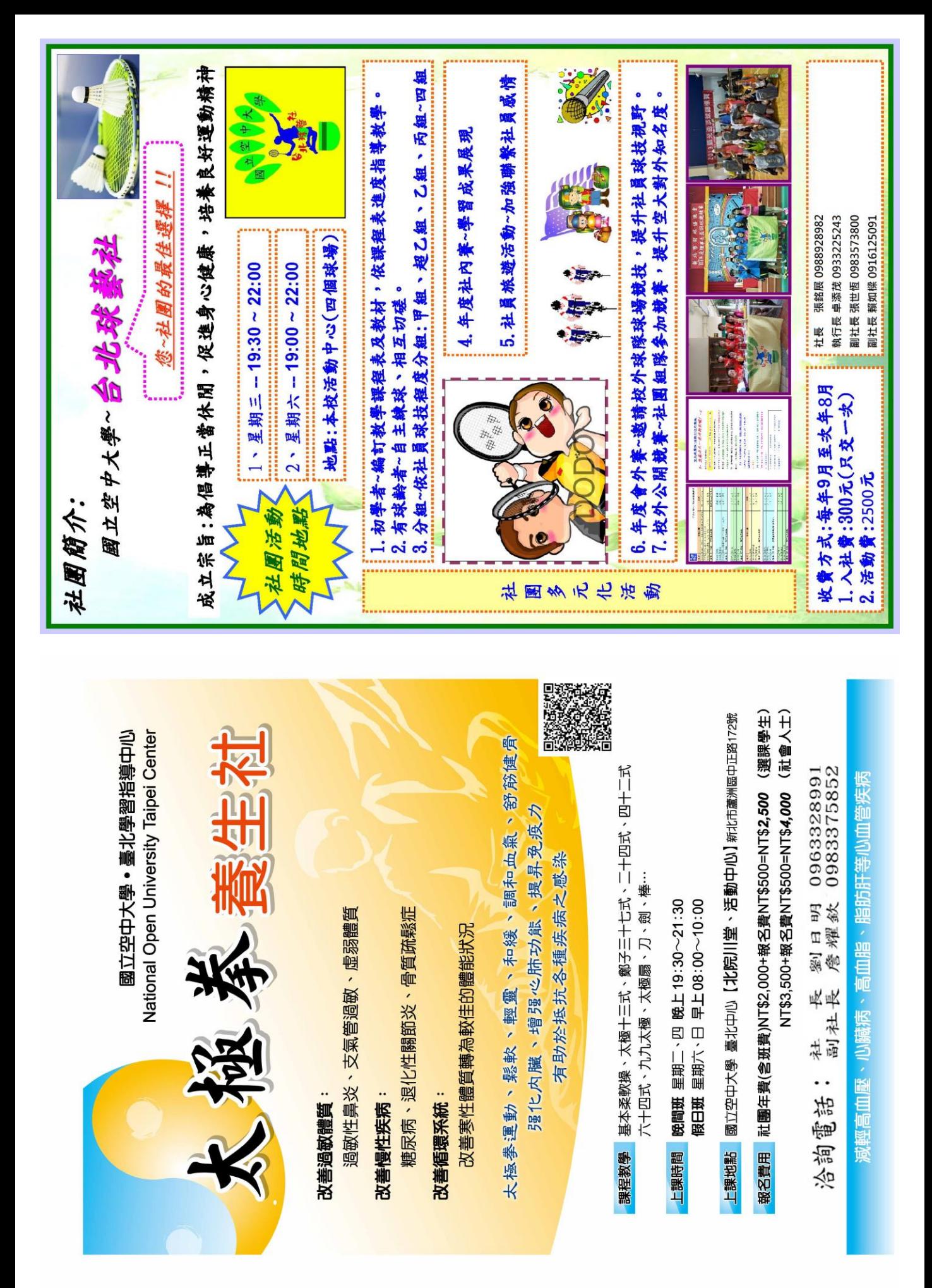

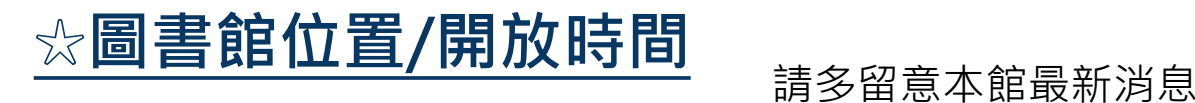

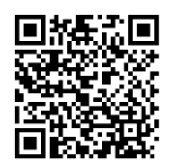

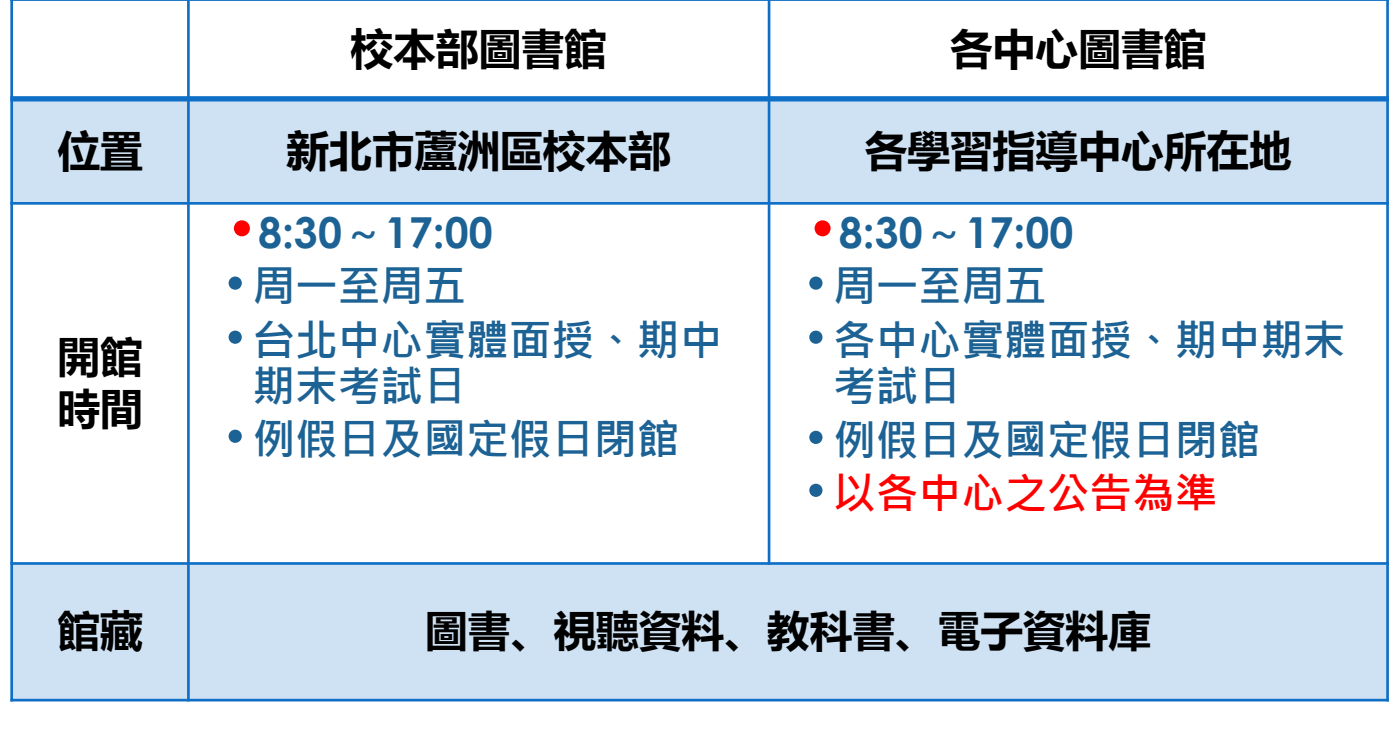

選修生/校友(辦證)

•繳交①2000元保 證金②當學期選 課卡(校友為畢業 證書)③身分證④ 一吋大頭照二張 ⑤存摺封面影本, 即可辦理借閱證

•圖書:借閱上限

續借乙次

同全修生

為5冊,期限30天。 如無人預約,可

# **☆圖書館借閱規則/圖書證** 圖書館相關規則與辦

全修生(憑學生證)

•憑學生證向中心或 校本部借閱圖書

•圖書:借閱上限為  $10 \text{ m}$ , 期限 $60 \text{ K}$ 。 如無人預約,可續

•影音視聽資料:家 用版(可在家閱覽) 以5件為限,期限7 天,期滿不得續借

紙本教科書限館內

借乙次

閱覽

法詳見本館網站 ━━

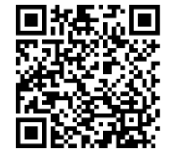

#### 其它

- •蘆洲校本館無提供 各中心郵寄圖書之 服務
- •同學歡迎多利用
- •①空大圖書館電子 資源、電子書(含本 校電子教科書)
- •②館際合作服務 (各中心之互借閱覽 證與校本部之NDDS 文獻傳遞服務)
- •③住家附近之公共 圖書館

\*全修生可至中心檢附學生證、身分證正本、當學期選課卡及押金2000元, 填寫申請表,即可向中心申請附近館合圖書館的借書證,借期1個月。 39

•影音視聽資料:

# **☆圖書館電子資源使用法**

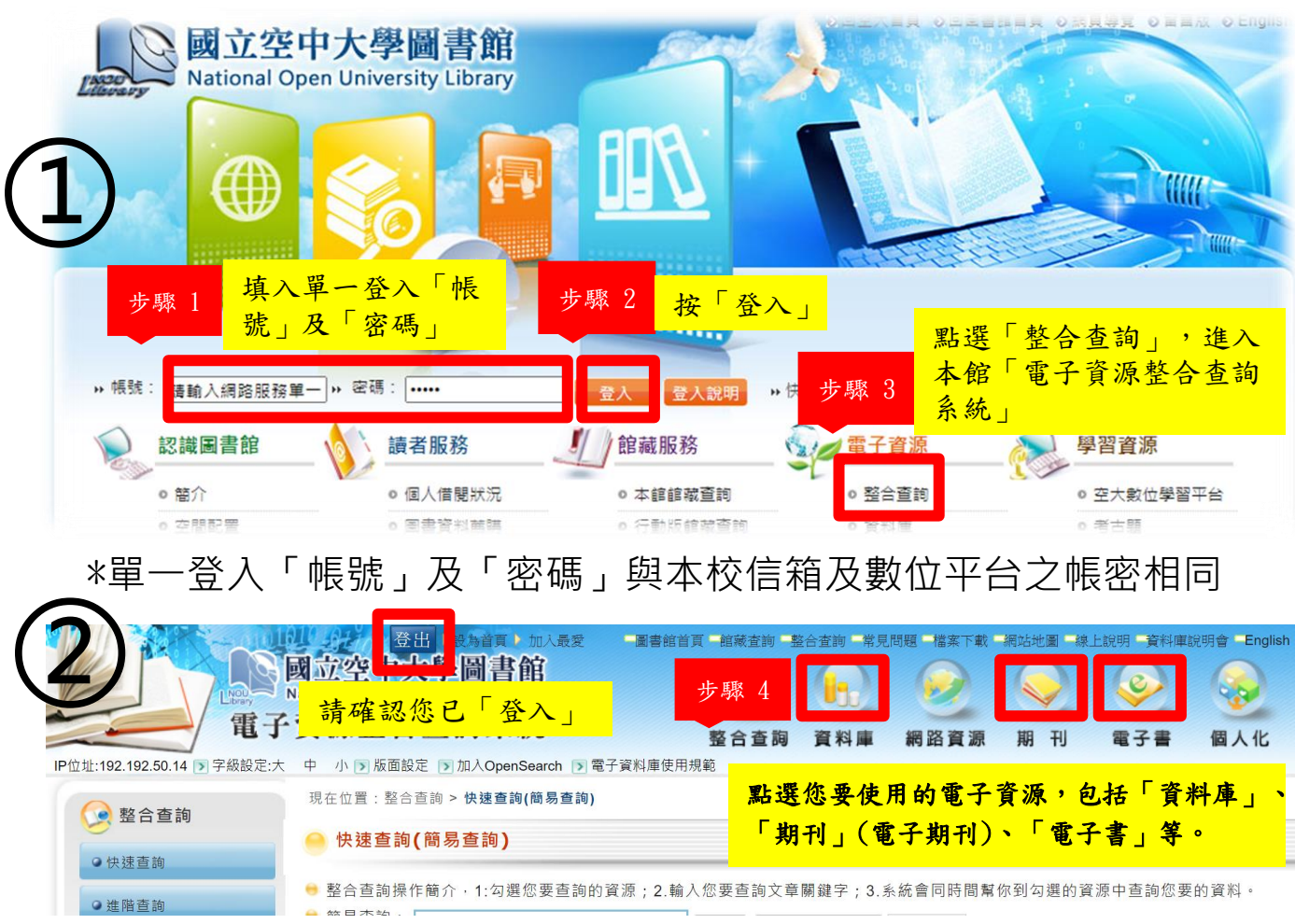

## **☆圖書館精選電子資料庫**

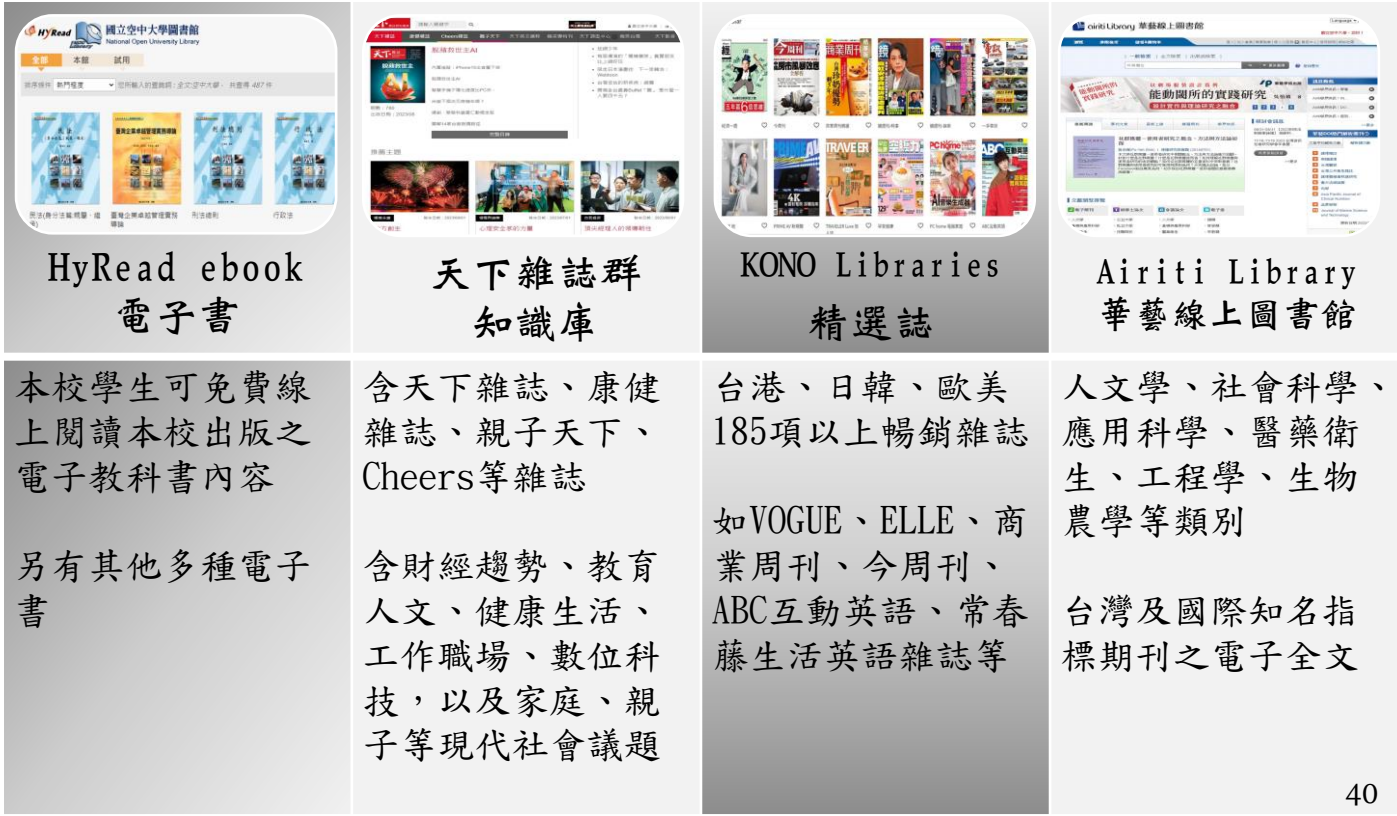

## **增進自我學習能力**

**1. 增進學習技巧:提供學生簡易的學習技巧,提升學生終身學習能力**

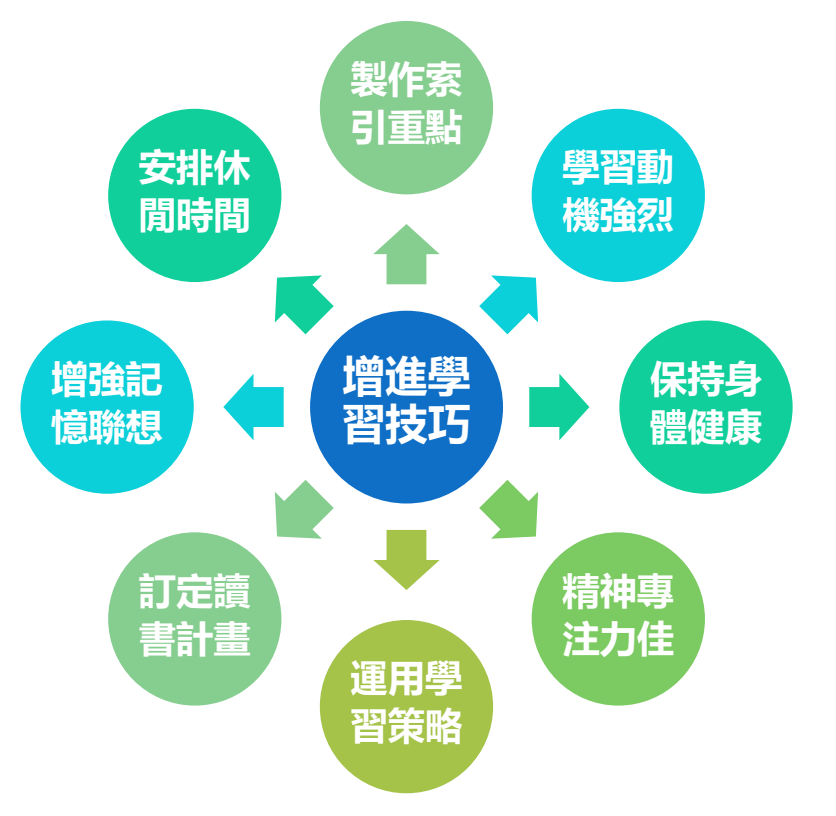

**2. 培養學習習慣:鼓勵學生建立主動學習的好習慣,提升自主學習 效果**

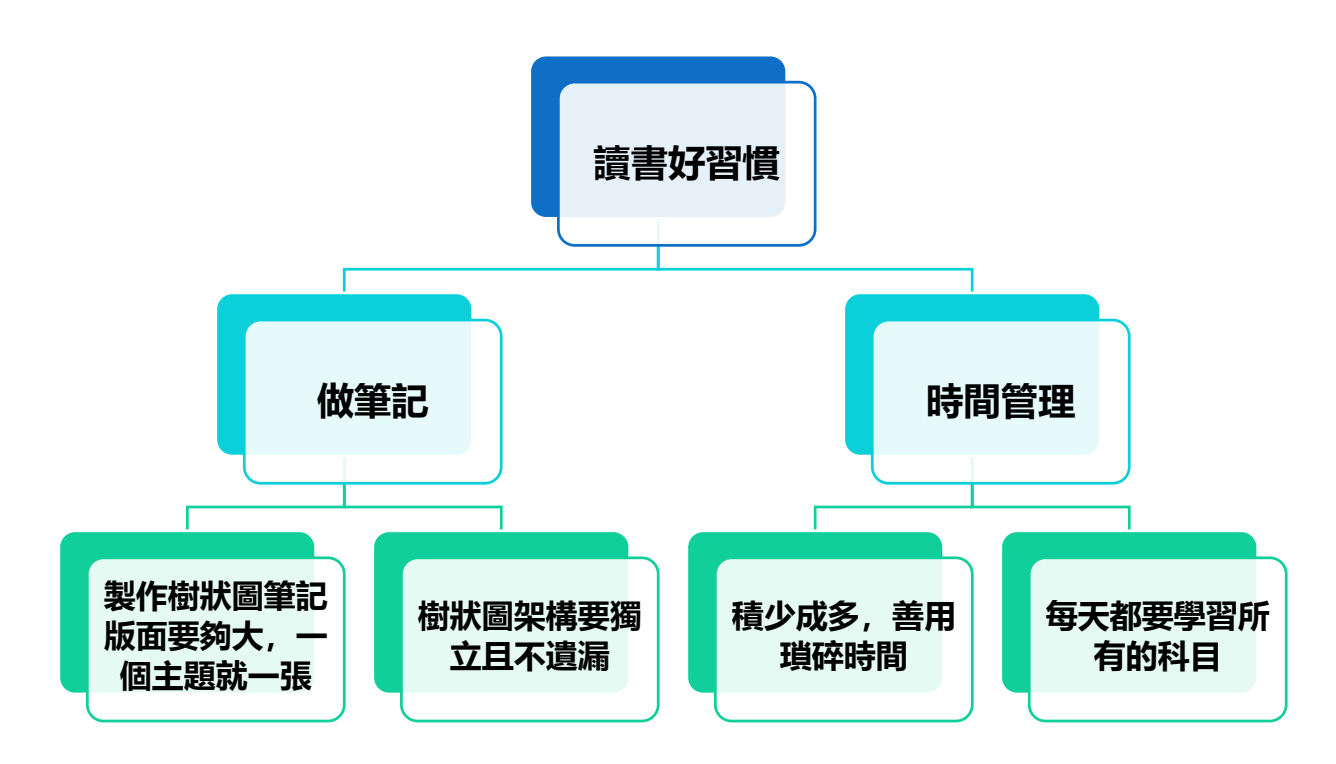

節錄自本校學務處「國立空中大學提升自主學習能力工作計畫」 41

## **學輔資訊-學生輔導資訊**

## **增進自我學習能力**

**3. 提升撰寫作業能力:提供寫作業基本結構、格式及解釋名詞、申論題各 部份如何撰寫之技巧,供學生撰寫作業參考**

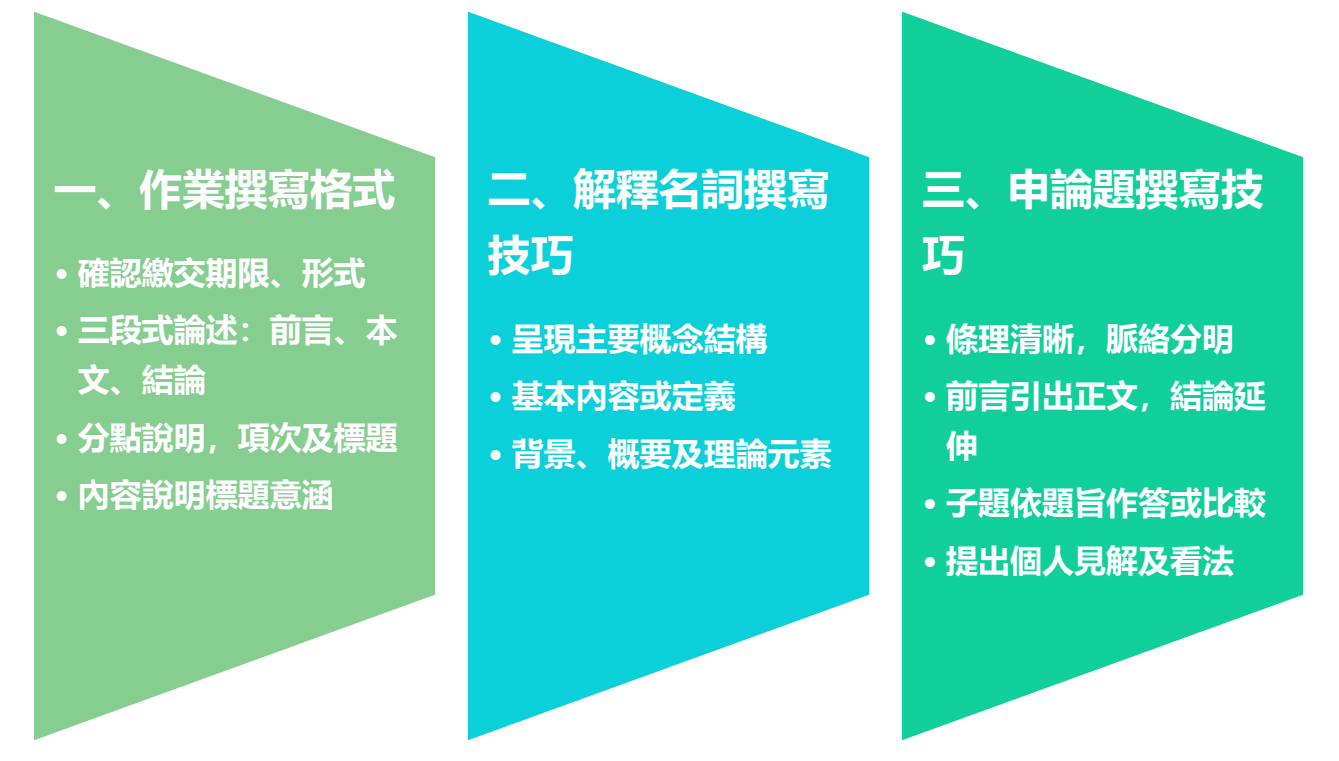

**4. 強化答題技巧:提供學生答題技巧、審題方法,充分準備考試,降低因 考試產生的焦慮感,提升考試答題能力。**

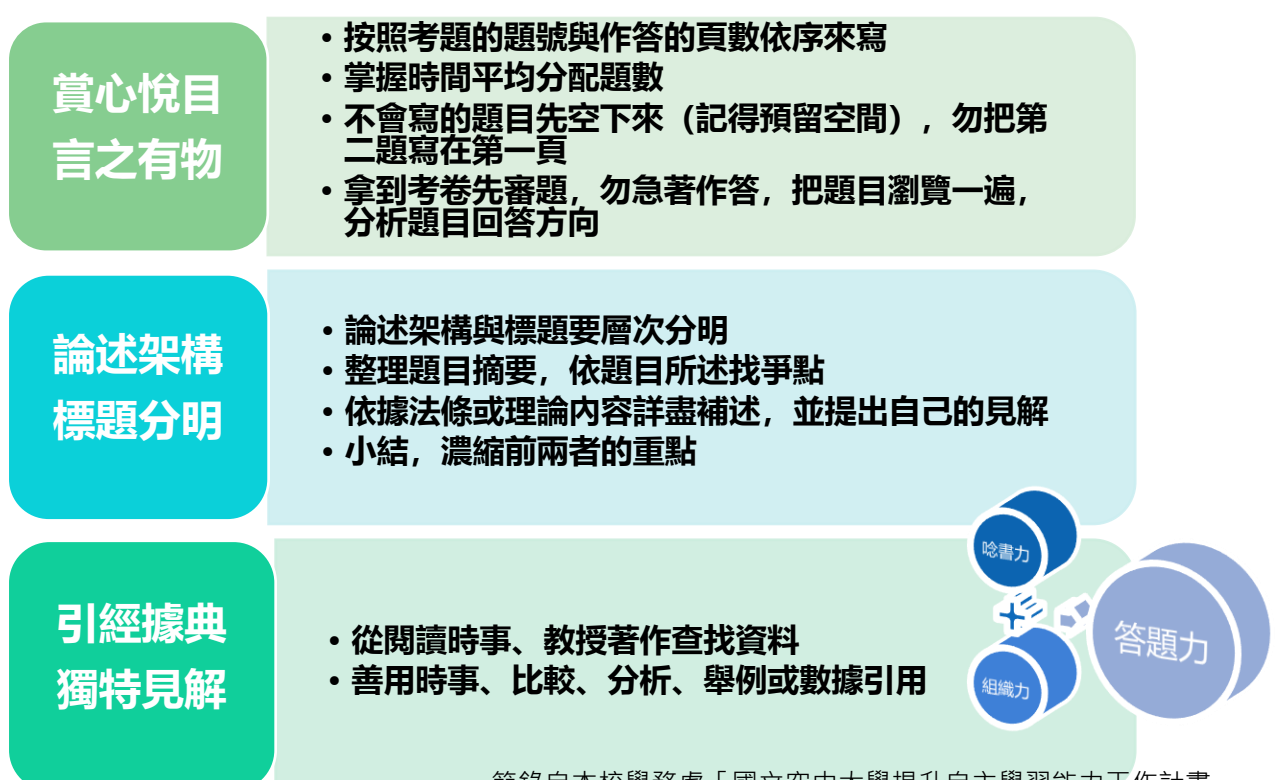

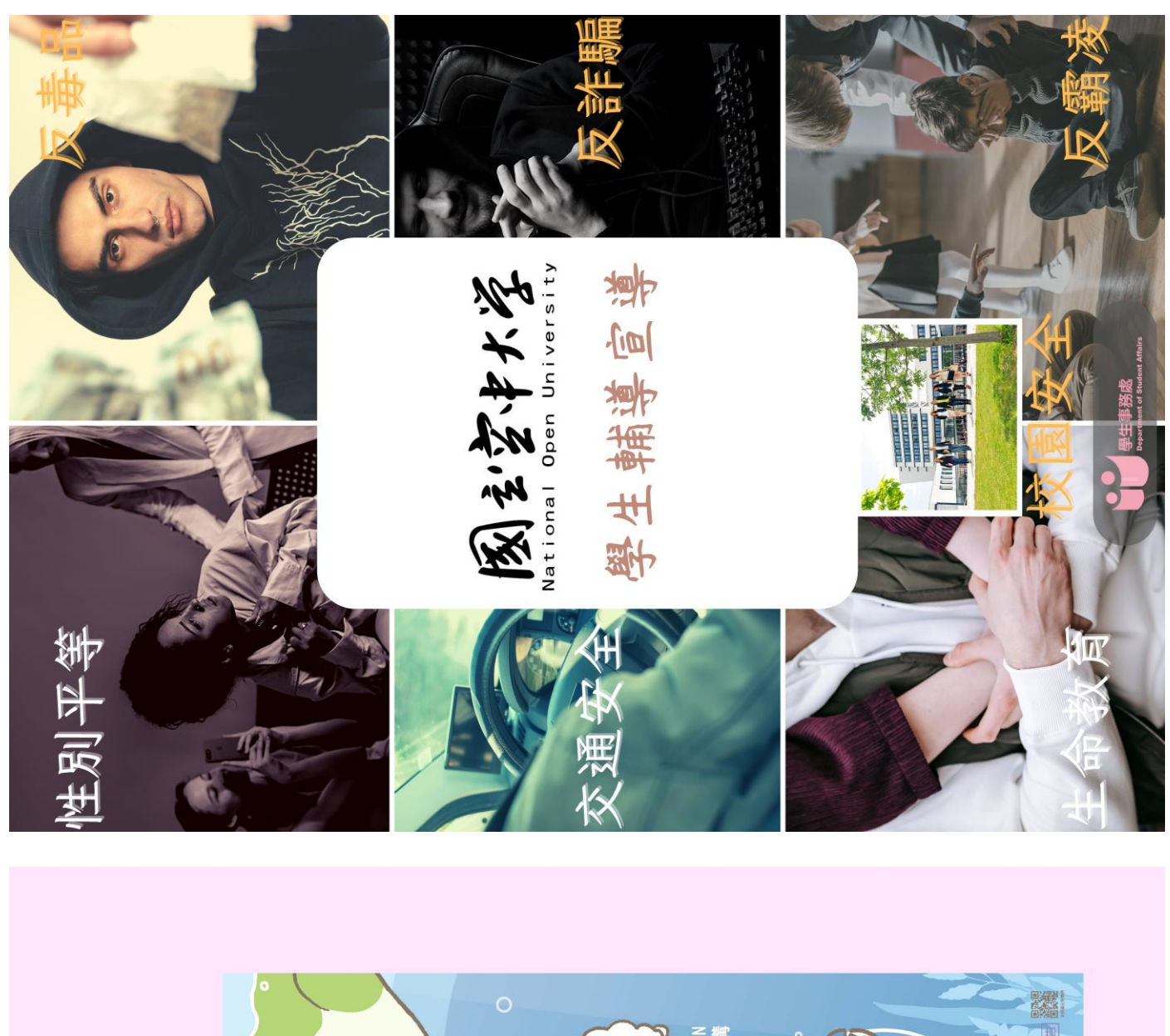

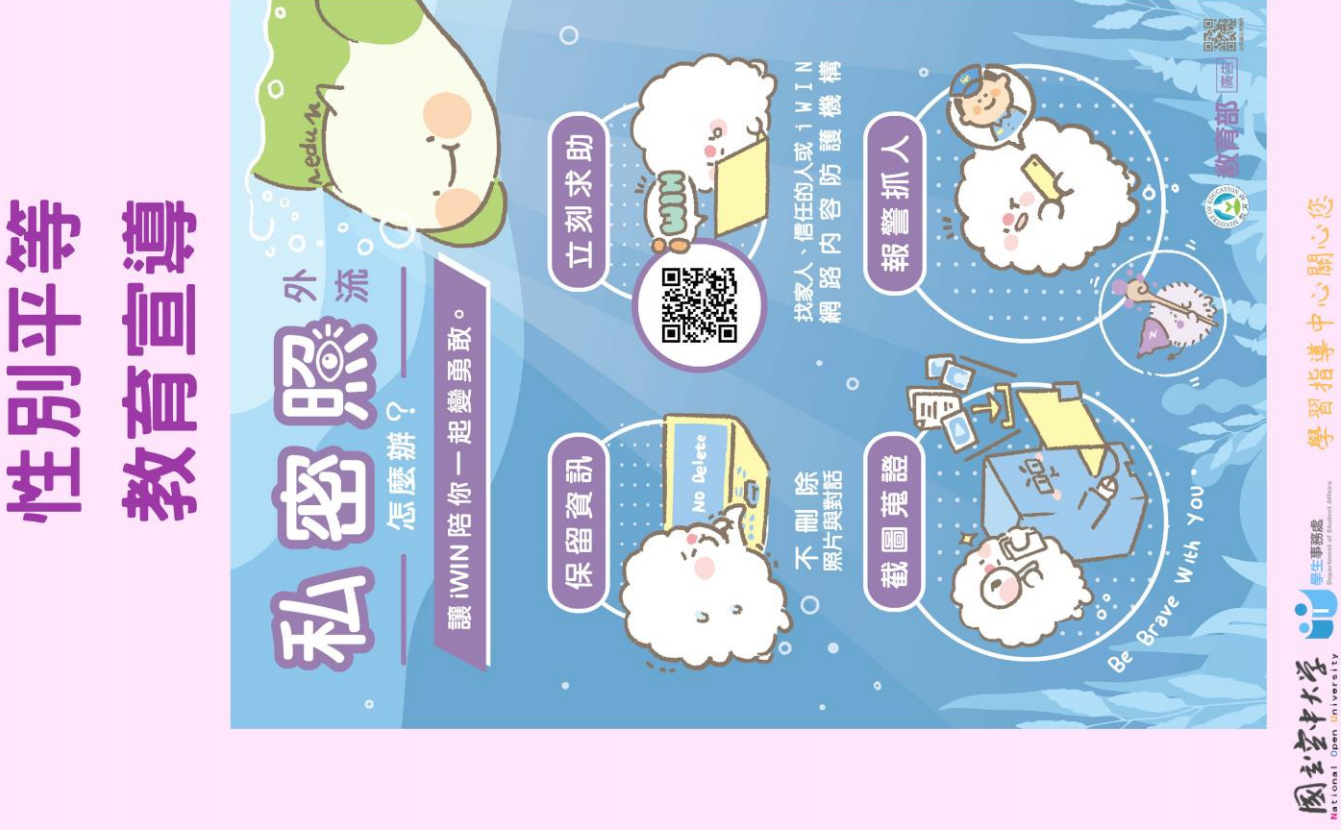

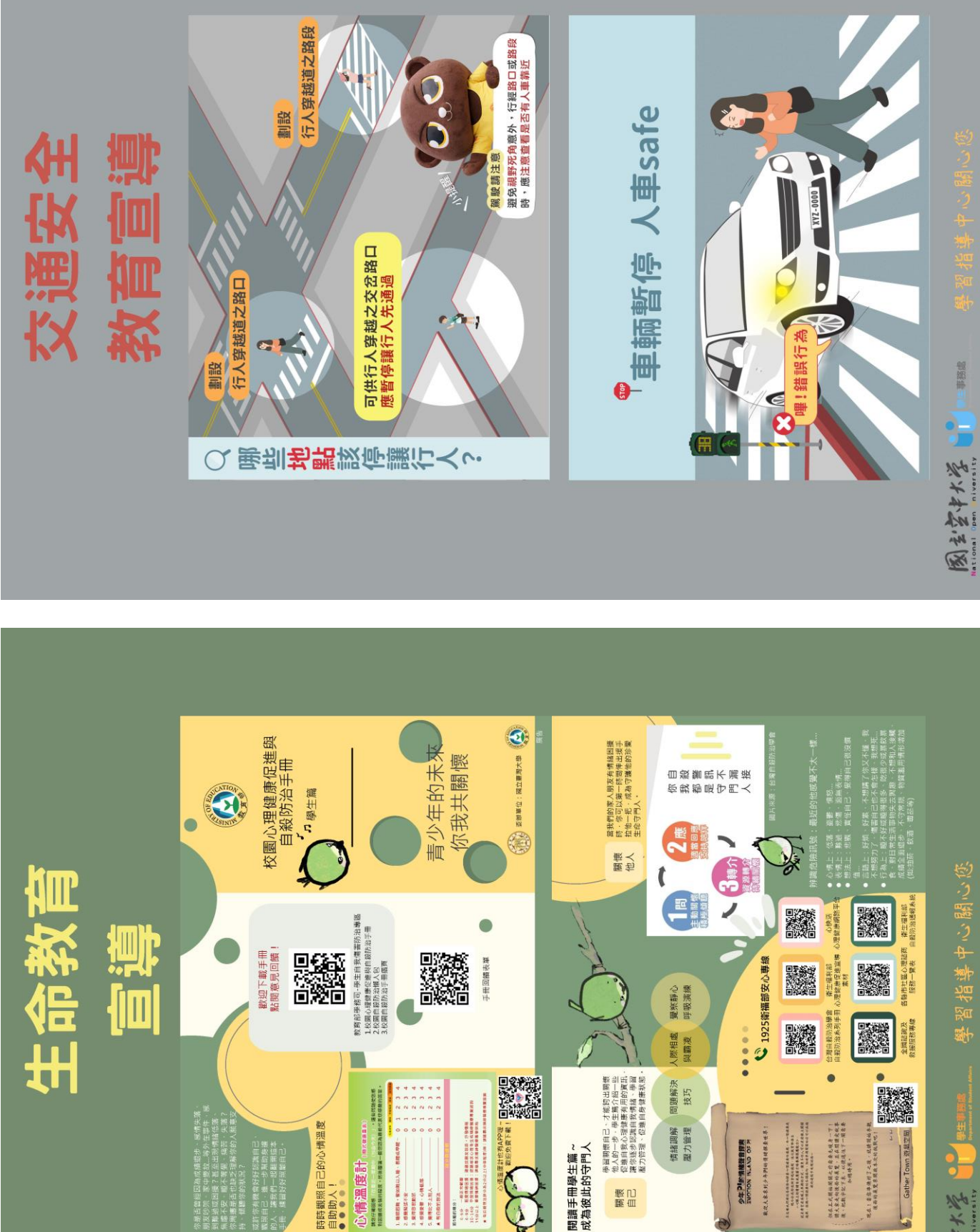

計也有4PP班-<br>数组免費下載!

閱讀手冊學生篇~<br>成為彼此的守門人

<br><br><br><br><br><br><br><br><br><br><br><br><br><br><br><br><br><br><br><br><br><br><br><br><br>

心情温度計 ........

后,今后就就要多兴成就是一切,我们,我们上班的学生,我们的生活——我觉得我们的人,接到他们的爱慕的心神,

《江江江南》 "《江江》 "《江江》 "《大学》 "秋之,秋少,秋少,月如水。" 《大学》 "《北京》 "《北京》 "《大学》 "《大学》 "《大学》 "《大学》 "《大学》 "《大学》 "《大学》 "《大学》 "《大学》 "《大学》 "《大学》 "《大学》 "《大学》 "《大学》 "《大学》 "《大学》 "《大学》 "《大学》 "《大学》 "《大学》 "《大学》 "《大学》 "《大学》 "《大学》 "《大学》 "《大学》 "《大学》 "

1、睡眠的時、看知時に入場・新聞点が確一 ひと<br>2、感謝発送水安<br>3、意味容易転試<br>5、後期変更 - 小種紙器<br>5、後期の防防法

**零生期** 图主管中大学。

現在!當您準備好了之後,放肆開始事題 Gather Town 遊離空間

数化大米米列子车列的情绪联查世界

MESS CIVIS NOLONE

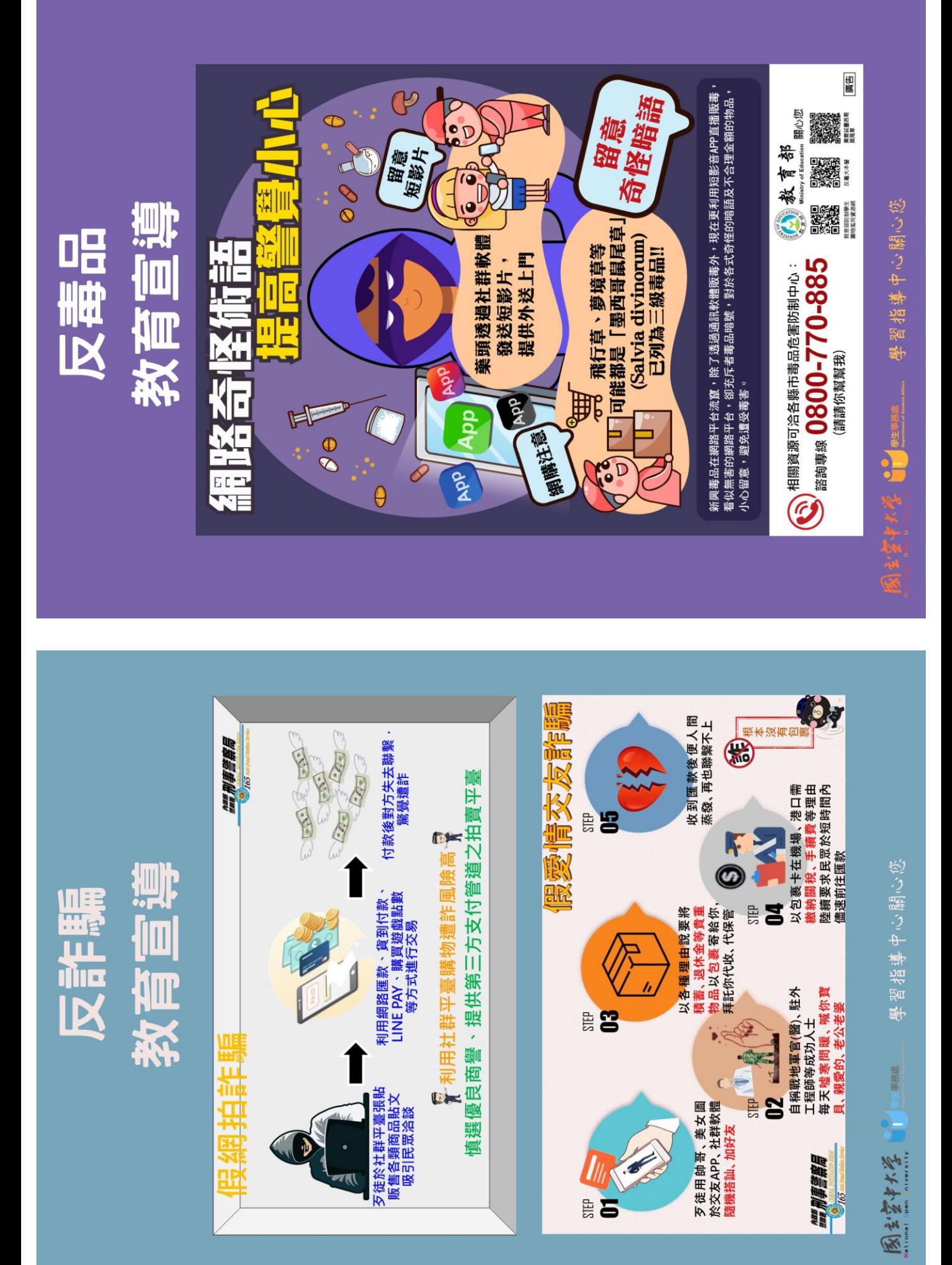

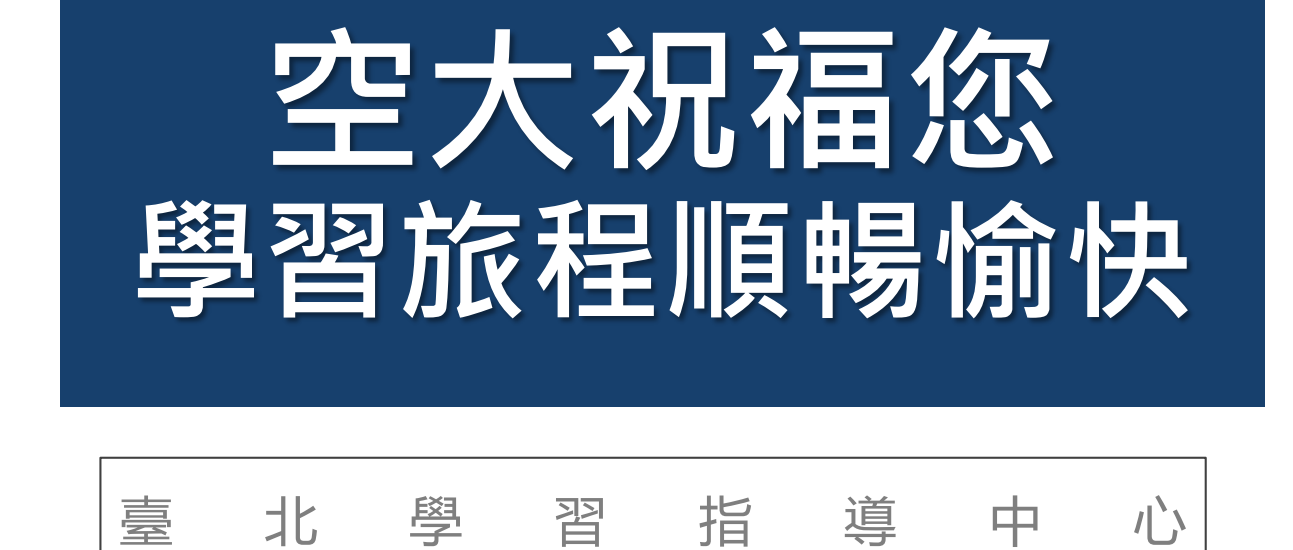

#### ■ 中心辦公時間

週一至週五09:00至12:00;13:30至16:30

#### ■ 中心聯絡方式

本校網址:[https://www.nou.edu.tw](https://www.nou.edu.tw/) 本中心網址:<https://www2.nou.edu.tw/taipei/index.aspx> 本中心信箱:nou02@mail.nou.edu.tw 辦公室電話:(02)2282-9355轉3111、3112 傳真電話:(02)2289-7037 辦公室地址:蘆洲北院4010辦公室(新北市蘆洲區中正路172號) 校本部聯合服務中心電話:(02)8282-2912

■教務資訊系統

學校首頁>在校生>學習資源 <https://noustud.nou.edu.tw/> 操作手冊 <https://help-n.nou.edu.tw/index.html>